### Método Científico e Escrita de Artigos

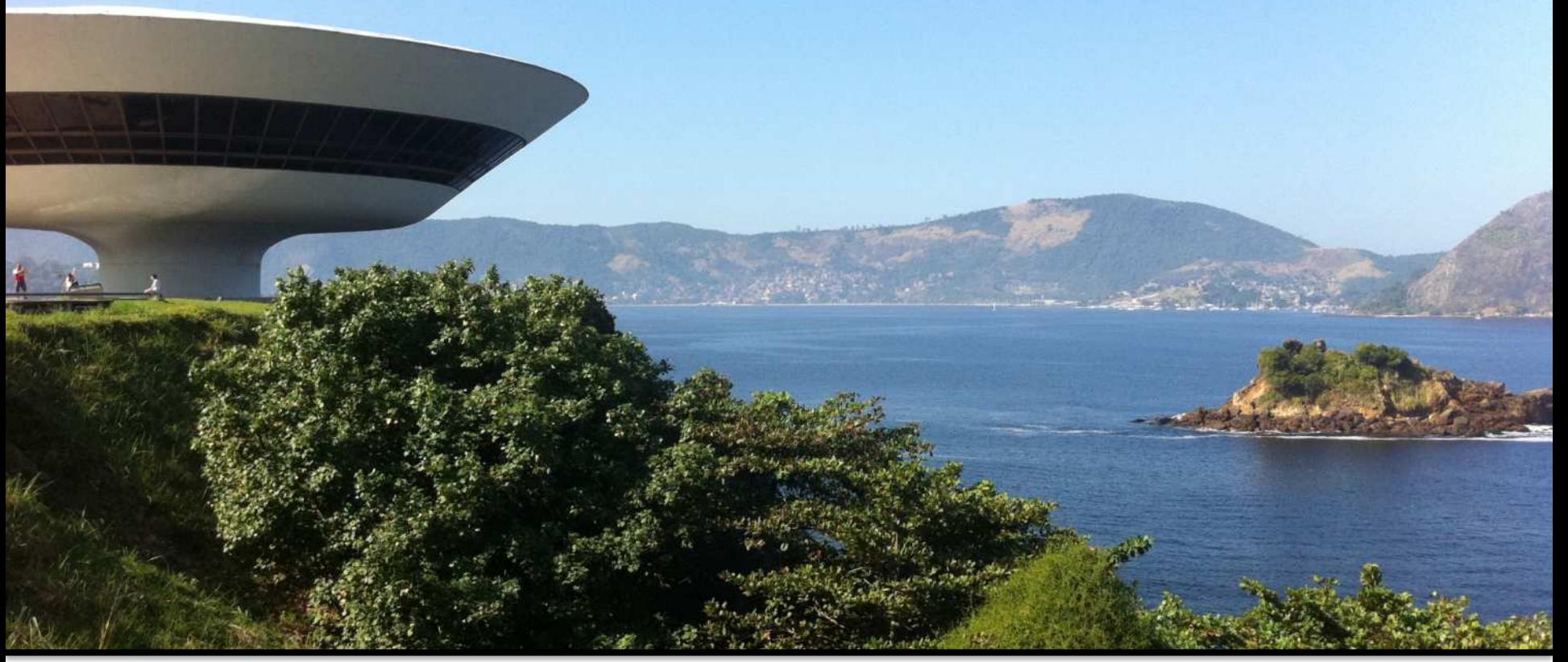

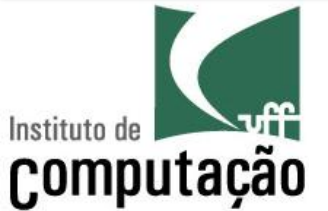

Vanessa Braganholo

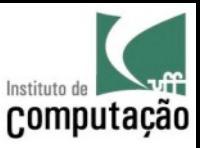

# What comes to mind when you hear the word Science?

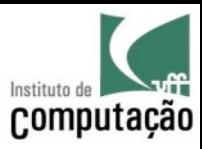

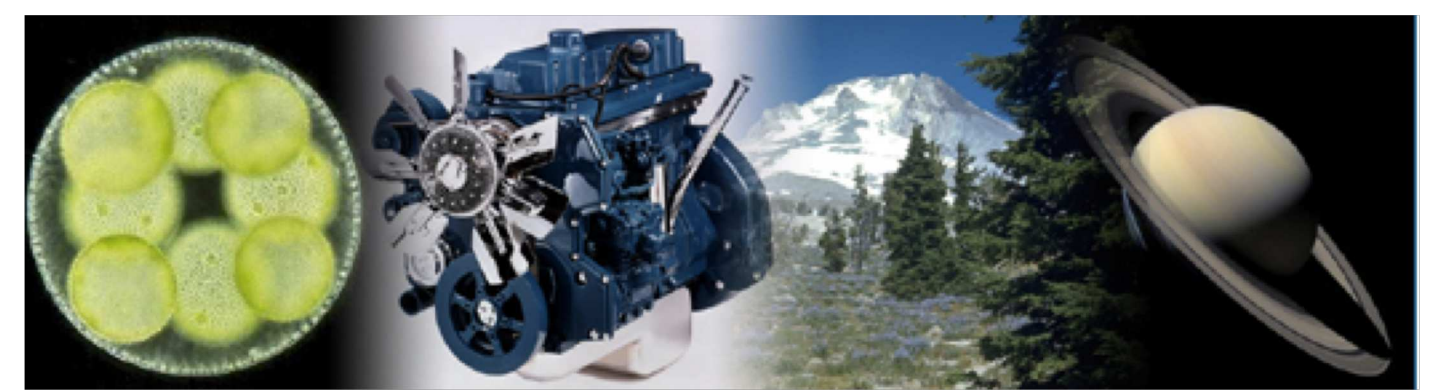

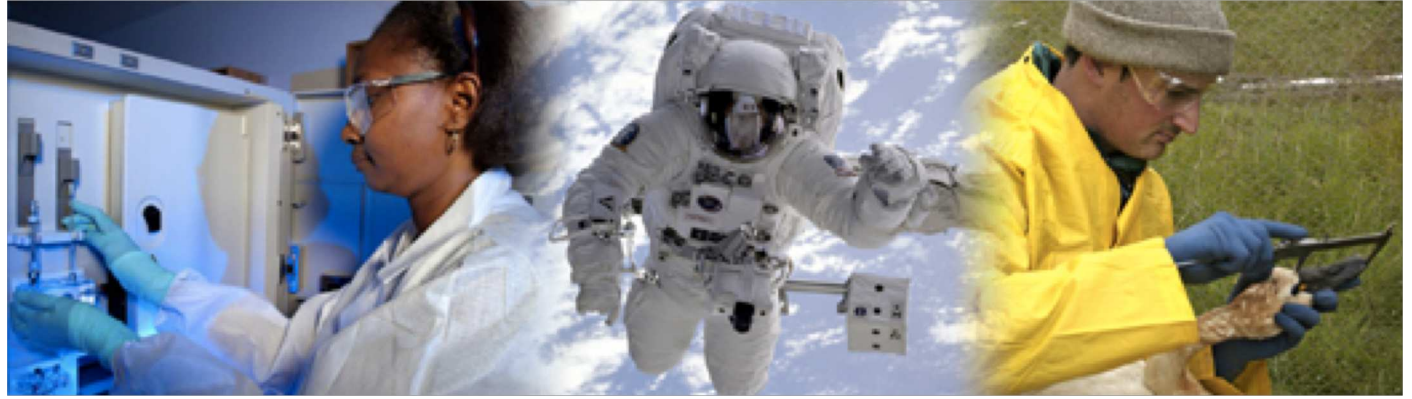

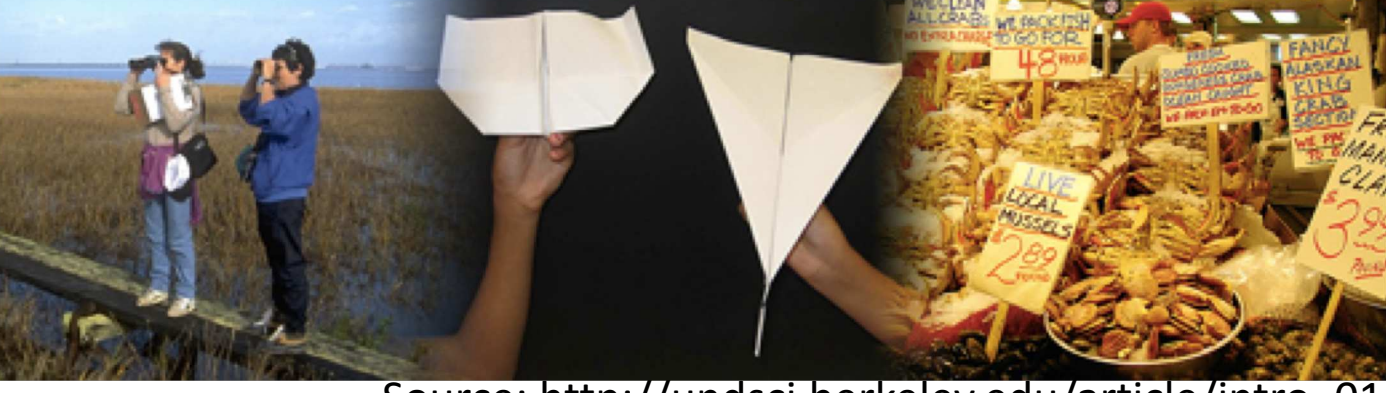

Source: http://undsci.berkeley.edu/article/intro\_01

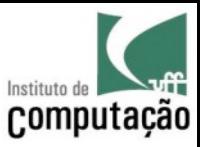

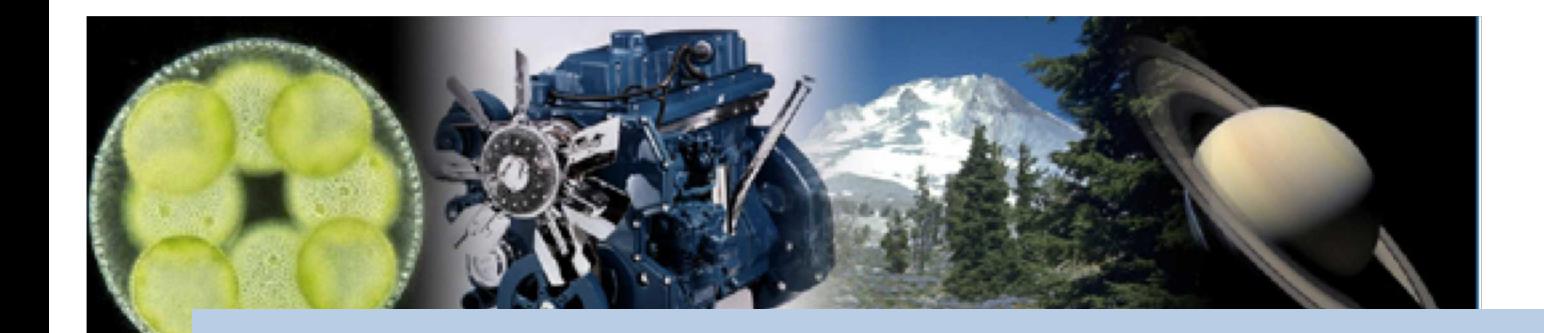

# These images reflect only some aspects of Science, since it has several facets

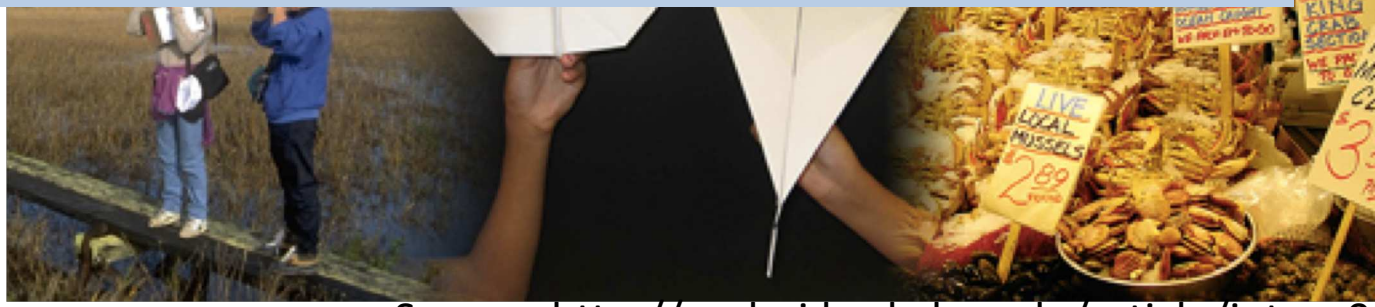

Source: http://undsci.berkeley.edu/article/intro\_01

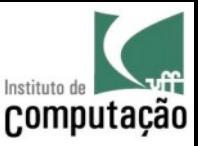

# What is Science?

- Science is both a **body of knowledge** and a **process**
	- It is not only isolated and static facts listed in a textbook
	- It is also a process of discovery that allows us to link isolated facts into coherent and comprehensive understandings of the natural world

Source: http://undsci.berkeley.edu/article/article/0\_0\_0/whatisscience\_01

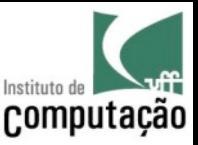

# Science is **useful**

- The knowledge generated by science is powerful and reliable
- It can be used to develop new technologies, treat diseases, and deal with many other sorts of problems

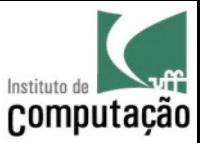

#### The Brick Wall of Knowledge

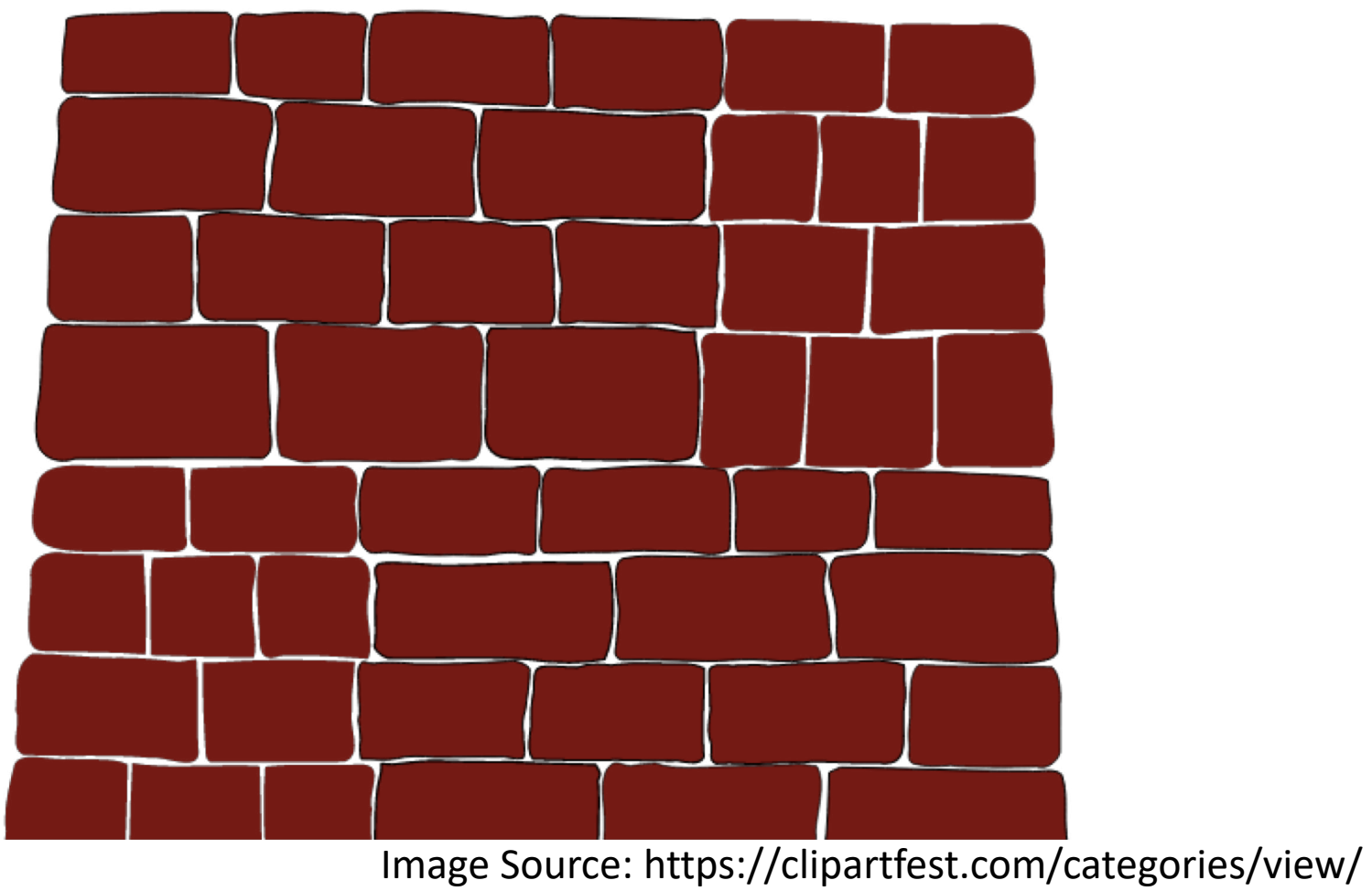

cc90dca431547f9c9d22265d24142adced0b8cf4/brick-wall-clip-art.html

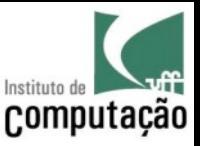

# Science is **ongoing**

- Science is continually refining and expanding our knowledge of the universe, and as it does, it leads to new questions for future investigation
- Science **will never be "finished"** (the wall to be built is infinite)

Source: http://undsci.berkeley.edu/article/article/0\_0\_0/whatisscience\_01

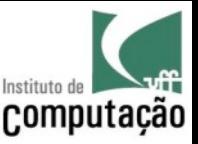

#### Science is a **global human endeavor**

- People all over the world participate in the process of science
- And you can too!

Source: http://undsci.berkeley.edu/article/article/0\_0\_0/whatisscience\_01

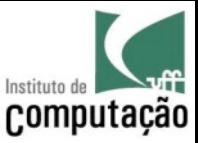

#### How can I participate?

# How can I add a brick to the Wall of Knowledge?

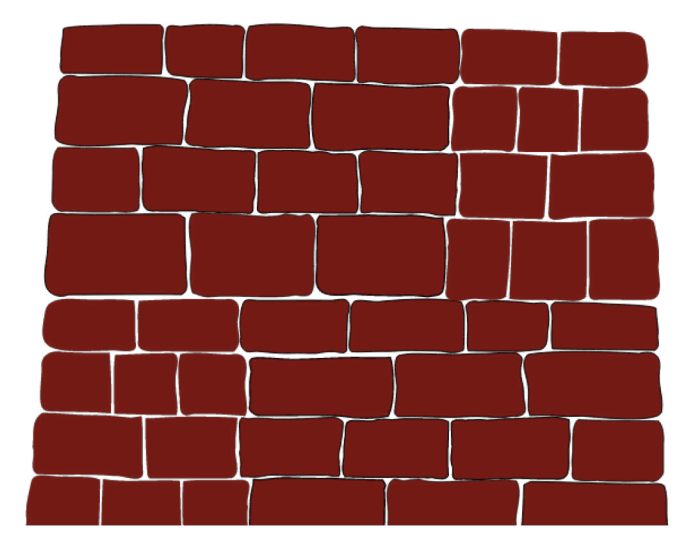

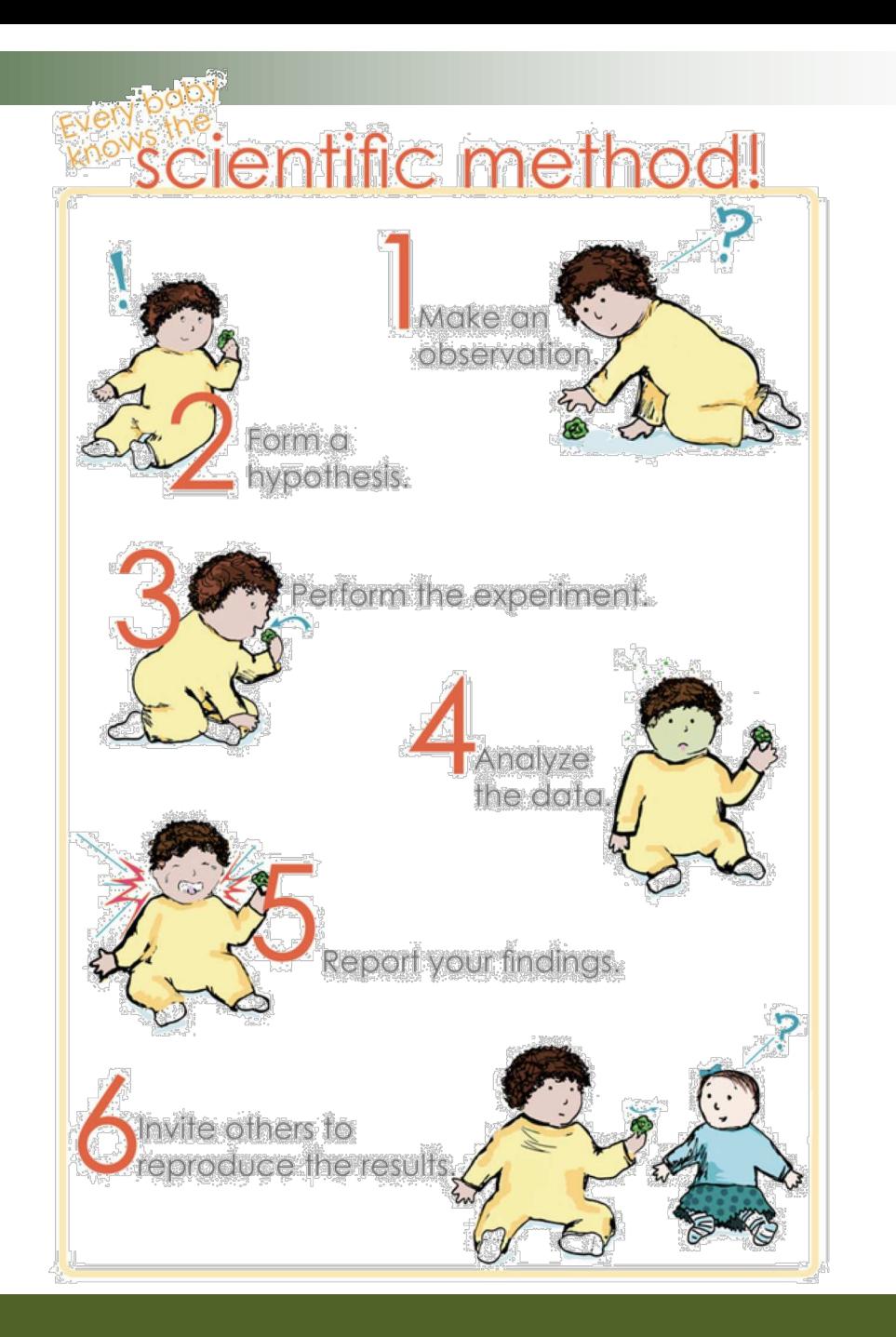

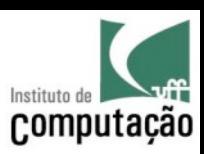

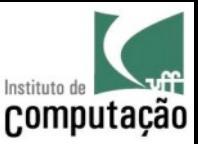

#### Scientific Method

*1.Make an Observation 2.Ask a Question 3.Formulate an Hypothesis 4.Make a prediction based on the hypothesis 5.Test the prediction 6.Iterate: use the results to make new hypotheses or predictions*

> Source: https://www.khanacademy.org/science/biology/intro-tobiology/science-of-biology/a/the-science-of-biology

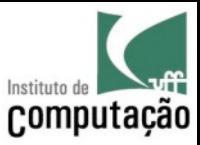

1. Make an observation

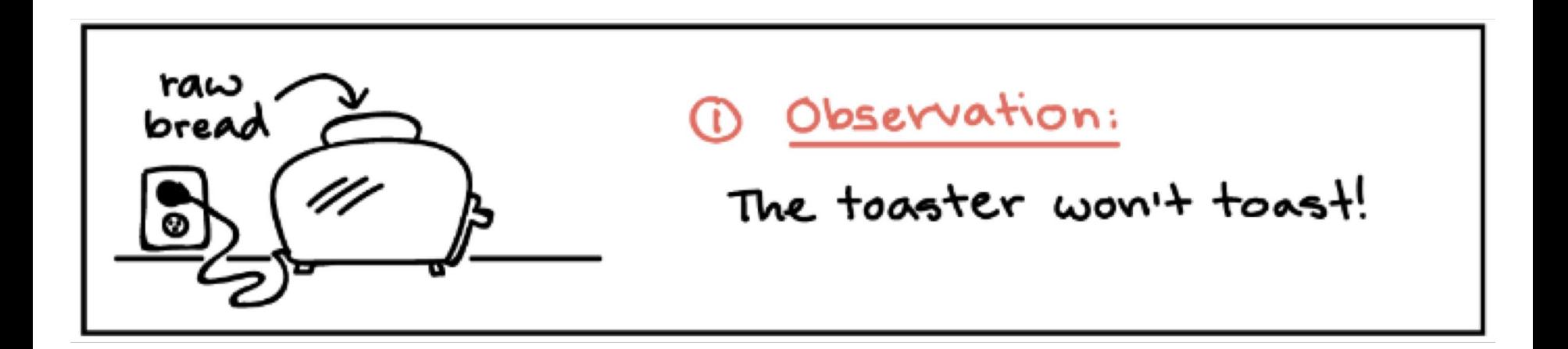

Source of the example: https://www.khanacademy.org/science/biology/intro-tobiology/science-of-biology/a/the-science-of-biology

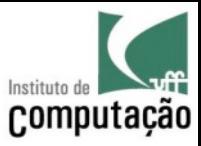

2. Ask a question

Why didn't my bread get toasted?

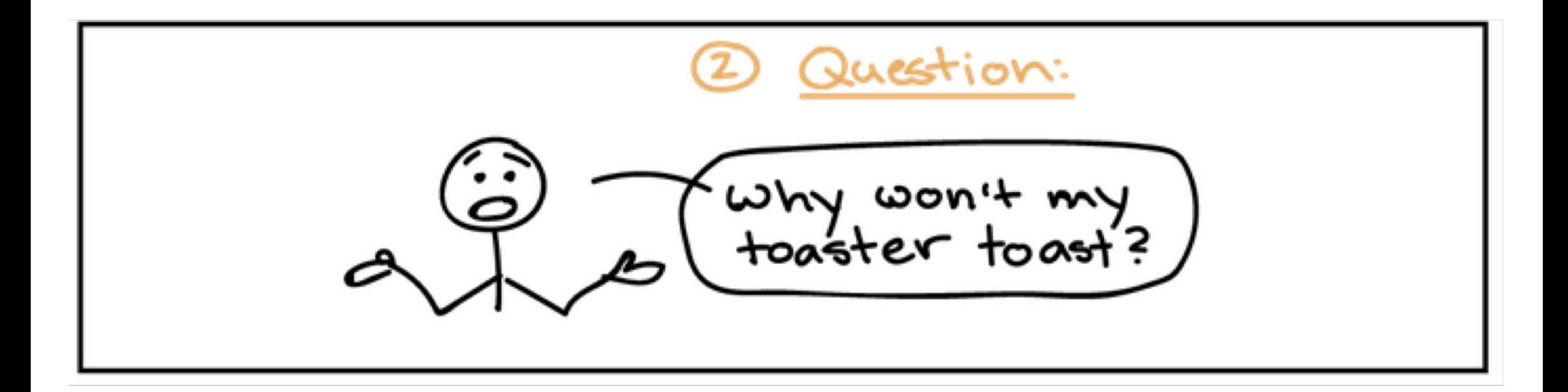

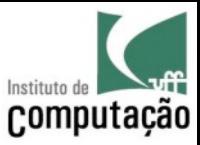

3. Propose a hypothesis

**A** *hypothesis* **is a potential answer to the question**, one that can somehow be tested.

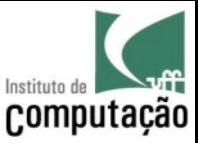

# Hypothesis

- A hypothesis **is not necessarily the right explanation**
- Instead, **it's a possible explanation that we can test** to see if it is likely correct, or if we need to make a new hypothesis

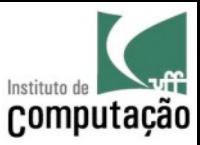

- 4. Make a prediction
- A prediction **is an outcome we'd expect to see if the hypothesis is correct**.

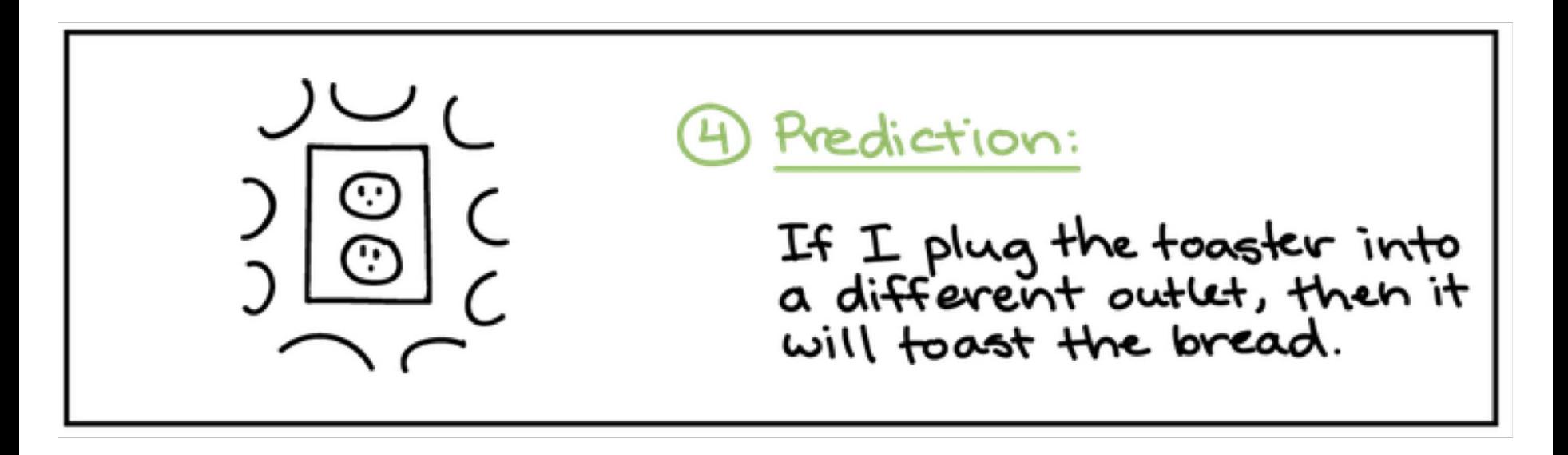

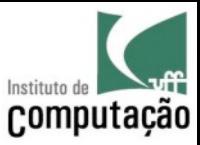

5. Test the prediction

To test the hypothesis, we need to **make an observation or perform an experiment** associated with the prediction.

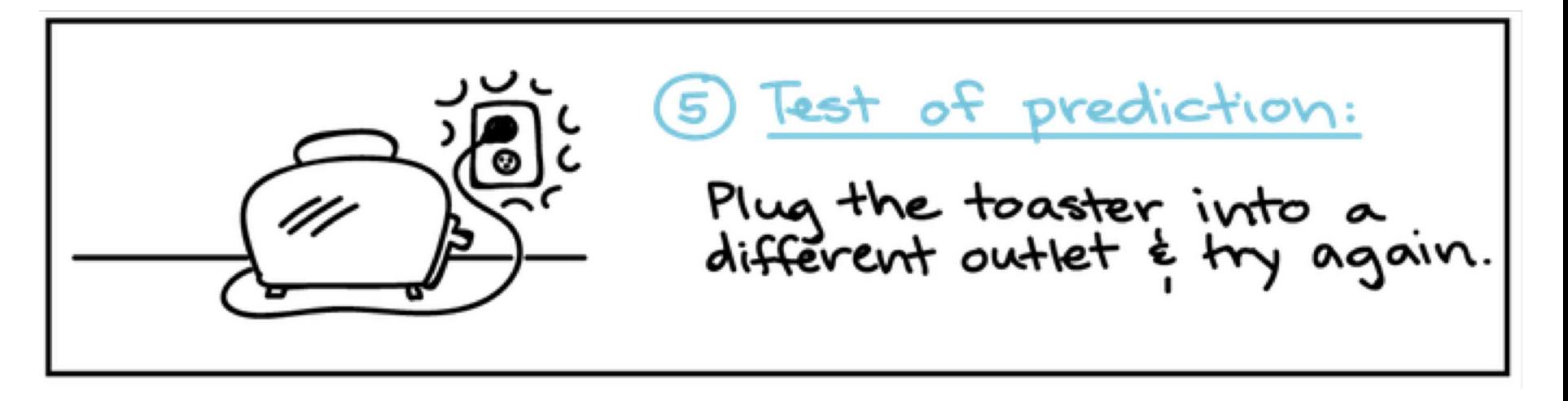

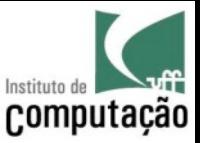

#### Test the Prediction Outcomes

- If the toaster does toast, then the hypothesis is supported—likely correct
- If the toaster doesn't toast, then the hypothesis is not supported—likely wrong

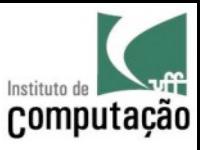

# Supporting or Contradicting a Hypothesis

- **Results that support** a hypothesis can't conclusively prove that it's correct, but **they do mean it's likely to be correct**
- If **results contradict a hypothesis**, that hypothesis is probably not correct. Unless there was a flaw in the test—a possibility we should always consider—a contradictory result means that **we can discard the hypothesis and look for a new one**

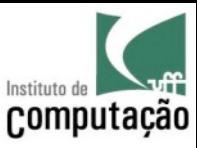

#### What can we say about the Hypothesis…

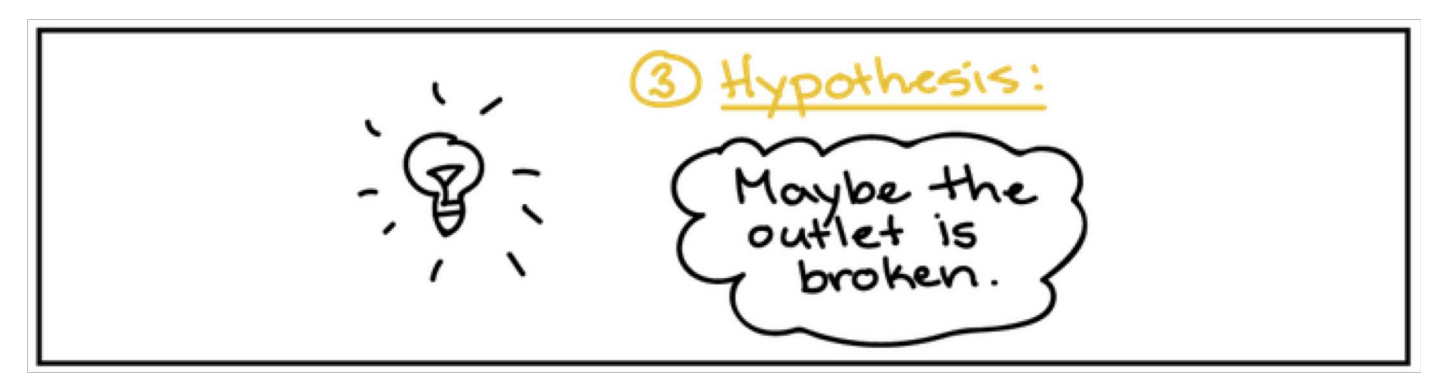

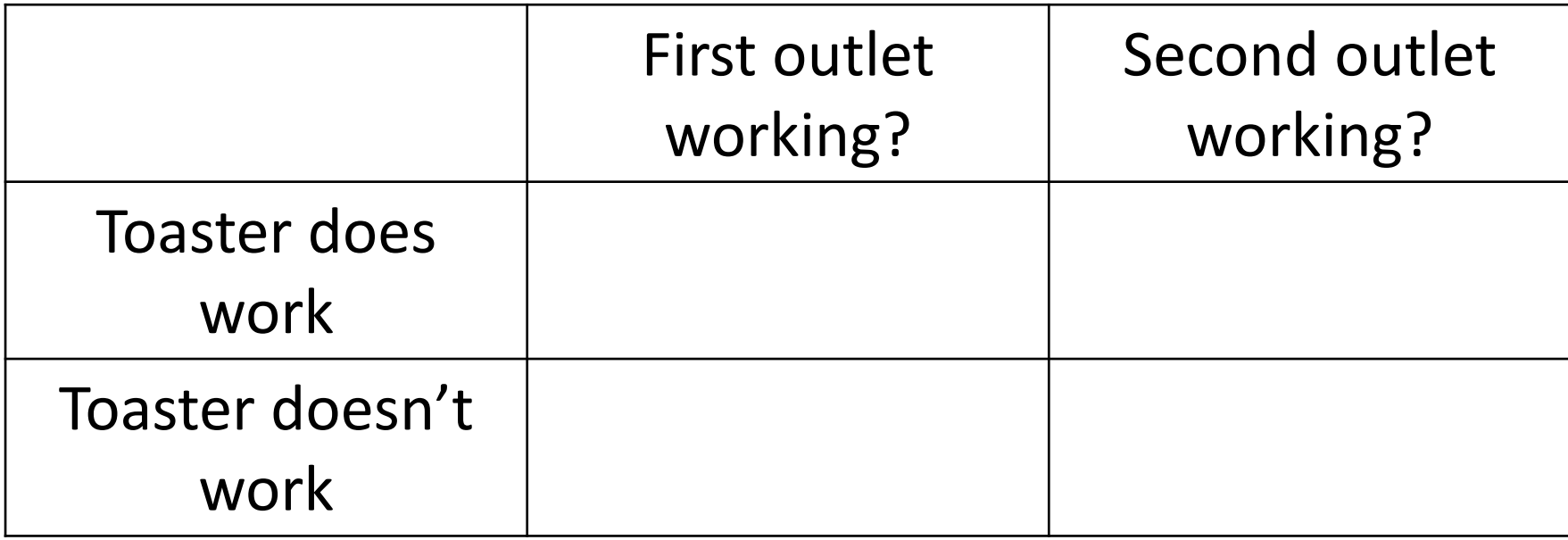

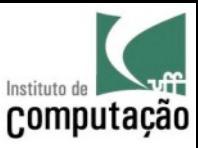

#### What can we say about the Hypothesis…

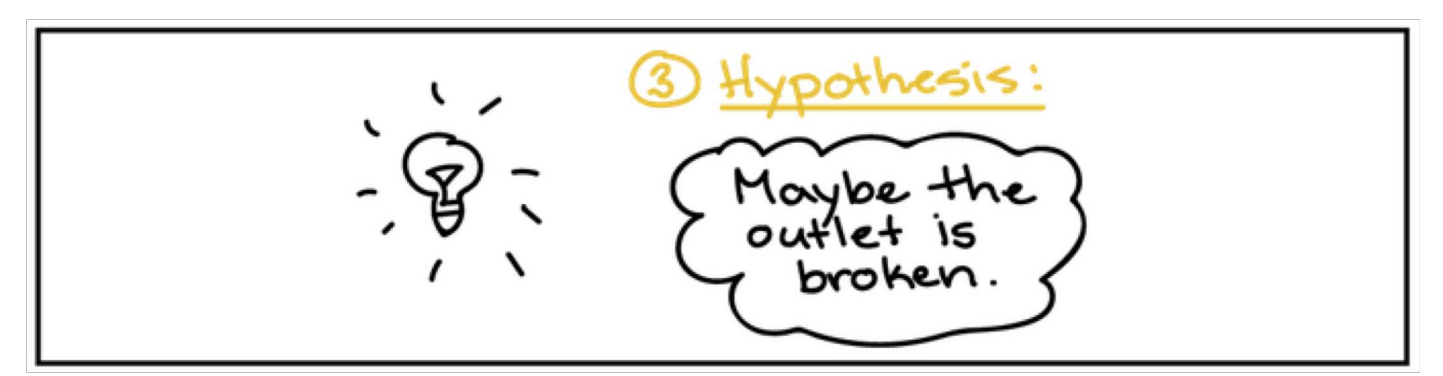

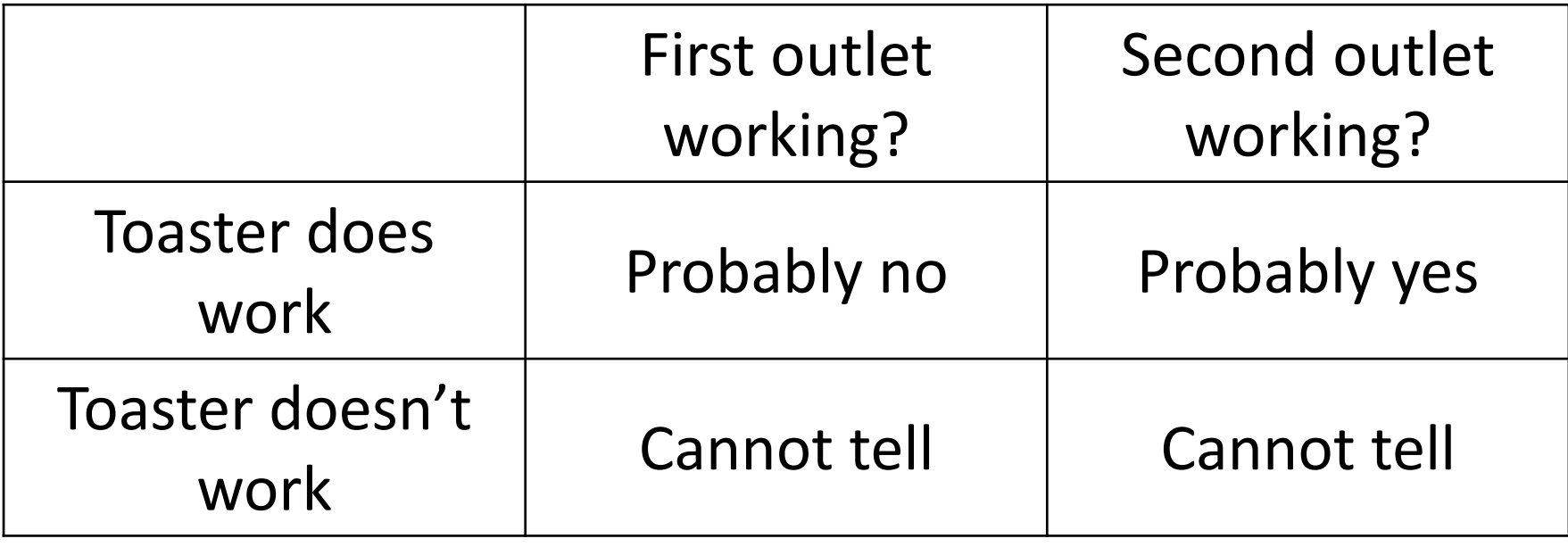

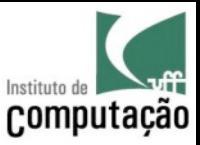

6. Iterate

The last step of the scientific method is to reflect on our results and use them to guide our next steps.

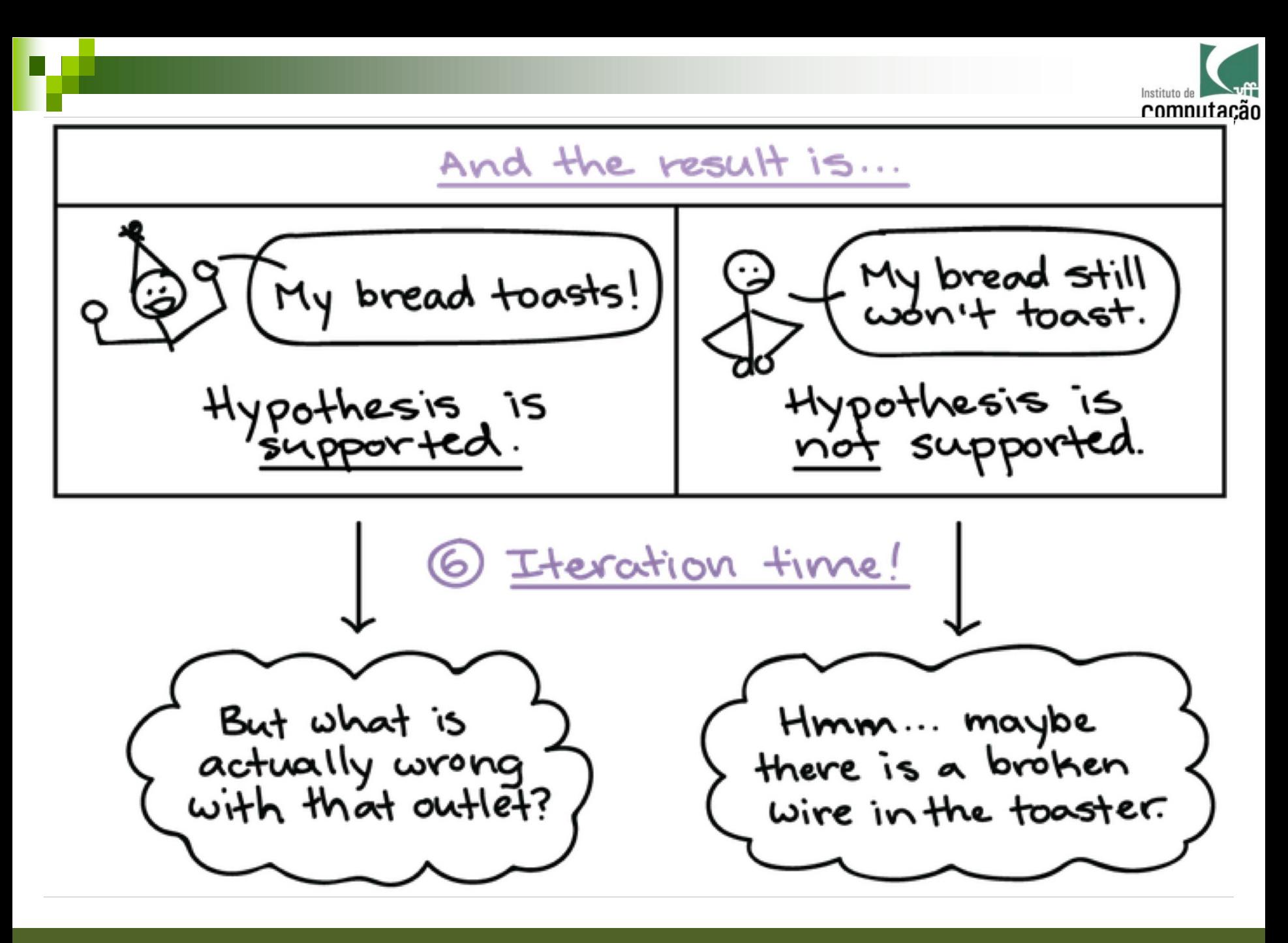

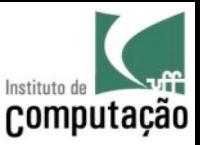

# If toaster still doesn't work

- New hypotheses:
	- Both outlets are working and the toaster is broken
	- Both outlets are defective and the toaster is working
- New prediction:
	- If I plug another device in the outlets, then it will turn on.

And so on…

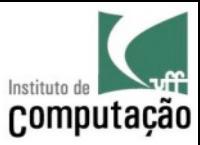

#### Video

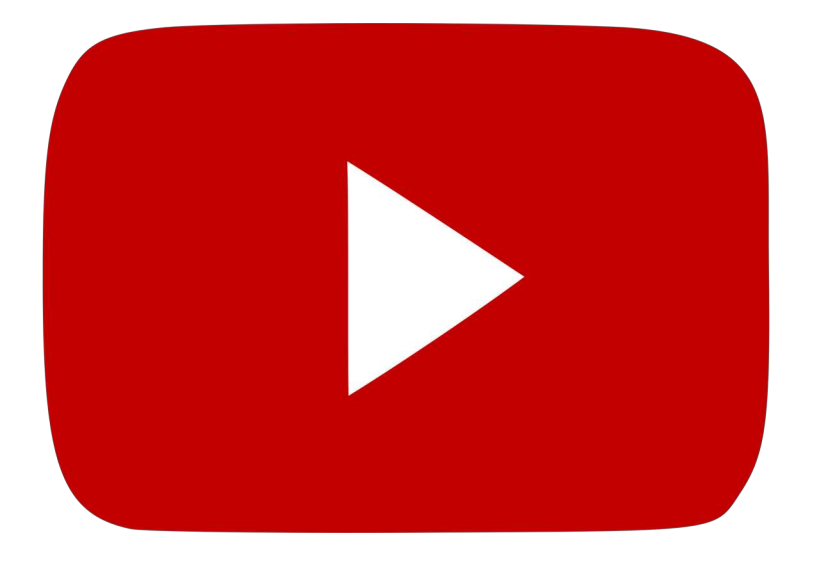

Link to the video: https://www.youtube.com/watch?v=N6IAzlugWw0

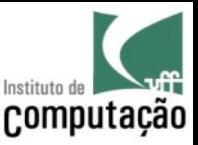

# Making Assumptions

• All scientific tests involve making assumptions

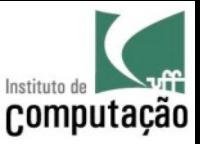

# Example of a Hypothesis Test

- Suppose we want to test the hypothesis that **substance A stops bacterial growth**
- To test the hypothesis, we spread a mixture of substance A and some bacterial growth medium in a Petri dish, and spread a mixture of the inert substance B and some bacterial growth medium in another Petri dish
- We then wait 1 day to check the results

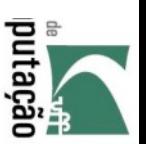

# will rely on some assumptions: Even a fairly straightforward experiment

We assume that substance B does not affect growth.

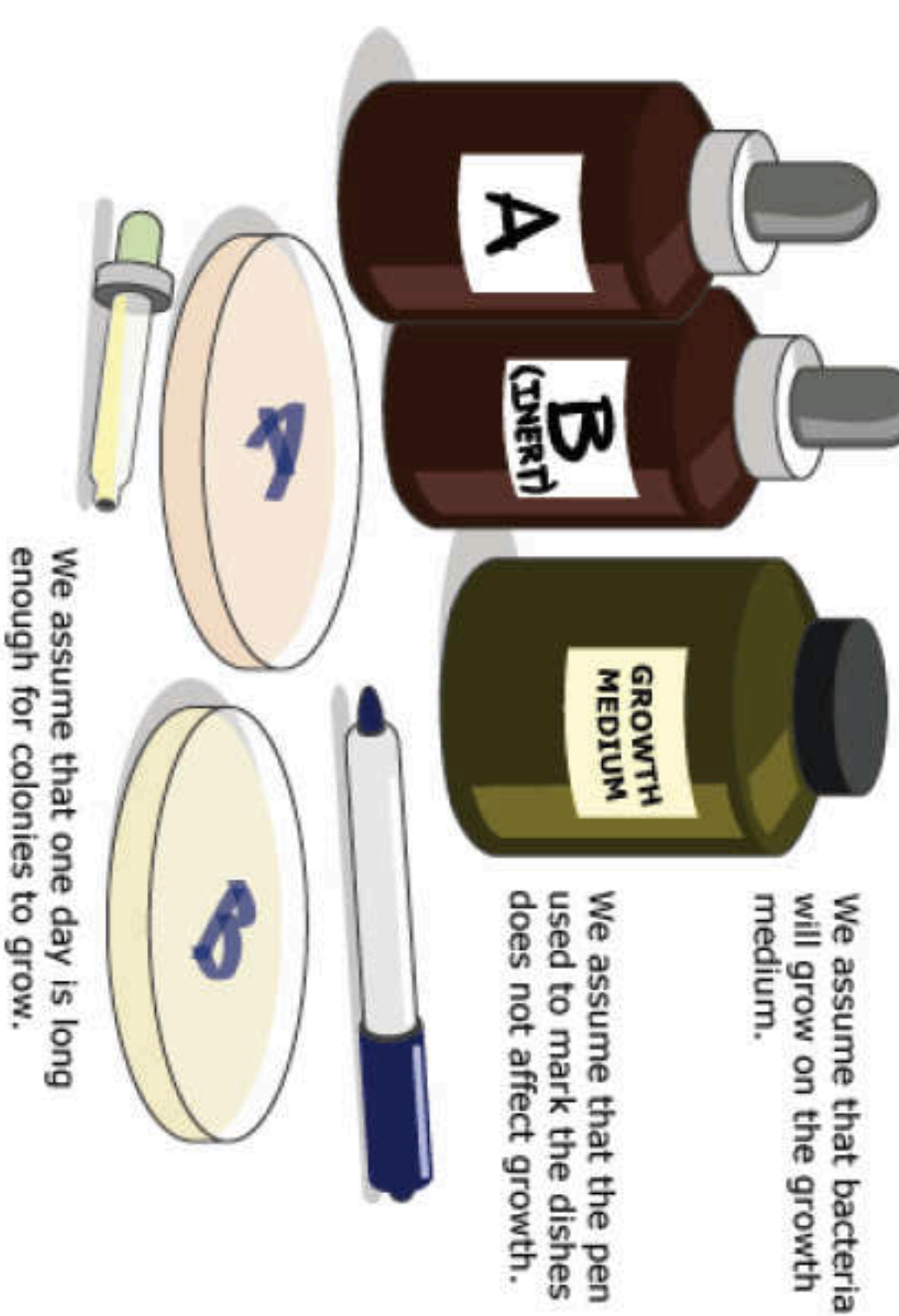

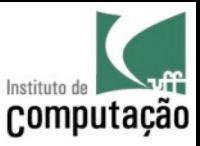

# Making Assumptions

- The previous example contained perfectly reasonable assumptions that **can be tested**
- All the assumptions **need to be justified** with
	- New experiments
	- Past tests performed by other scientists
- Some assumptions may remain untested because our knowledge in the field suggests that assumption is safe

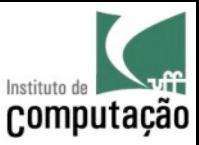

#### Check Assumptions

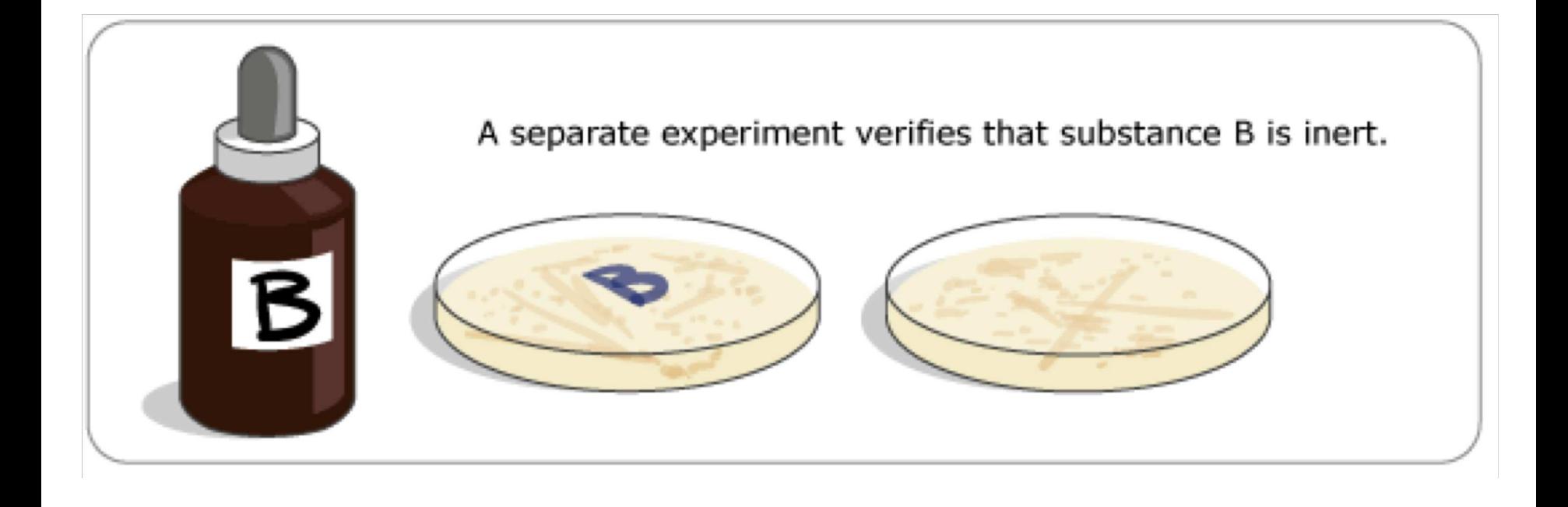

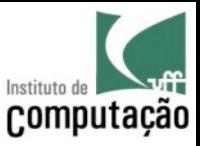

#### Check Assumptions

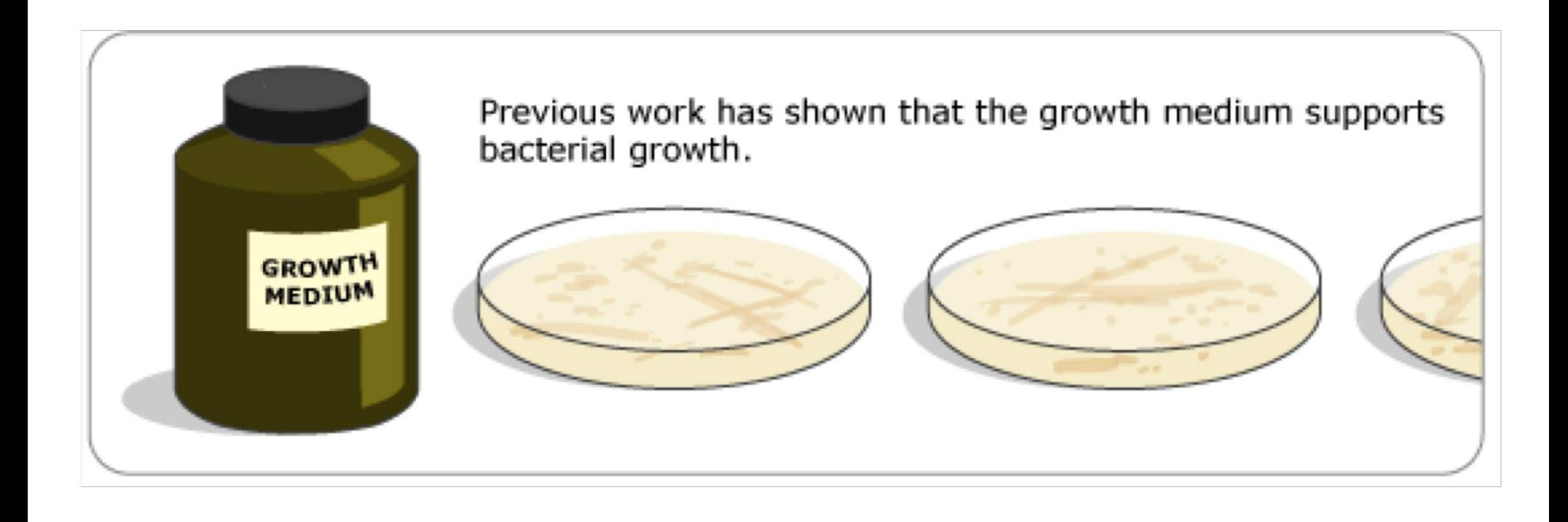

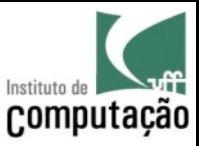

### Check Assumptions

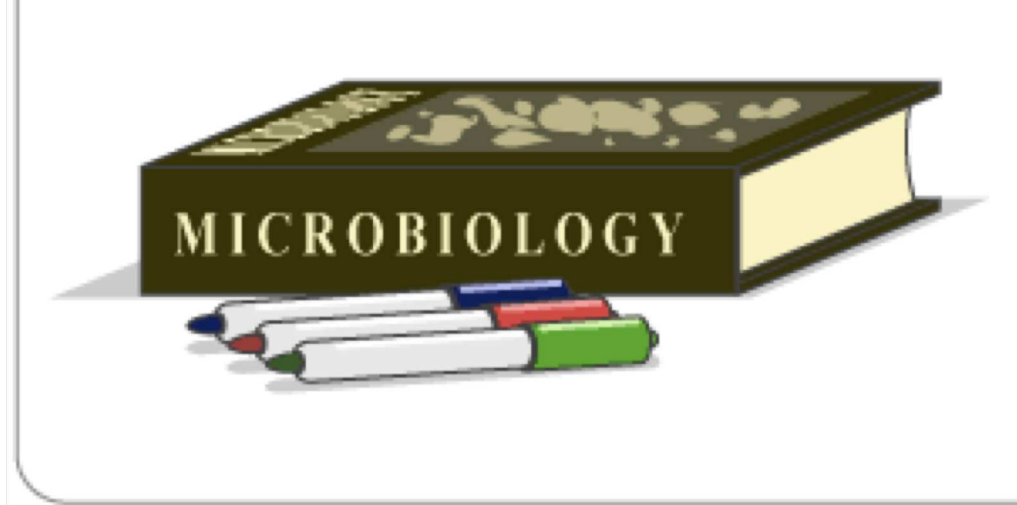

The sum of all knowledge about bacterial growth suggests no reason to think that the writing on the outside of the dish matters.

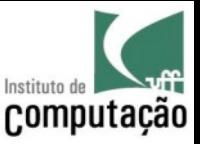

# Observation beyond our eyes

- Making an observation does not mean we have to "see it with our own eyes"  $-$  in some cases, this may be impossible
- Several tools can be used to make observations: telescopes, microscopes, all kinds of sensors, radar, thermometers, etc.
- For Computer Science, this is almost always de case
- **Precision is a key** when making observations

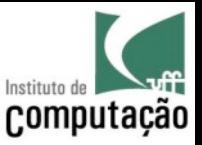

#### Experiments

- An experiment is a test that involves **manipulating some factor** in a system in order to see how that affects the outcome
- They can be as simple as rolling a ball at different angles to check how that affects the speed of the ball, or as complex as removing a species from a controlled habitat to see how that affects other species

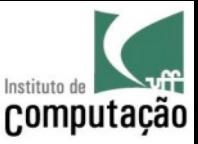

#### Exercise

- You have developed a new sort algorithm in your thesis
- Which hypothesis would you use?
- Which experiments would you design to test each of your hypothesis?
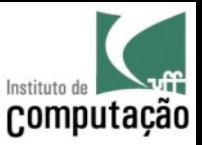

# Hypothesis x Research Question

- Research questions are always written as questions
- Hypothesis are written as statements
- Example of research question: "What is the effect of heat on the effectiveness of bleach?"
- Example of hypothesis: "I predict heat will diminish the effectiveness of bleach."

Source: https://sciencing.com/the-difference-between-research-questions-hypothesis-12749682.html

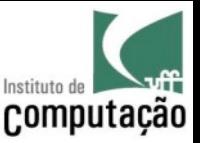

# Hypothesis x Research Question

• When using a research question, the researcher would think about **how to phrase the question** to ensure its scope is **not too broad**, **too narrow** or **impossible to answer**

Source: https://sciencing.com/the-difference-between-research-questions-hypothesis-12749682.html

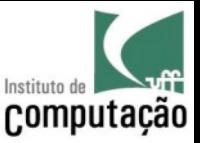

# Hypothesis x Research Question

- Both are used in Computer Science Research
- Both require experiments to prove/refute the hypothesis or answer the research questions

Source: https://sciencing.com/the-difference-between-research-questions-hypothesis-12749682.html

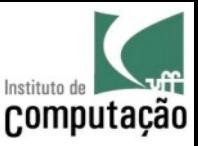

# Types of Experiments

- *in vivo* (from the Latin *within the living*)
	- An experiment that is conducted on living organisms, usually in their own habitats
- *in vitro* (from the Latin *within the glass*)
	- An experiment that is conducted in a controlled environment, such as a laboratory
- *in virtuo*
	- An experiment that is conducted in the form of a computer simulation, but allow agents to change the course of the simulation
- *in silico* 
	- An experiment where everything is simulated

Amigoni and Schiaffonati "Multiagent-Based Simulation in Biology". In: Model-Based Reasoning in Science, Technology and Medicine, 2007.

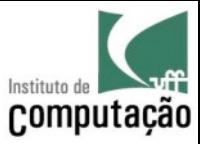

#### In the beginning

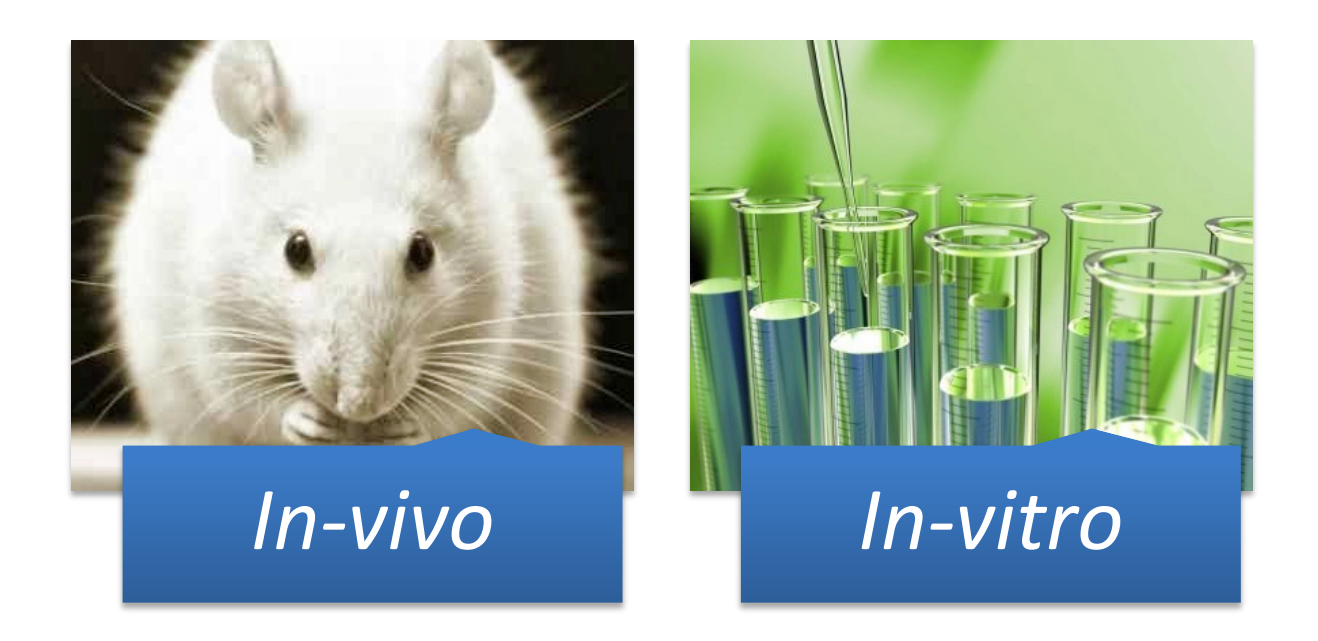

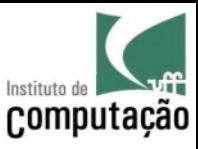

#### However in-vivo and in-vitro experiments are...

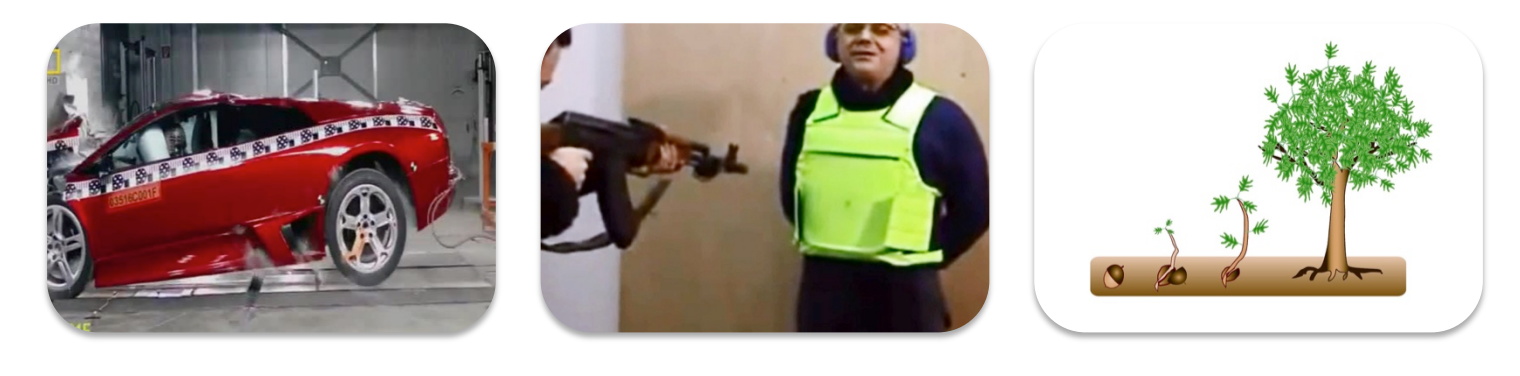

Costly Risky Slow

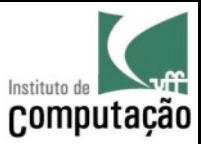

#### *From in-vivo* to *in-silico*

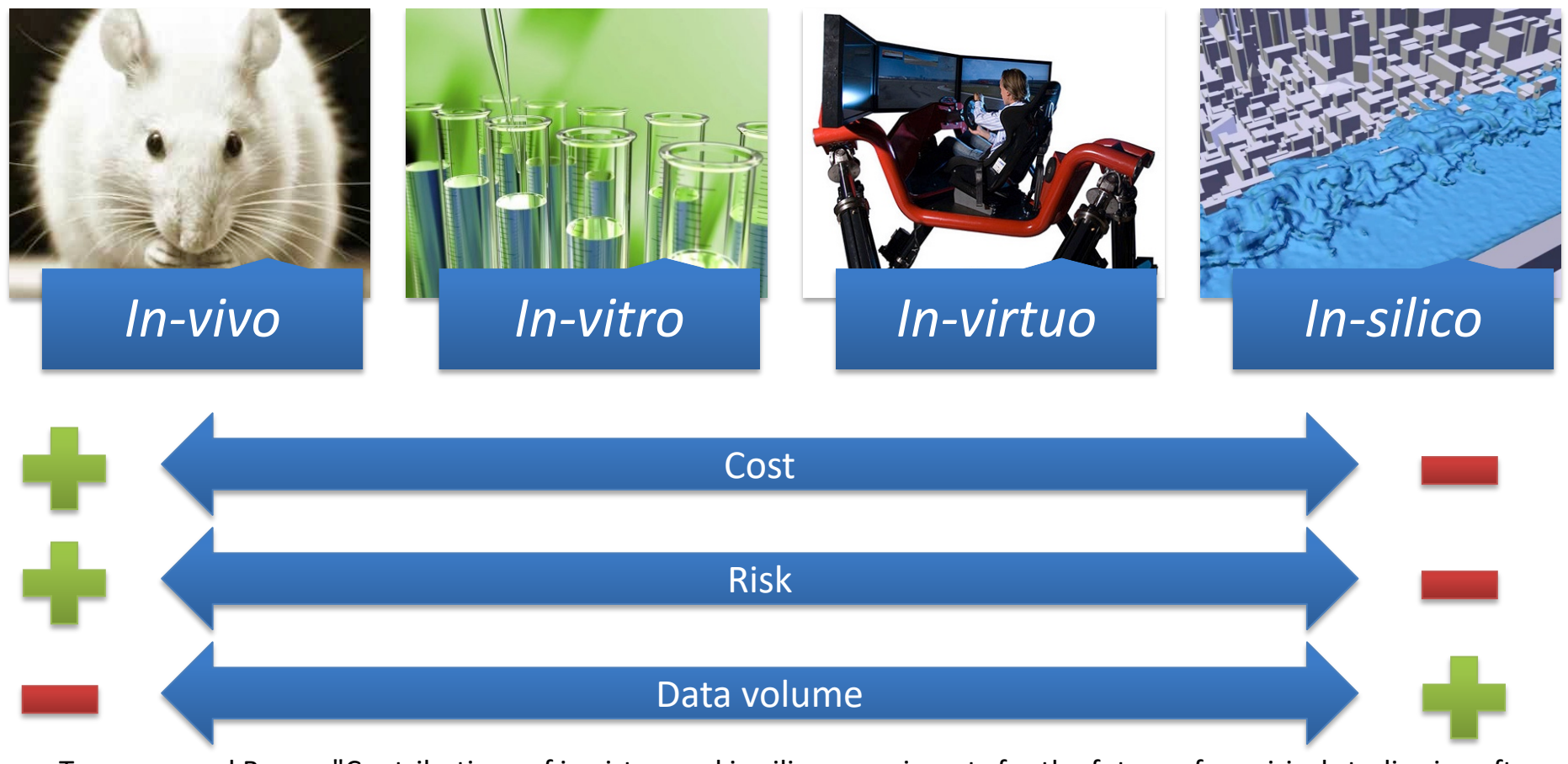

Travassos and Barros "Contributions of in virtuo and in silico experiments for the future of empirical studies in software engineering." WSESE 2003

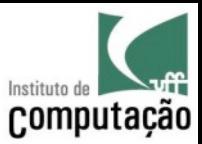

#### Dealing with produced data

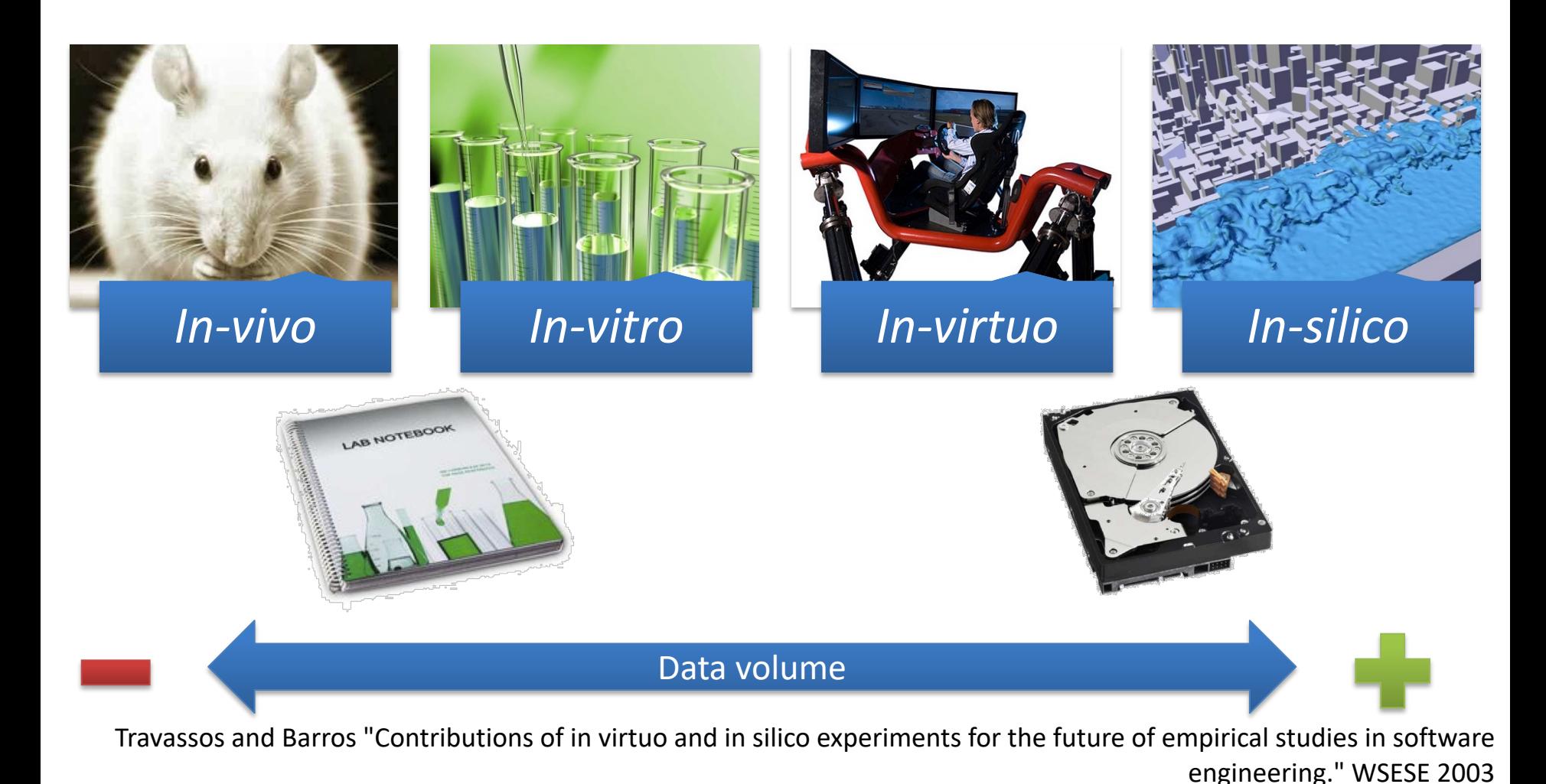

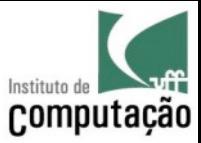

#### How to reason from the data?

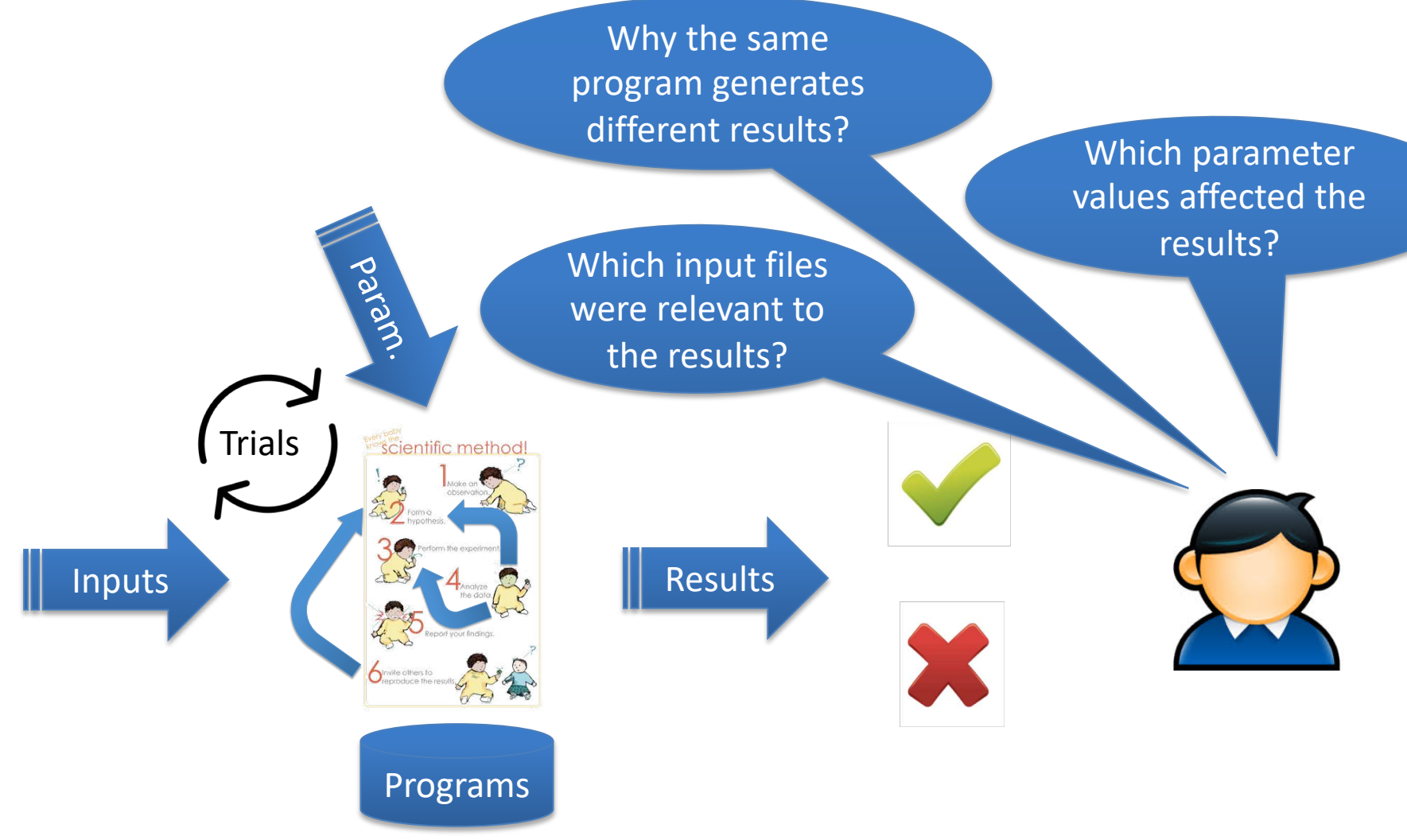

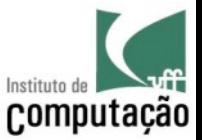

#### How to reason from the data?

where the same control to the same

# Disciplina e-Science na pós

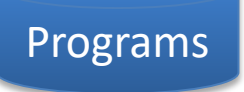

Inputs Results

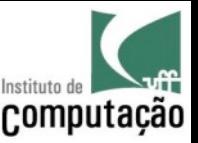

#### Building a Strong Wall of Knowledge

• Accepted scientific ideas are reliable because they have been **subjected to rigorous testing**, but as new evidence is acquired and new perspectives emerge these ideas can be revised

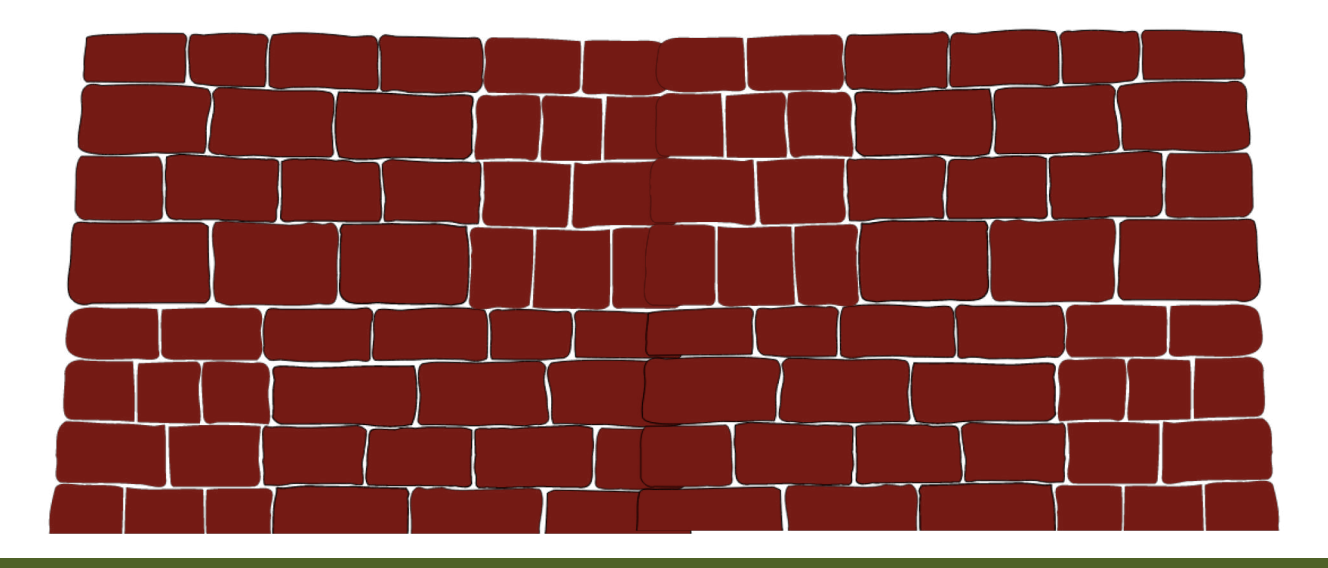

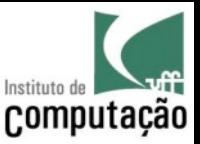

# Publishing

- Publishing results is a way of **making your findings available** so that other researchers can build upon them
- Publications describe a study and report any details that one might need to evaluate that study (background information, data, statistical results, graphs, maps, explanations of how the study was performed and how the researchers drew their conclusions)

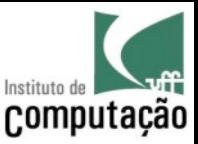

# Publishing

- Publishing is also "quality control" of your research
- Publications go through a rigorous process of peer-review (journal or conference)

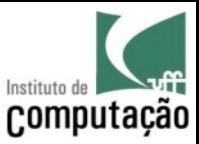

# Publishing

• There is also the "non noble" reason for publishing...

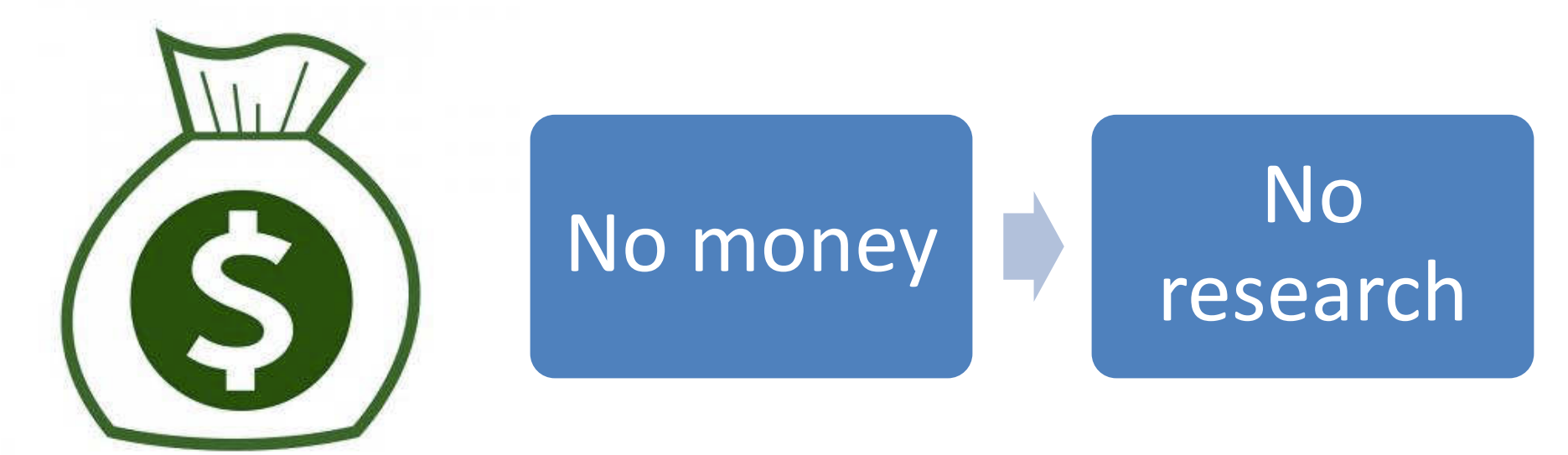

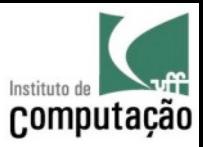

# Dinheiro pra quê?

- Bolsas
- Professores
- Papel para a impressora
- Equipamentos para o laboratório
- Limpeza das salas
- Sabonete para o banheiro
- Livros para biblioteca
- etc…

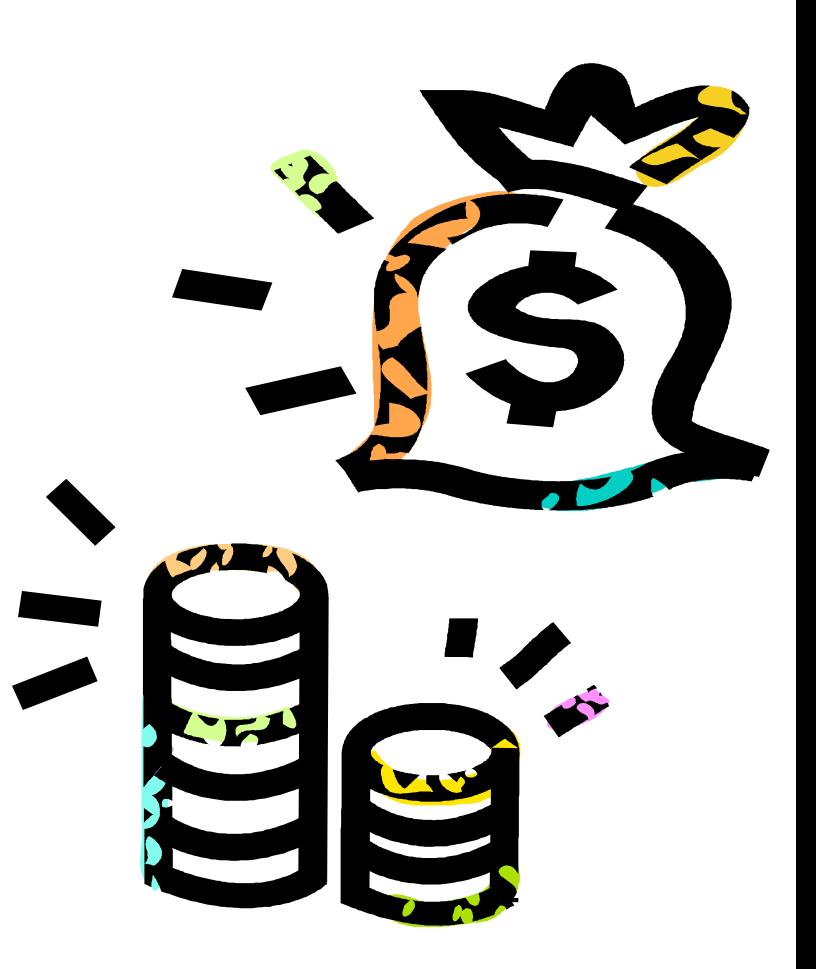

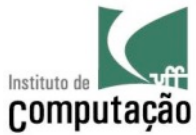

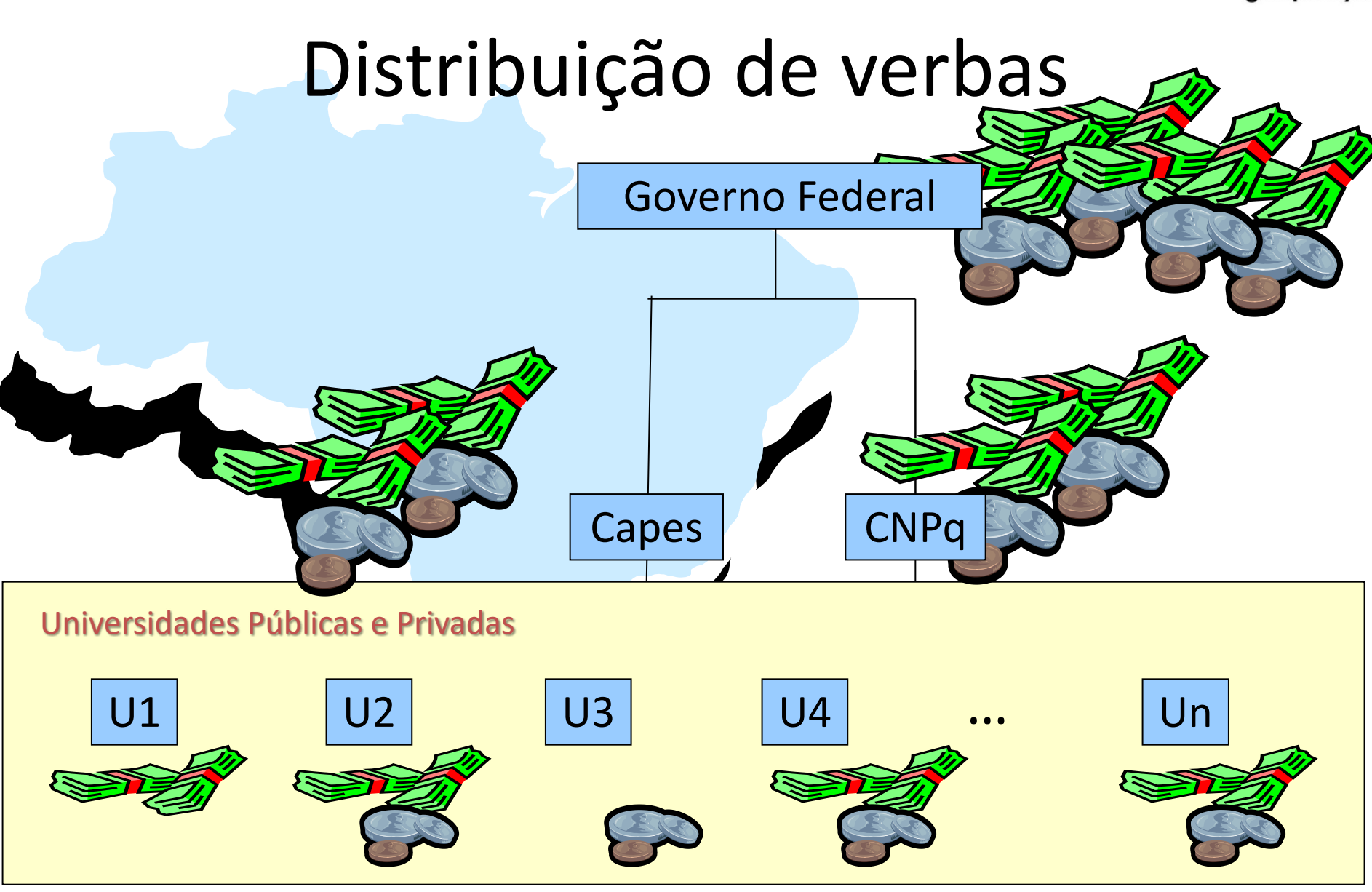

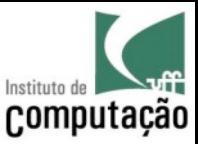

#### Distribuição de verbas

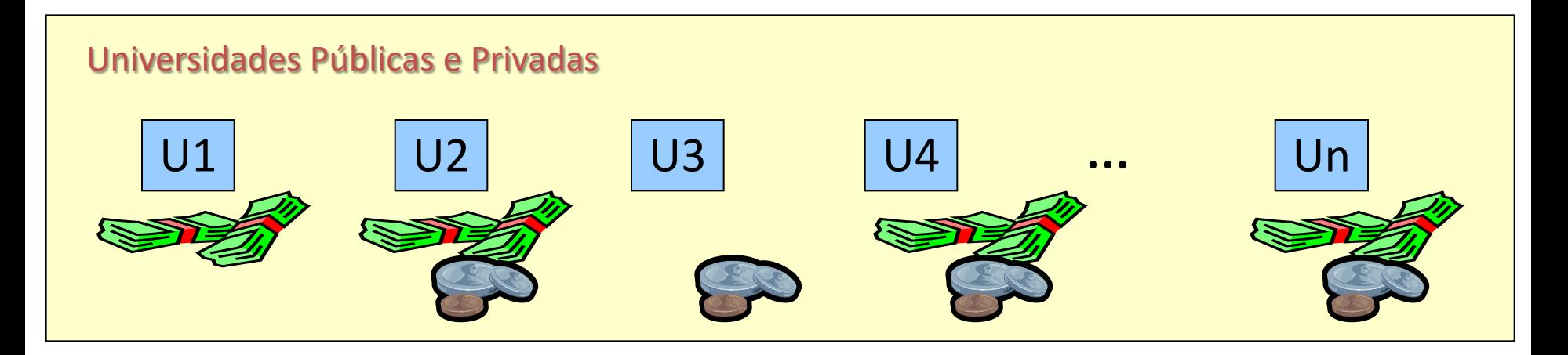

- Não é uniforme…
	- Cada curso de Pós-Graduação recebe recursos de acordo com sua nota na avaliação da Capes

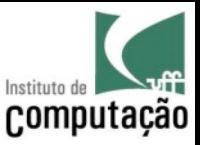

## Avaliação da Capes

- CAPES avalia todos os cursos de Pós-Graduação do país
- Avaliação é feita a cada 4 anos
- Nota de 3 a 7

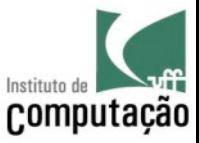

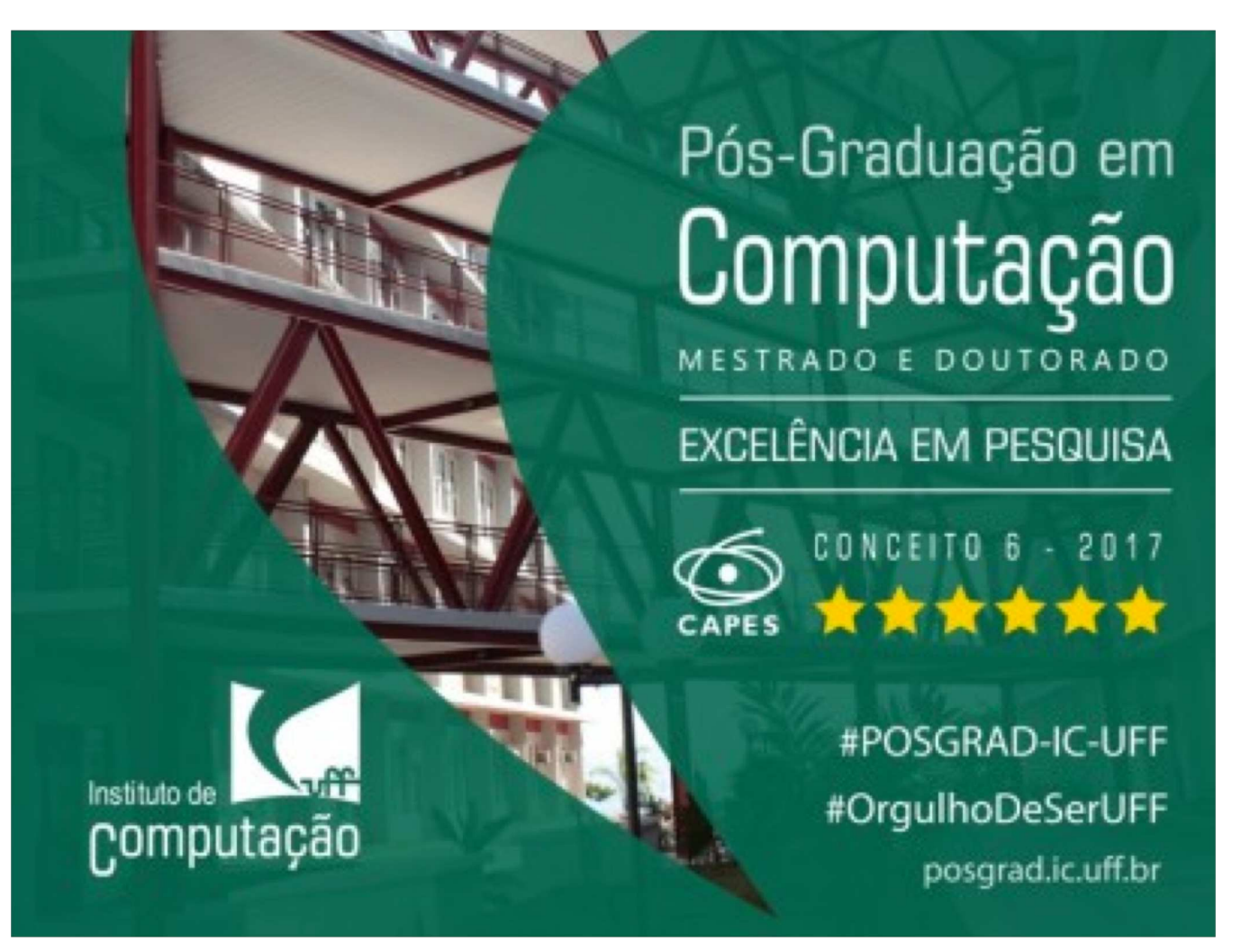

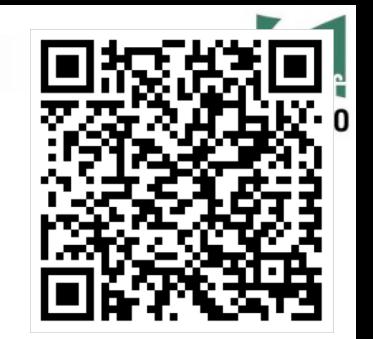

# Critérios de Avaliação

- Definidos em um documento chamado Documento de Área
- Documento de Área da Computação define como as notas para os cursos de Computação são calculadas

**The County** 

\_\_

 $\mathbb{R}^n$ 

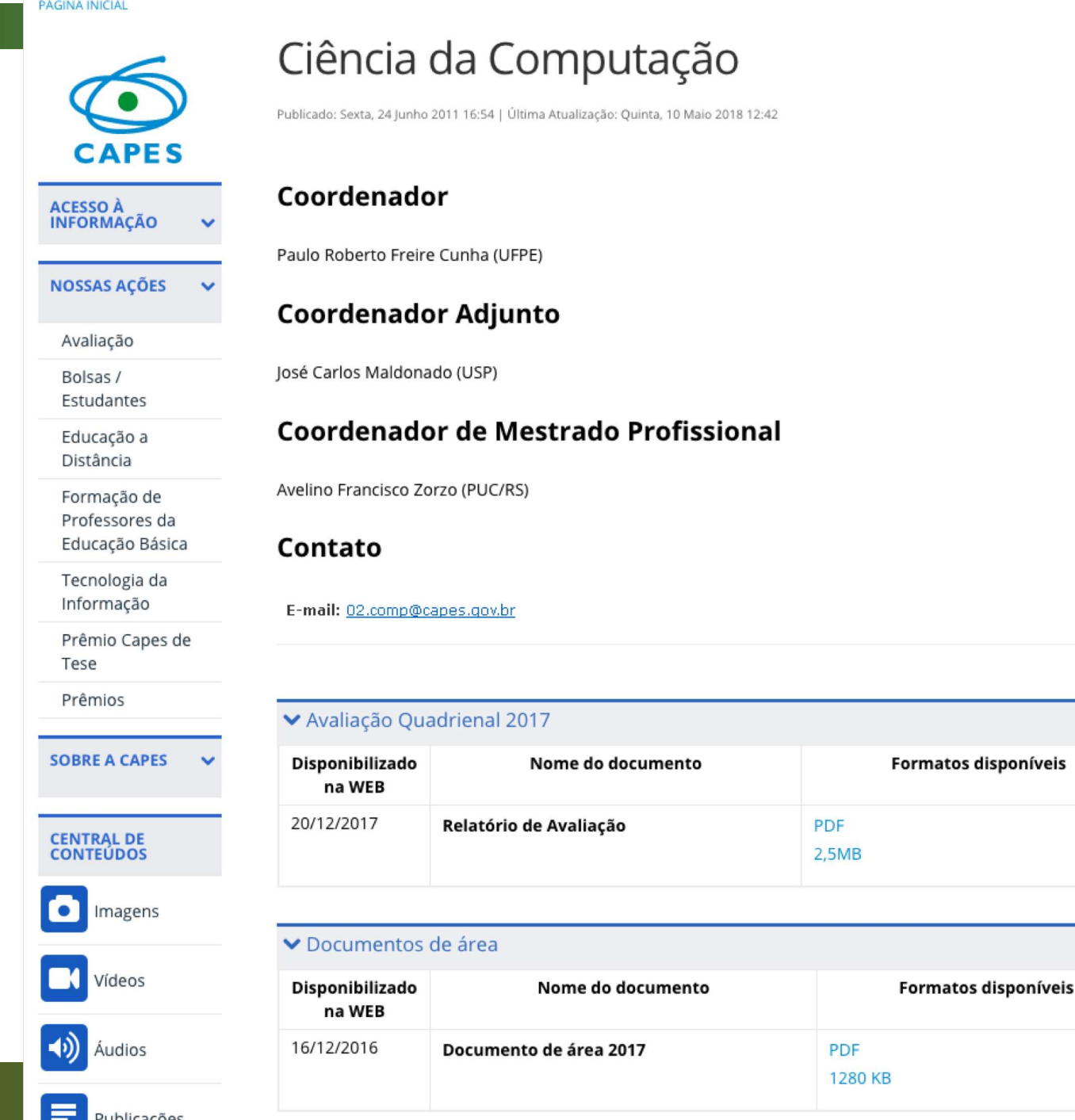

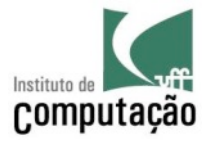

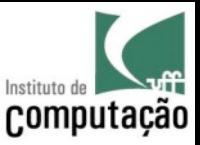

## Critérios de Avaliação

- Uma parte considerável (**40%**) da nota vem da Produção Intelectual do Programa de Pós-Graduação (**PUBLICAÇÕES**!!)
- Comitê de Computação da Capes mede a qualidade através de vários critérios
	- Congressos: h5-index calculado com o auxílio do Google **Metrics**
	- Periódicos: h5-index calculado com o auxílio do Google **Metrics**

\* h5-index de uma conferência ou periódico é o número **h** de artigos publicados nesse fórum nos últimos 5 anos que possuem pelo menos **h** citações

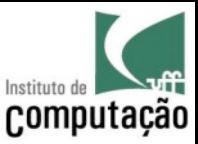

## **Qualis**

- Congressos e periódicos recebem uma classificação
- Escala não é linear

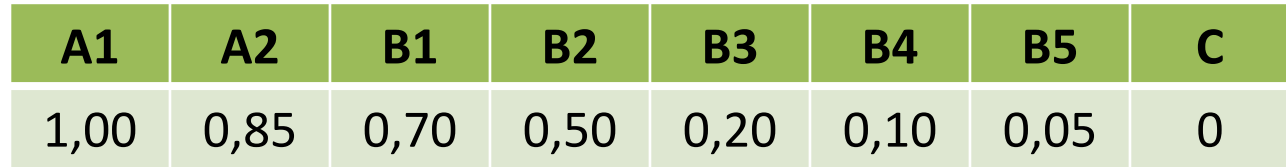

• A Computação é a **única área** que tem **Qualis para Congressos**

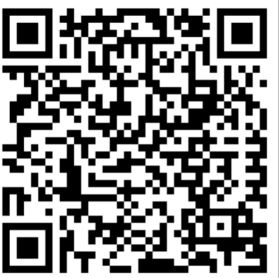

# **http://qualis.capes.gov.br/**

#### Periódicos

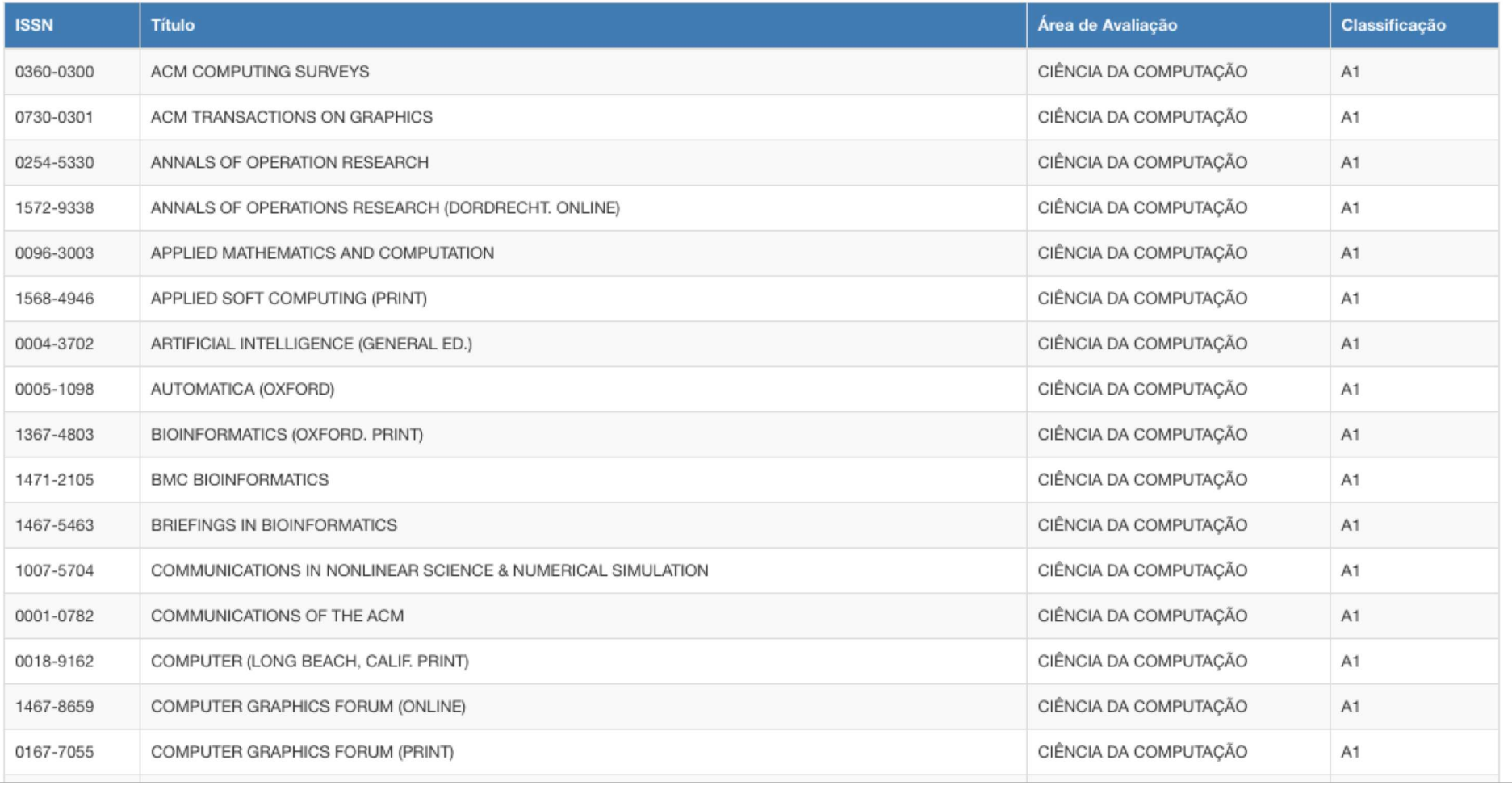

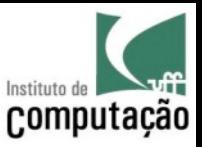

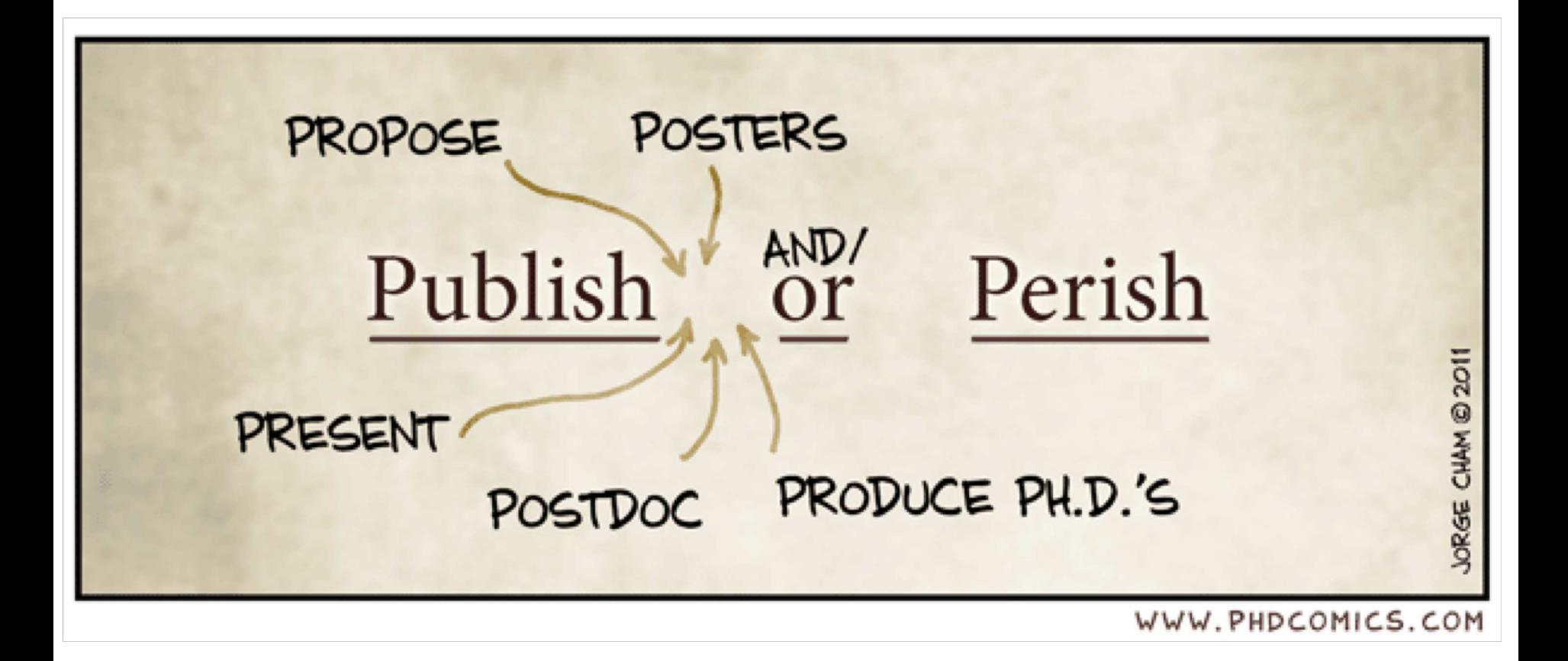

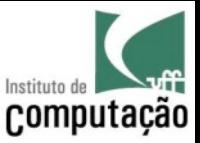

## **Qualis**

• Deve ser usado para avaliar **cursos**, e **não pessoas**

- Consulte sempre seu **orientador** para saber onde publicar
	- Ele conhece a área e sabe quais são os melhores fóruns

# **FLUXO DE PUBLICAÇÃO: CONGRESSO X PERIÓDICO**

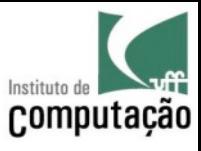

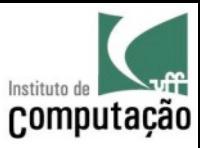

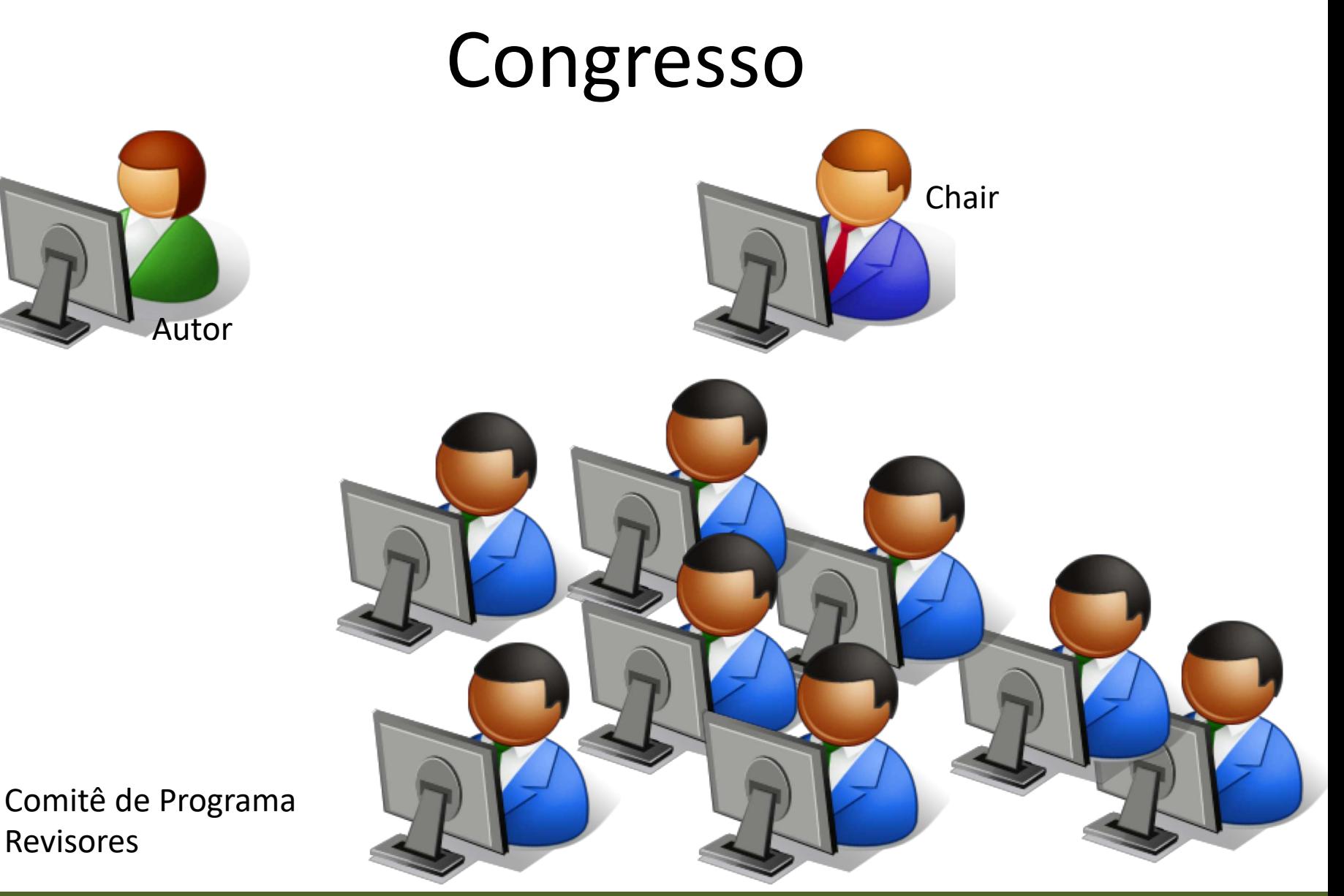

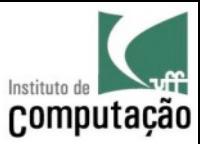

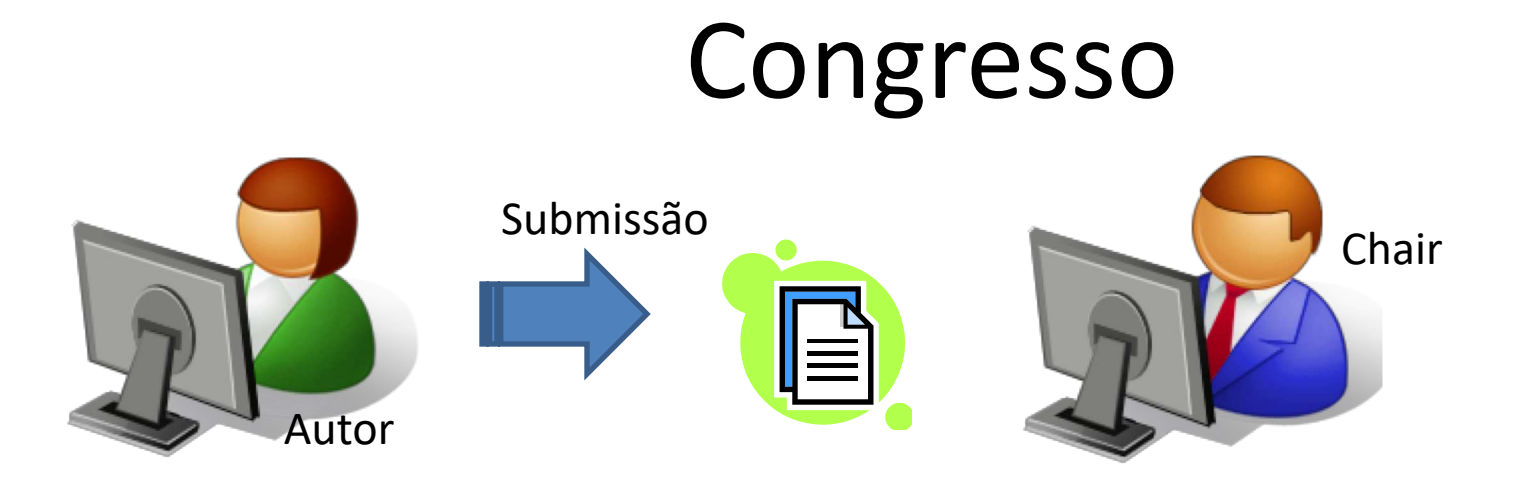

#### **ANTES DO DEADLINE**

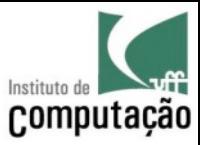

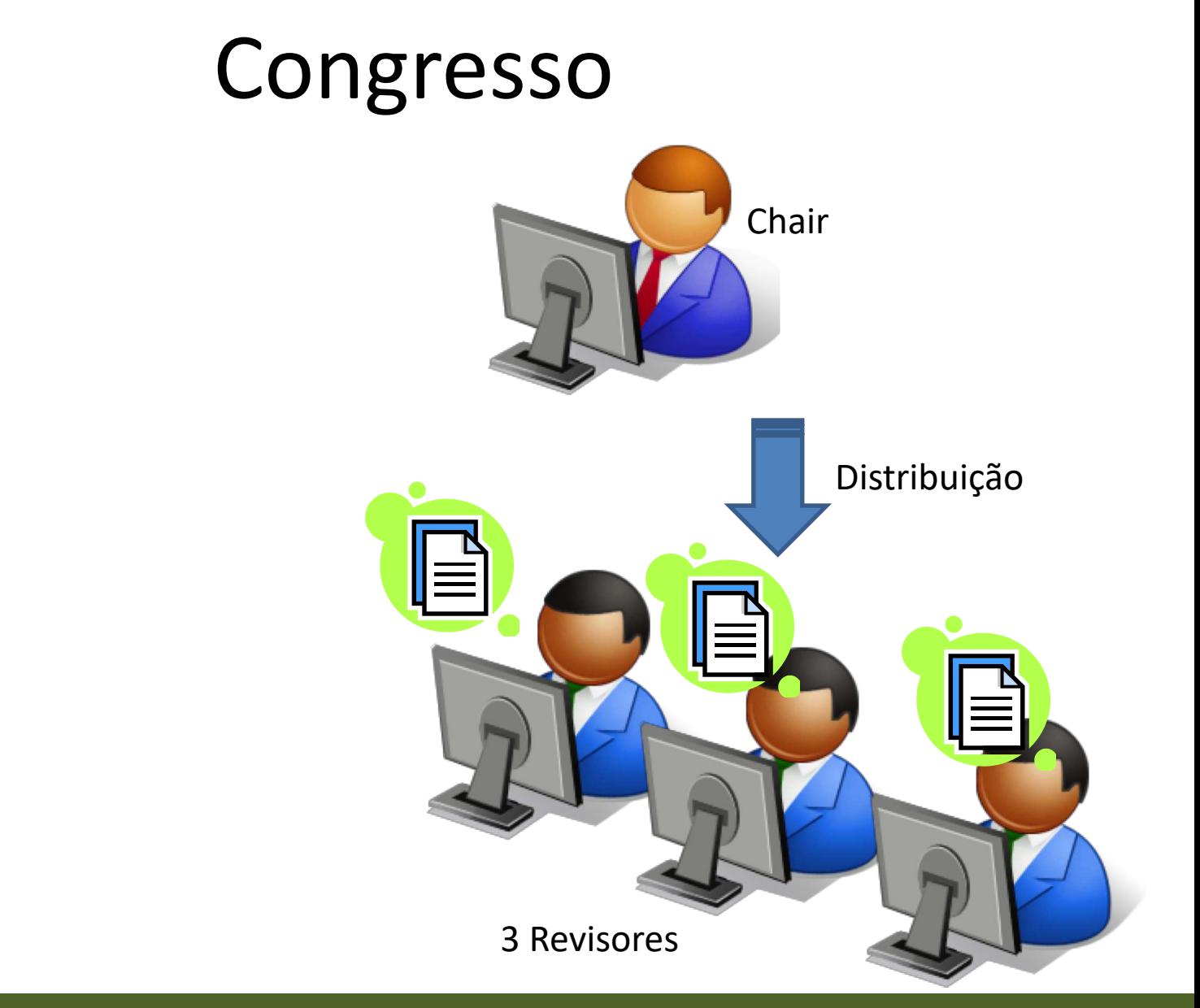

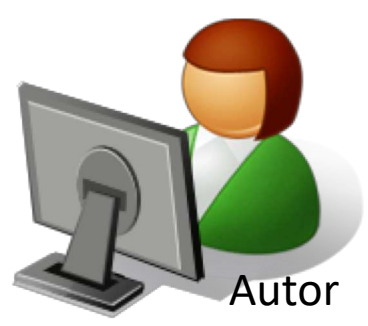

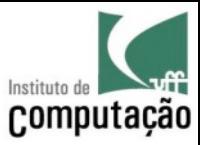

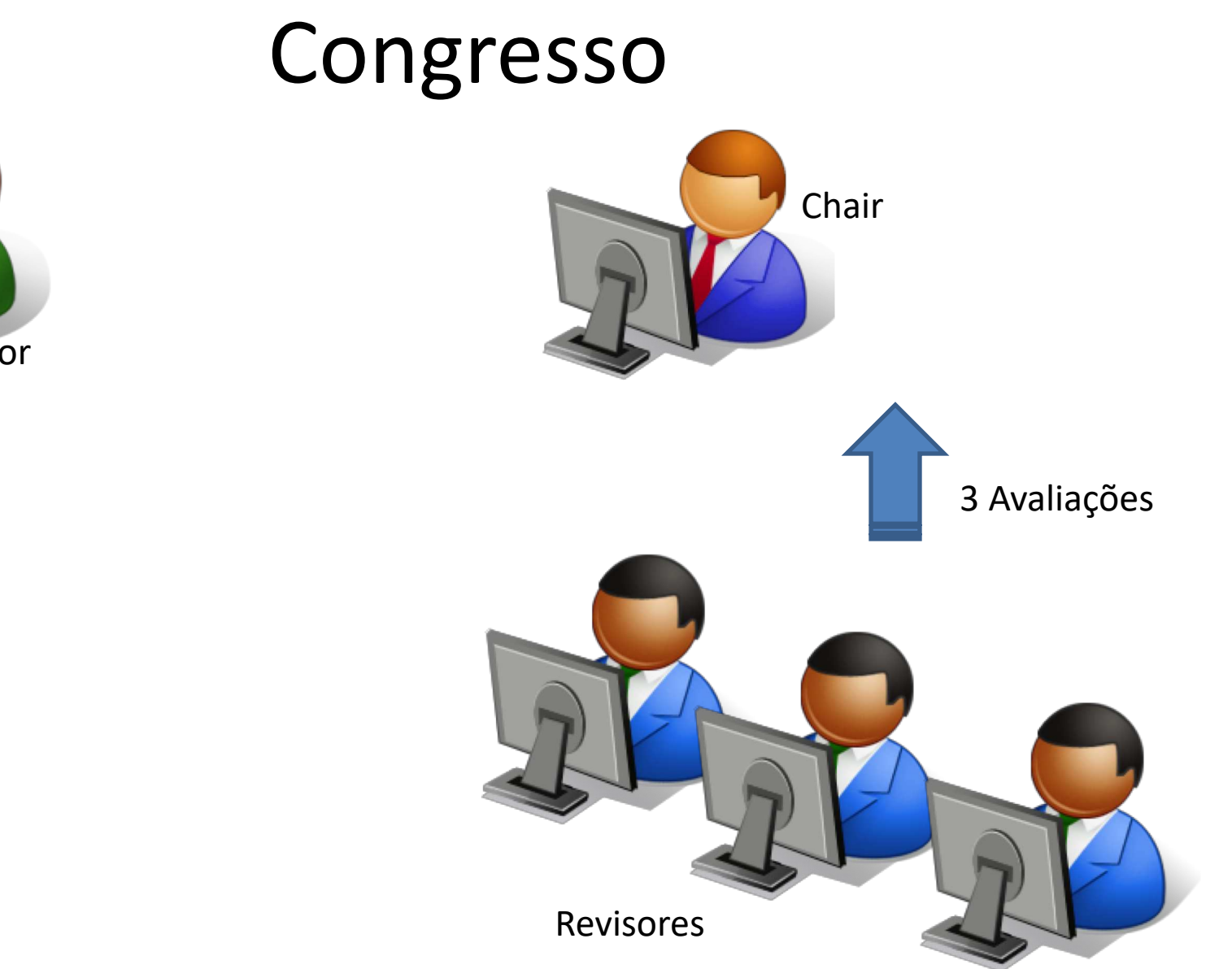

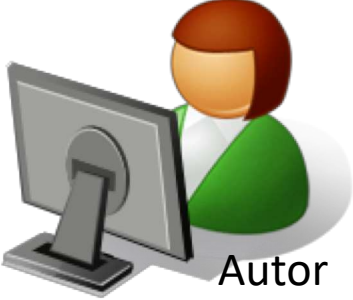

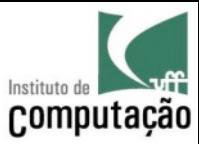

#### Congresso

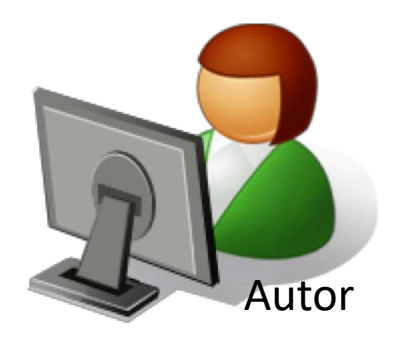

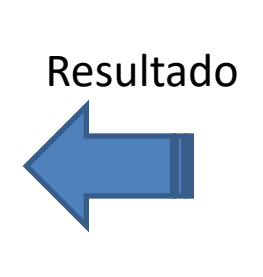

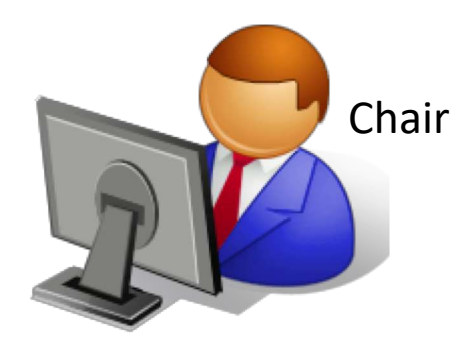

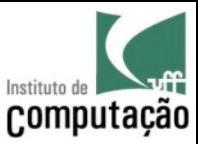

#### Congresso

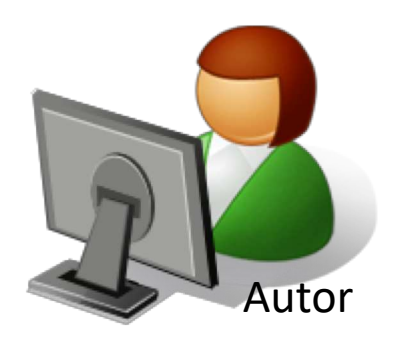

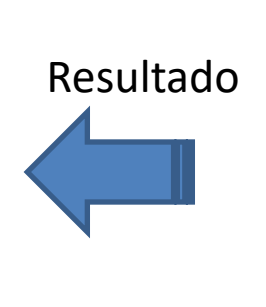

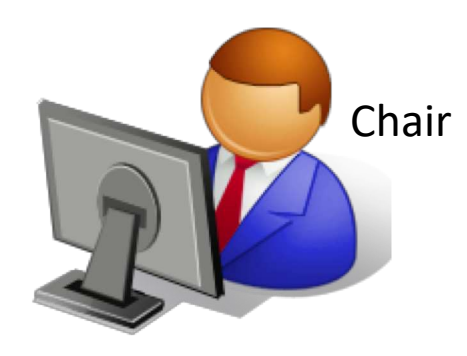

#### **ACEITO RECUSADO REBUTTAL\***

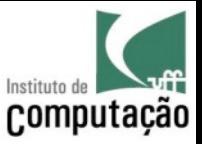

# E quais são as opções disponíveis?

- Como ficar sabendo quais congressos estão com datas de submissão abertas?
- Chamadas de Trabalhos
	- **áreas de interesse** do evento
	- **formato** que o artigo deve ter
	- **datas limite de submissão**
	- composição do **comitê de programa**
	- etc

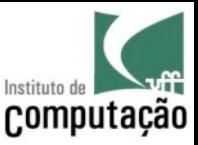

#### Listas de email

- Lista da SBC
	- É uma lista geral para onde são enviadas chamadas de trabalhos de congressos de diversas áreas de pesquisa

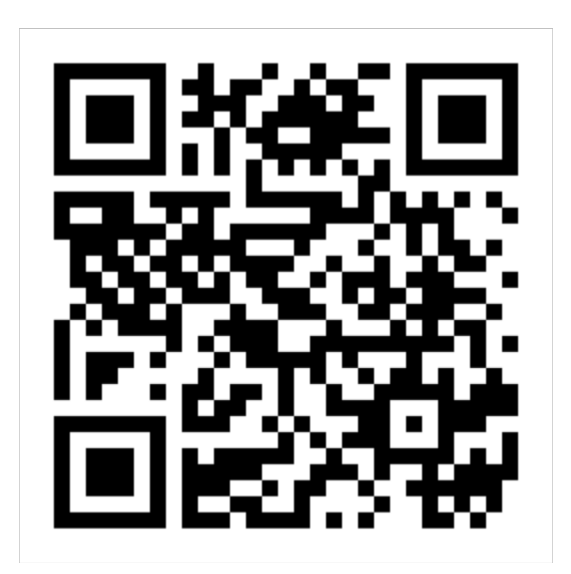

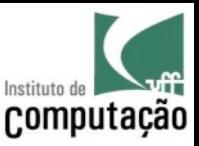

#### Listas de email

• Listas internacionais específicas de cada área

DBWORLD (Banco de Dados)

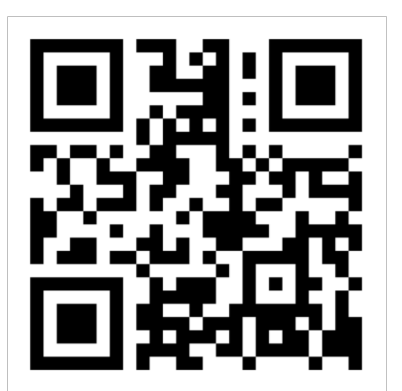

SEWORLD (Eng. Software)

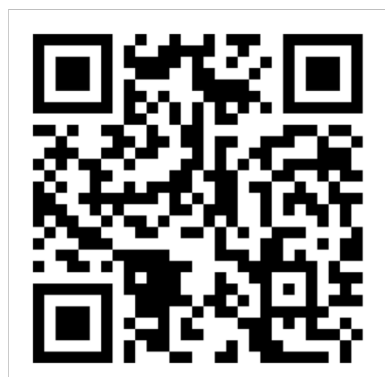

IEEE\_VIS (Visualização)

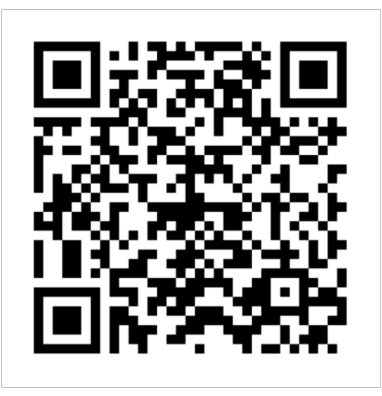

(**pergunte para seu orientador** qual é a lista específica da sua área de pesquisa)
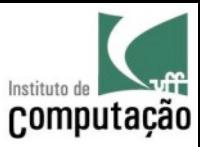

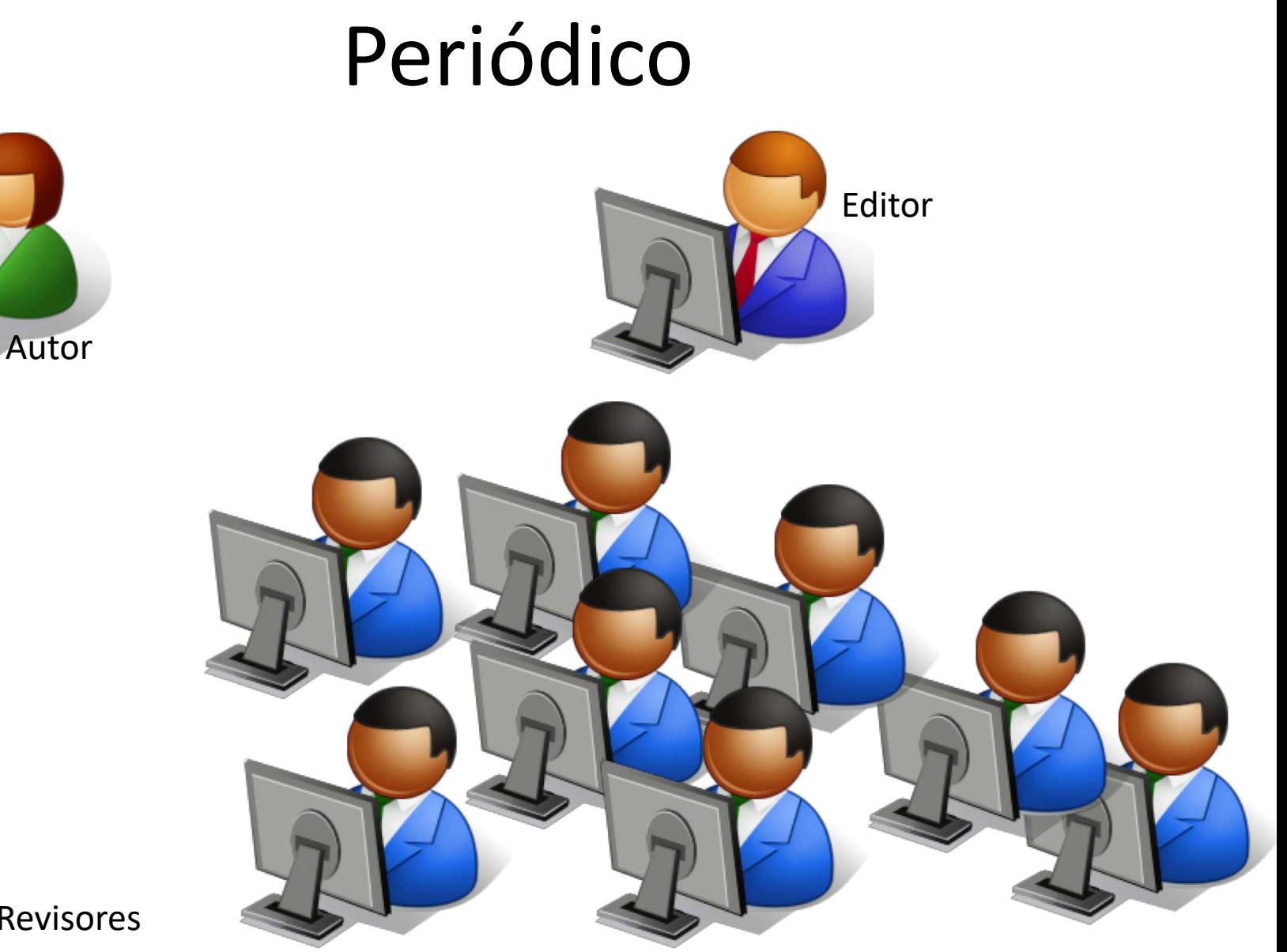

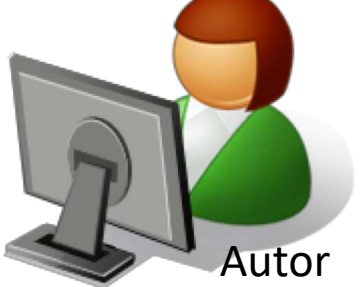

Corpo de Revisores

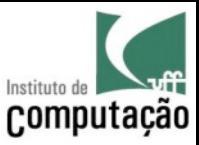

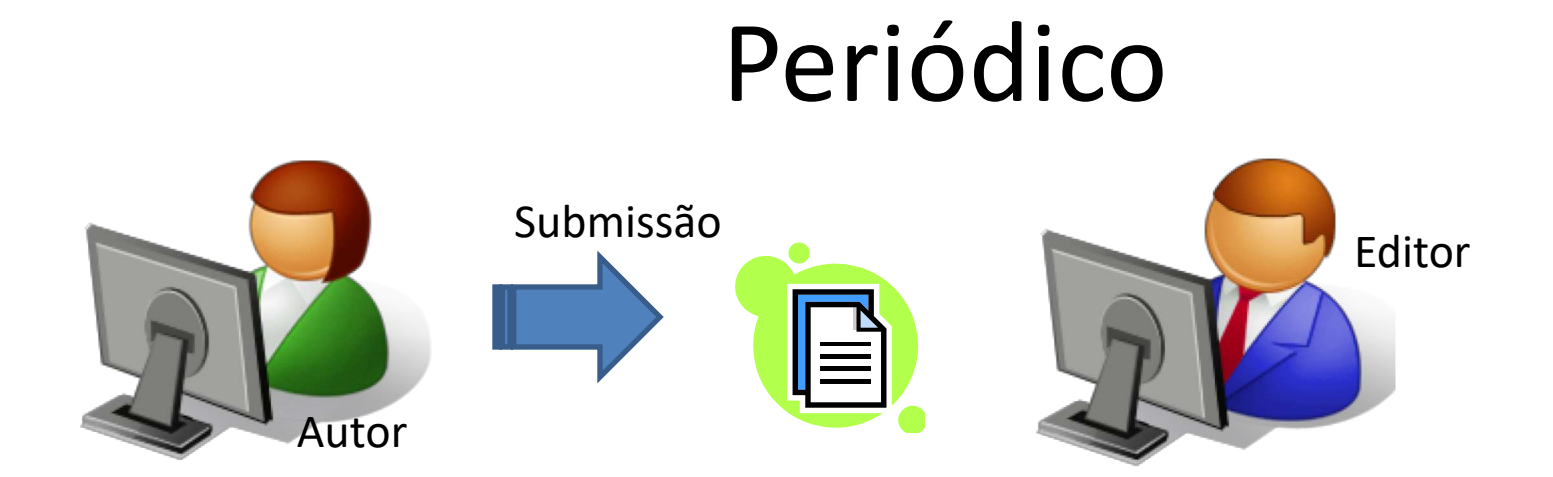

# **A QUALQUER TEMPO (FLUXO CONTÍNUO)**

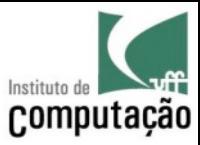

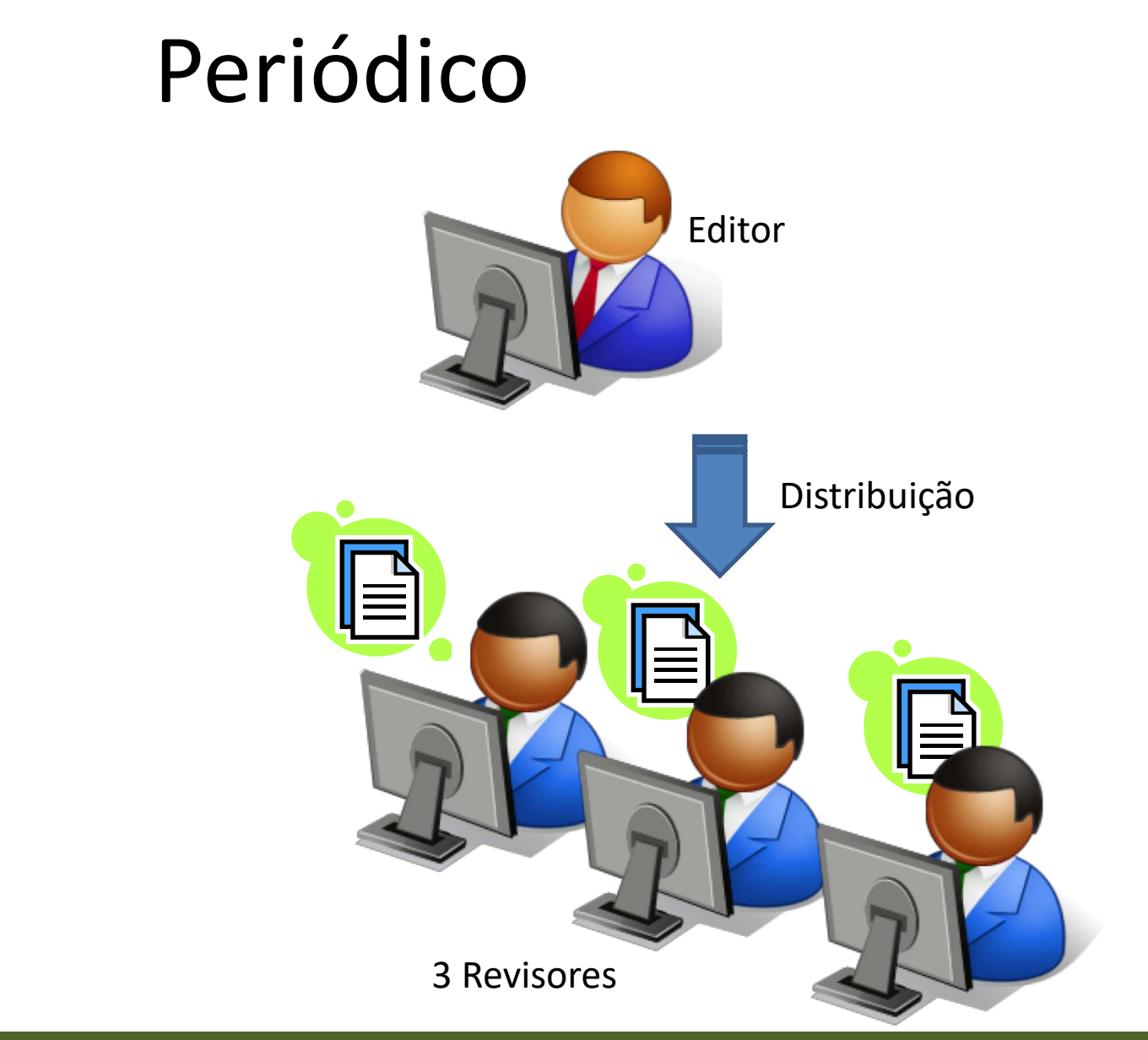

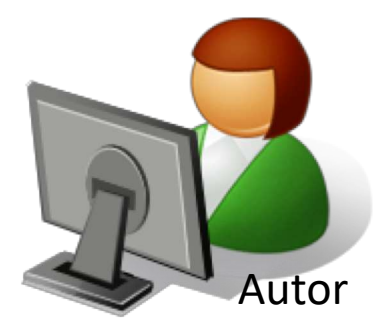

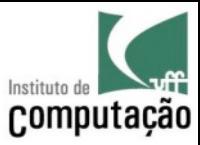

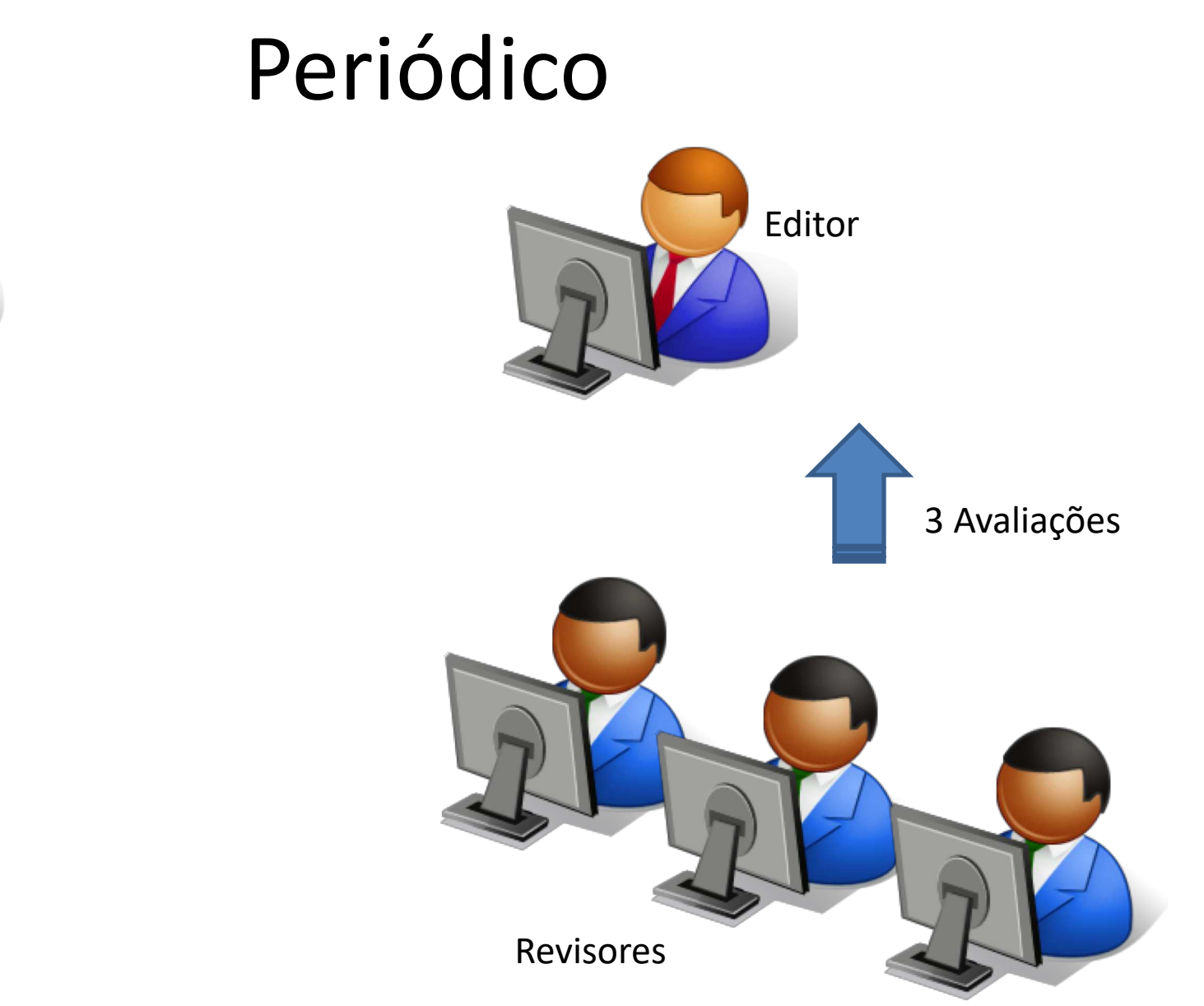

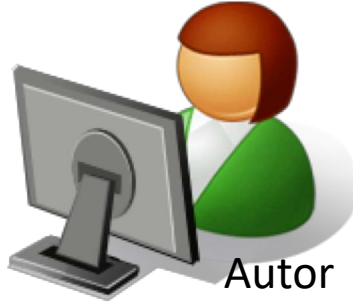

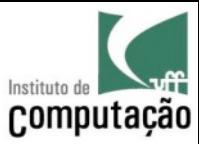

### Periódico

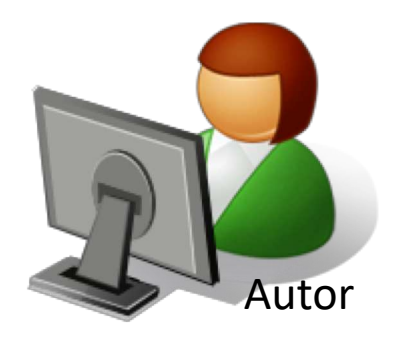

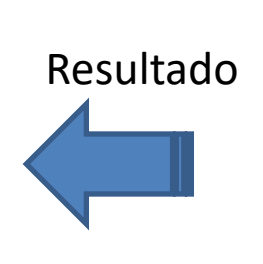

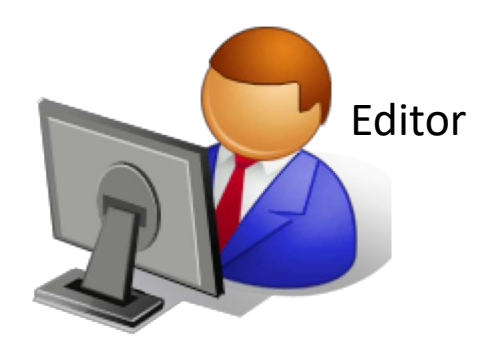

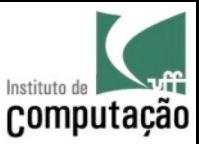

#### Periódico

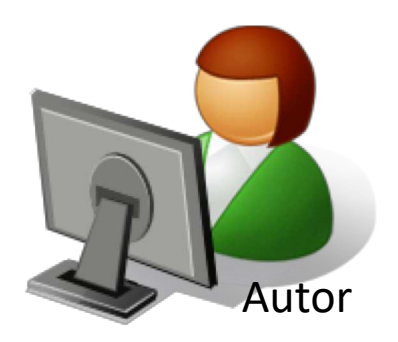

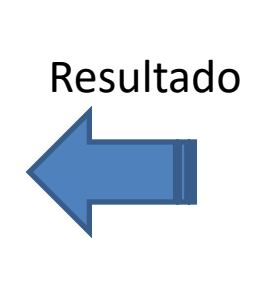

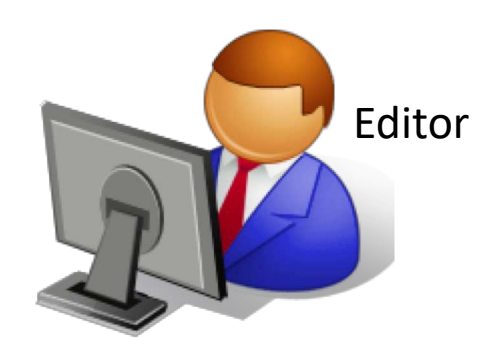

# **ACEITO RECUSADO MAJOR REVIEW MINOR REVIEW**

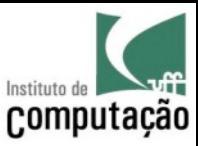

# Periódico

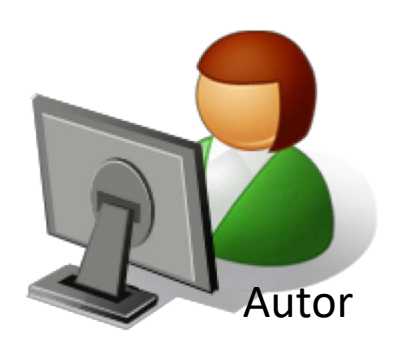

Submissão Revisada + Carta de Resposta

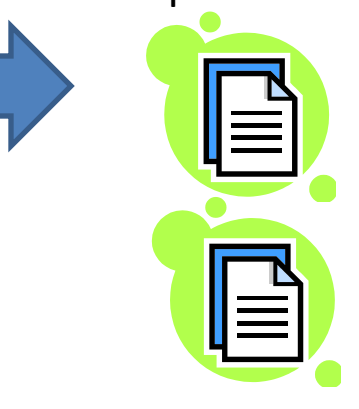

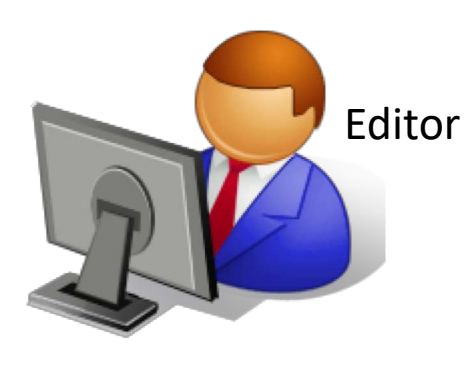

**DENTRO DA DATA ESTIPULADA PELO EDITOR**

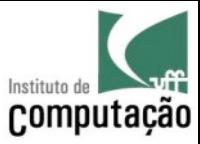

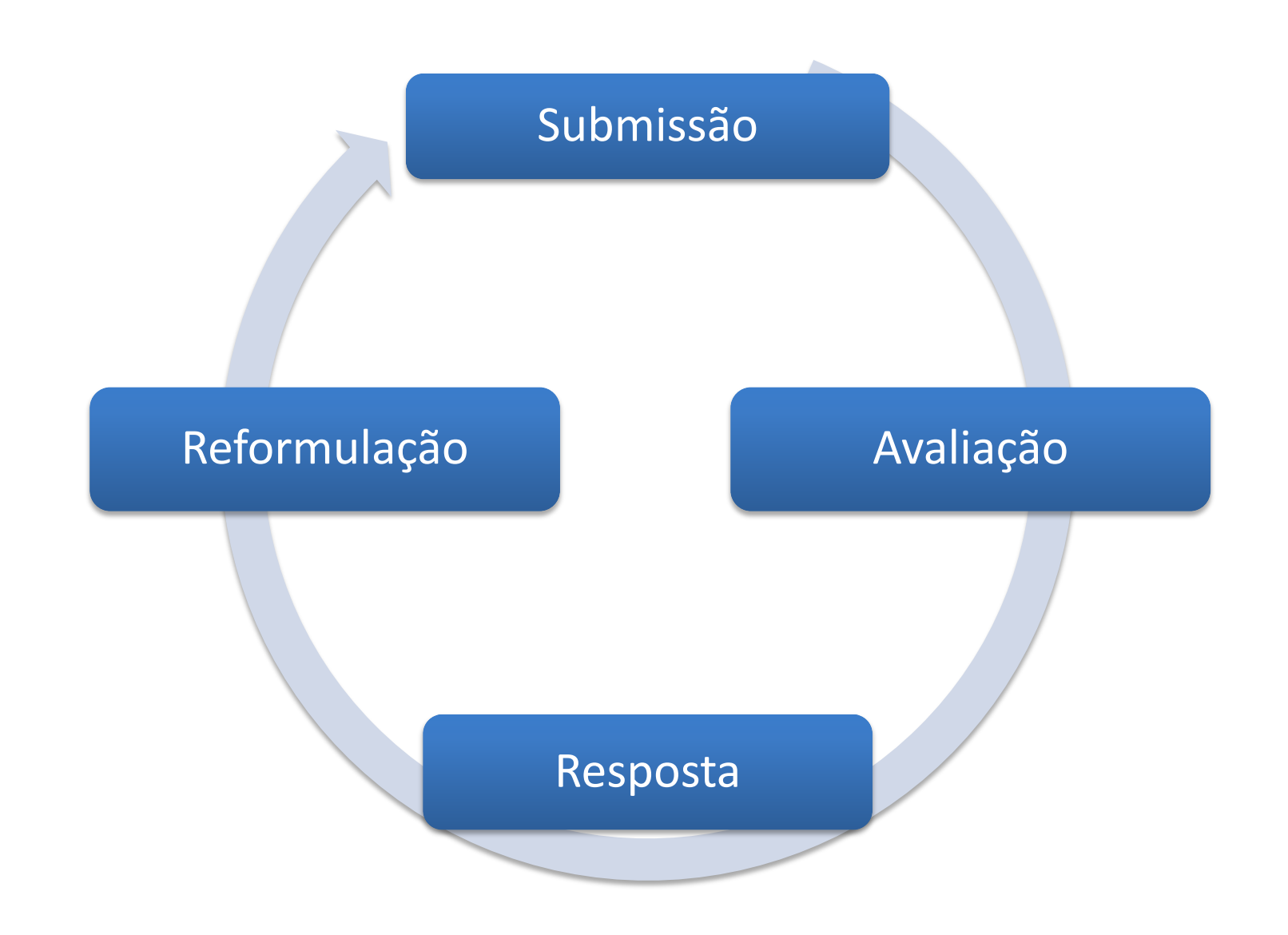

# **CARTA DE RESPOSTA AOS REVISORES**

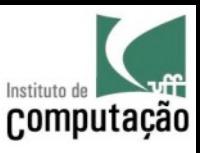

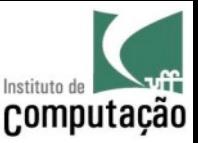

# Objetivo

- Responder os comentários dos revisores
	- Frisar o que foi feito para atender cada comentário

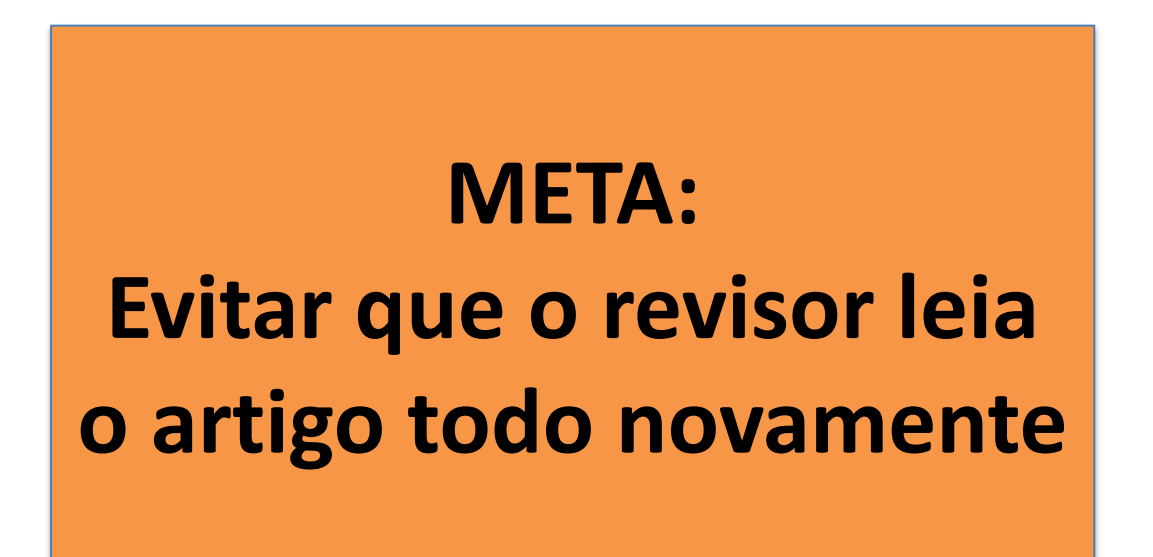

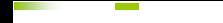

#### **Response to Reviewers**

Dear editors and reviewers

We would like to thank you for your valuable suggestions. We have taken them into account to improve the paper in several ways. In the following, we explain the actions we took to address each of your comments.

- For better readability and clarity, the organization of the paper should be changed to break long, wordy sections into shorter subsections.

We have followed your suggestion and divided Section 3, which now is Section 4 into several subparagraphs that act as subsections. Section 4.1 now has two subparagraphs, and section 4.2 has four subparagraphs.

- In general, the paper lacks formalism. Important concepts and terms (e.g., an XML fragment, horizontal XML fragmentation, vertical XML fragmentation, correctness of a given XML fragmentation, etc.) should be more formally defined. Formal definitions can then be illustrated with simple examples (e.g., a running example throughout the paper would be nice).

We have created a new section (Section 3) that provides all of these formal definitions. In this section, we formally define XML documents, types, path expressions, XML fragments, horizontal fragments, vertical fragments, hybrid fragments and correctness rules. All of these definitions are illustrated by examples.

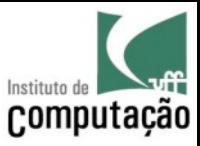

# **Response to Reviewers**

Dear editors and reviewers

We would like to **thank you for your valuable suggestions**. We have taken them into account to improve the paper in several ways. In the following, we explain the actions we took to address each of your comments.

#### **Introdução agradecendo**

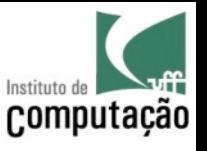

- For better readability and clarity, the organization of the paper should be changed to break long, wordy sections into shorter subsections.

We **have followed your suggestion and divided Section 3** (which now is Section 4) into several subparagraphs that act as subsections. Section 4.1 now has two subparagraphs, and section 4.2 has four subparagraphs.

#### **Repita o que o revisor disse. Explique o que foi feito para atender cada comentário**

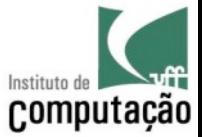

- The paper compares fragmentation in relational databases and XML databases in various parts of the paper. I have found this a bit confusing. Is it really necessary? The paper could instead focus directly on XML fragmentation. The work in relational data fragmentation is probably more mature and well established. So, maybe the contrast between the two could be brought up when the authors are discussing the open research challenges in XML fragmentation.

Because it is well established, **we believe that keeping the analogy with the relational model is beneficial**. We are not comparing but rather using it as a reference model. It helps the readers to establish a parallel between the concepts in the two models (from relational to XML). Because of this, we kept Section 2 as an informal grasp into XML fragmentation, and then in Section 3 we introduce formal definitions for XML fragmentation.

#### **Discorde quando achar apropriado, mas explique os motivos**

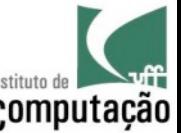

In section 5 (discussion), a timeline shows the appearance of the different approaches. However, I think that what is important here is to understand the evolution of the approaches by analyzing how each approach has improved the previous one. Therefore, instead of just mentioning the works one could mention the involved features within the timeline. I also understand that what I am suggesting is not easy to implement in a latex table.

In fact, **this is a great suggestion, we have followed it and we really think it improved the paper a lot**. We have changed the figure to include lanes that group approaches that follow the same principles. Besides, we added arrows from derived approaches to the approach that originated them. Features are discussed on Tables 1 and 2. The new figure is shown below.

#### **Elogie as boas sugestões**

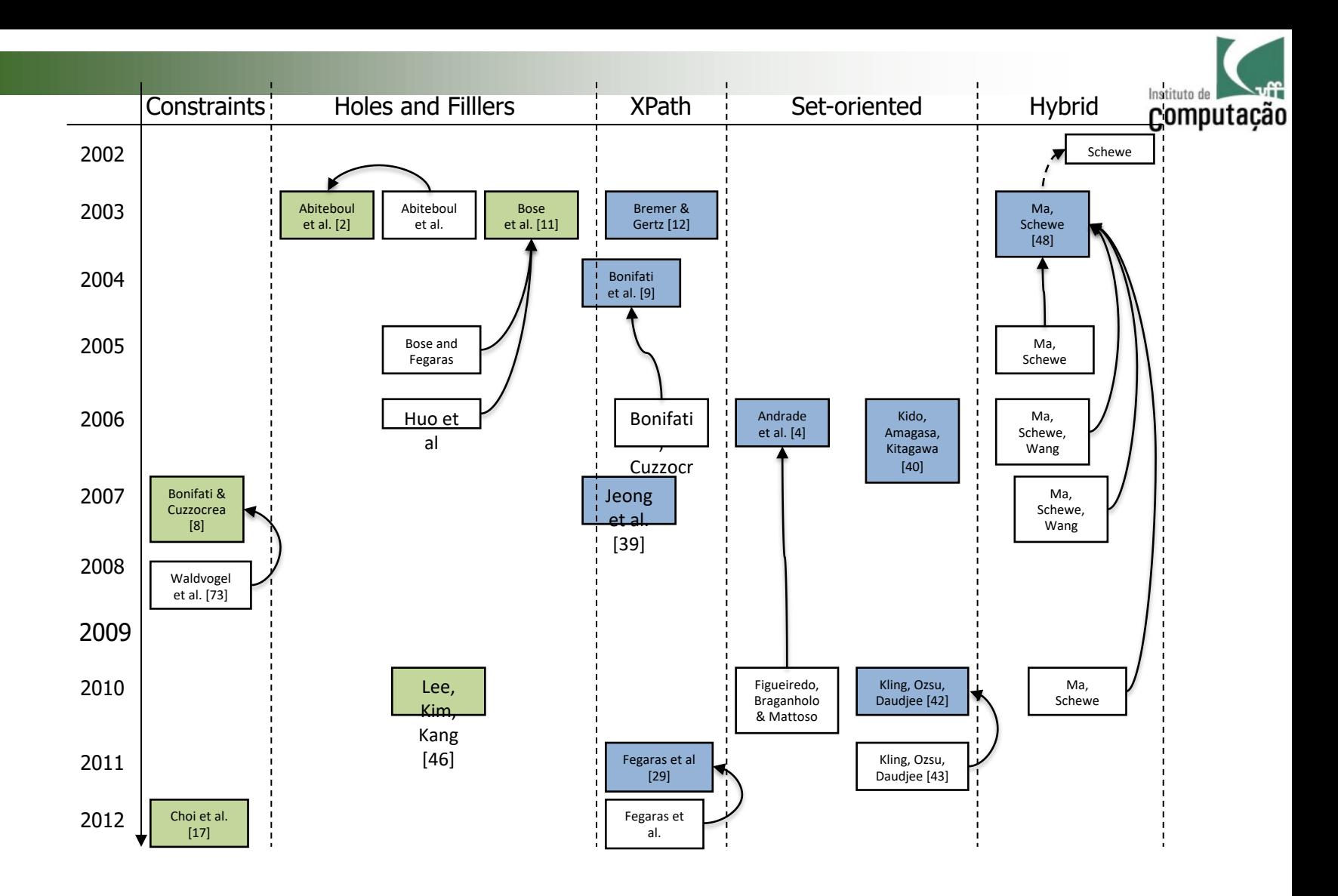

**Sempre que possível, coloque o texto ou figura alterados diretamente na carta de resposta aos revisores**

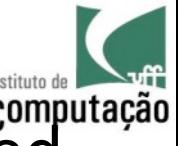

**Page 4: Please clarify what is "relate all types of generated** provenance data." This reads a bit vague.

*Answer: We have changed that sentence as follows:* 

*"However, to analyze the complete provenance trail, scientists need to connect all types of generated provenance data (prospective, explicit retrospective, and implicit retrospective provenance)."*

#### **Sempre que possível, coloque o texto alterado diretamente na carta de resposta aos revisores**

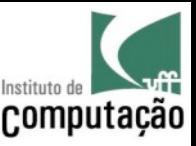

# Response to Reviewers **Como não fazer…**

The authors would like to thank the reviewers for their suggestions, which we have addressed as follows.

#### REVIEWER 1

- C1: Summary of the article
- C2: Justified in the introduction
- C3: Explained in Section 3
- C4: Future work

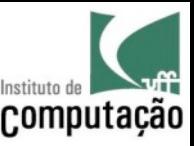

# Response to Reviewers **Como não fazer…**

The authors would like to thank the reviewers for their suggestions, which we have addressed as follows.

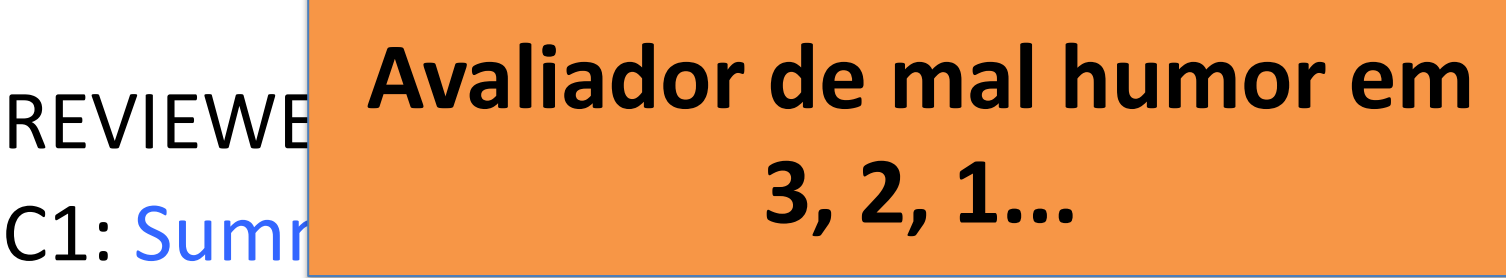

- C2: Justified in the introduction
- C3: Explained in Section 3
- C4: Future work

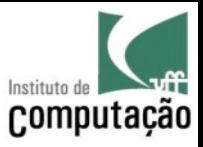

# **REDAÇÃO DE ARTIGOS**

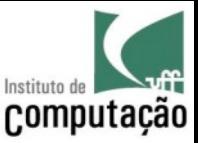

# Formato

- Definido pelo veículo para o qual o artigo será submetido
- Ver regras no CALL FOR PAPERS
	- No site do evento
	- No email de call for papers enviado para alguma lista de emails

# Computação

#### **JIDM PAPERS**

Submissions in this category should present new and exciting research results in any of the SBBD topics of interest. JIDM papers should describe complete research results. They must not have been simultaneously submitted to any other forum (conference or journal), nor should they have already been published elsewhere.

**They must be written in English and formatted according to the JIDM template**. The templates for submission are available at http://bit.ly/1e77I6W. Papers must be submitted directly to the journal editor using the SEER submission site (https://seer.lcc.ufmg.br/index.php/jidm). Submissions will be judged by the JIDM editorial board. For this category, submissions are made continuously throughout the year. Authors of papers that are accepted until August 7th will be invited to present their paper during SBBD 2017 and the paper will be published in the Journal of Information and Data Management (JIDM).

#### **FULL PAPERS**

Submissions in this category should present research results and discussion in any of the SBBD topics of interest. They are mainly targeted to the Brazilian DB community for research diffusion. Full papers submitted to SBBD must not have been simultaneously submitted to any other forum (conference or journal), nor should they have already been published elsewhere. The acceptance of a paper implies that at least one of its authors will register for the symposium to present it. Submitted papers will be reviewed based on originality, relevance, technical soundness and clarity of presentation.

**Full papers must be written in Portuguese or English and not exceed 12 pages, according to the SBC template**. (...)

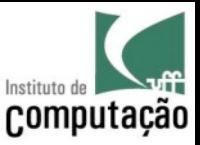

# Uma Questão de Estilo...

- Congressos e periódicos fornecem estilos prontos para serem usados na redação do artigo
- **Não tentem fazer tudo do zero**
- Baixem e usem o **template**!

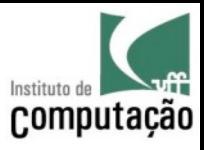

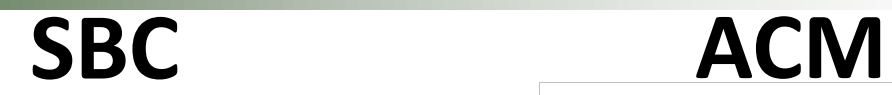

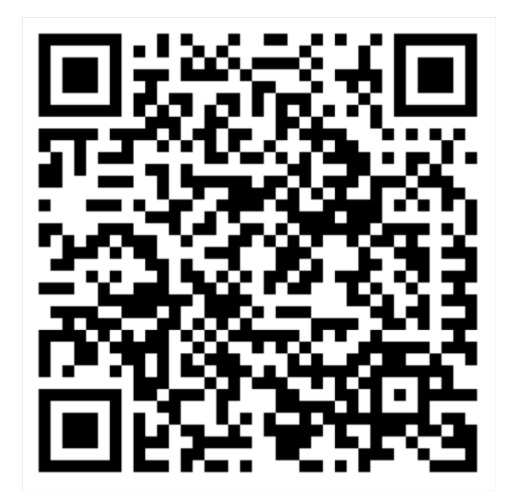

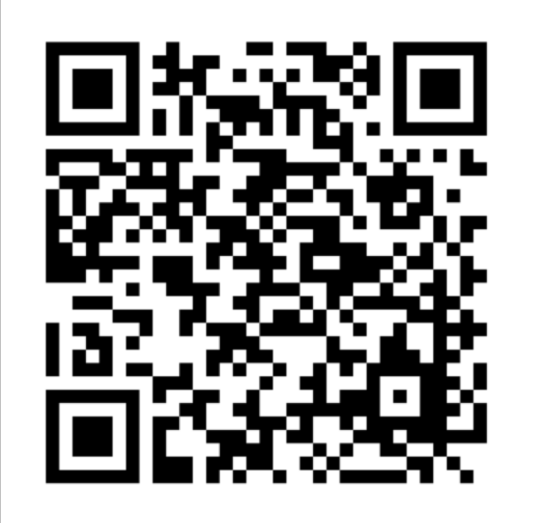

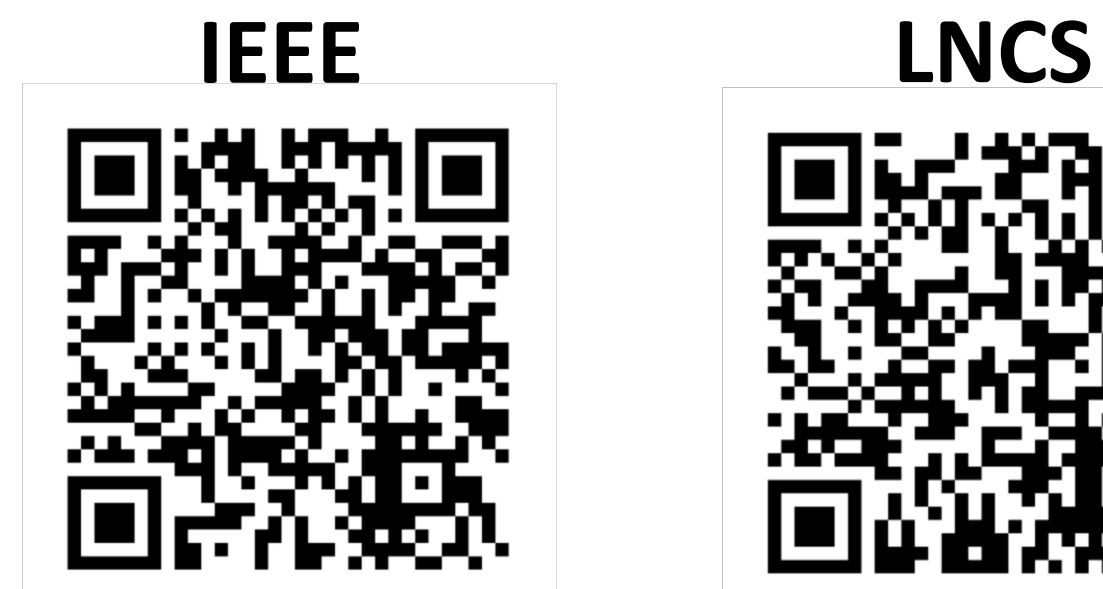

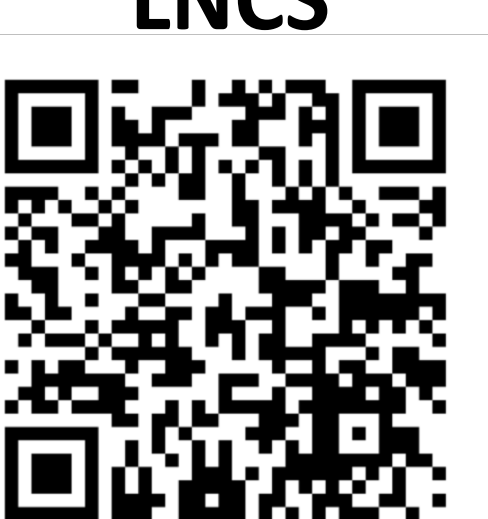

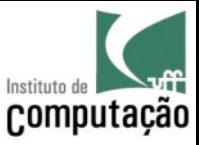

# Ok, já sei o formato… Mas e o conteúdo do artigo?

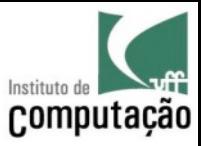

# Essencial (!!!)

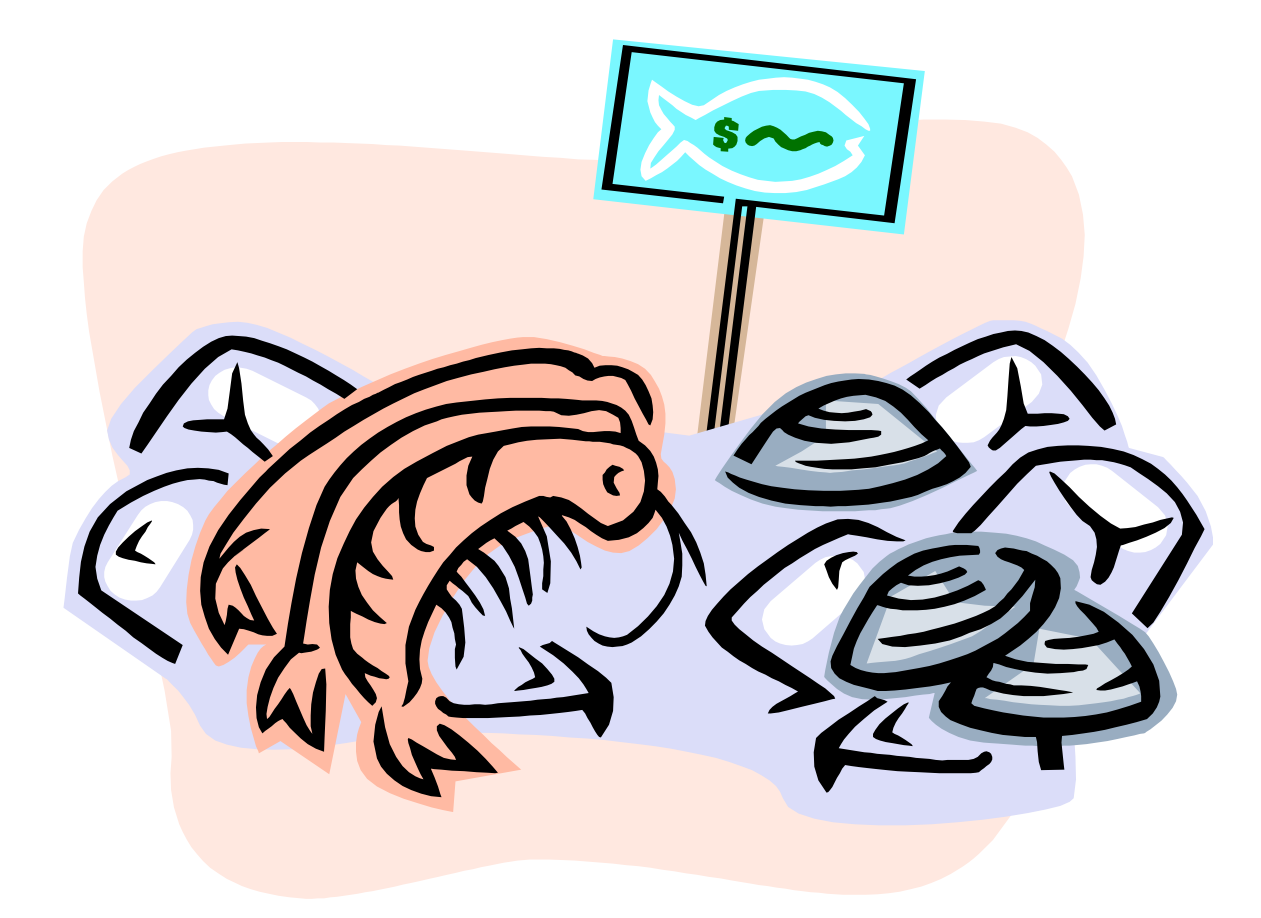

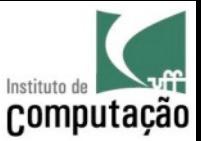

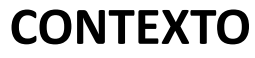

99

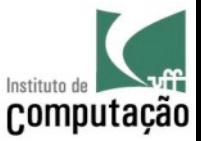

PROBLEMA

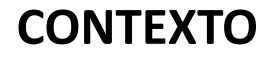

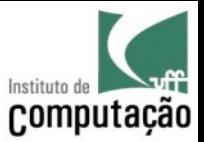

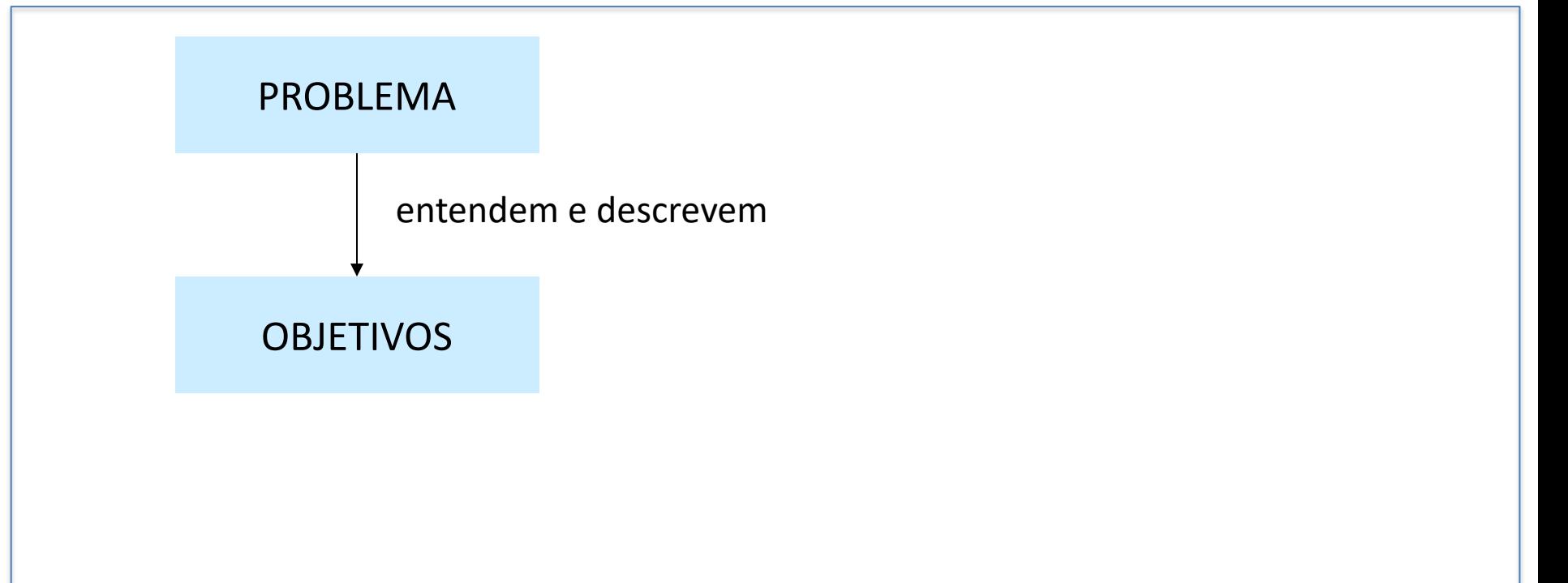

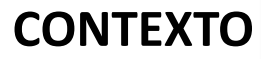

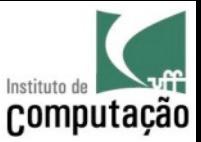

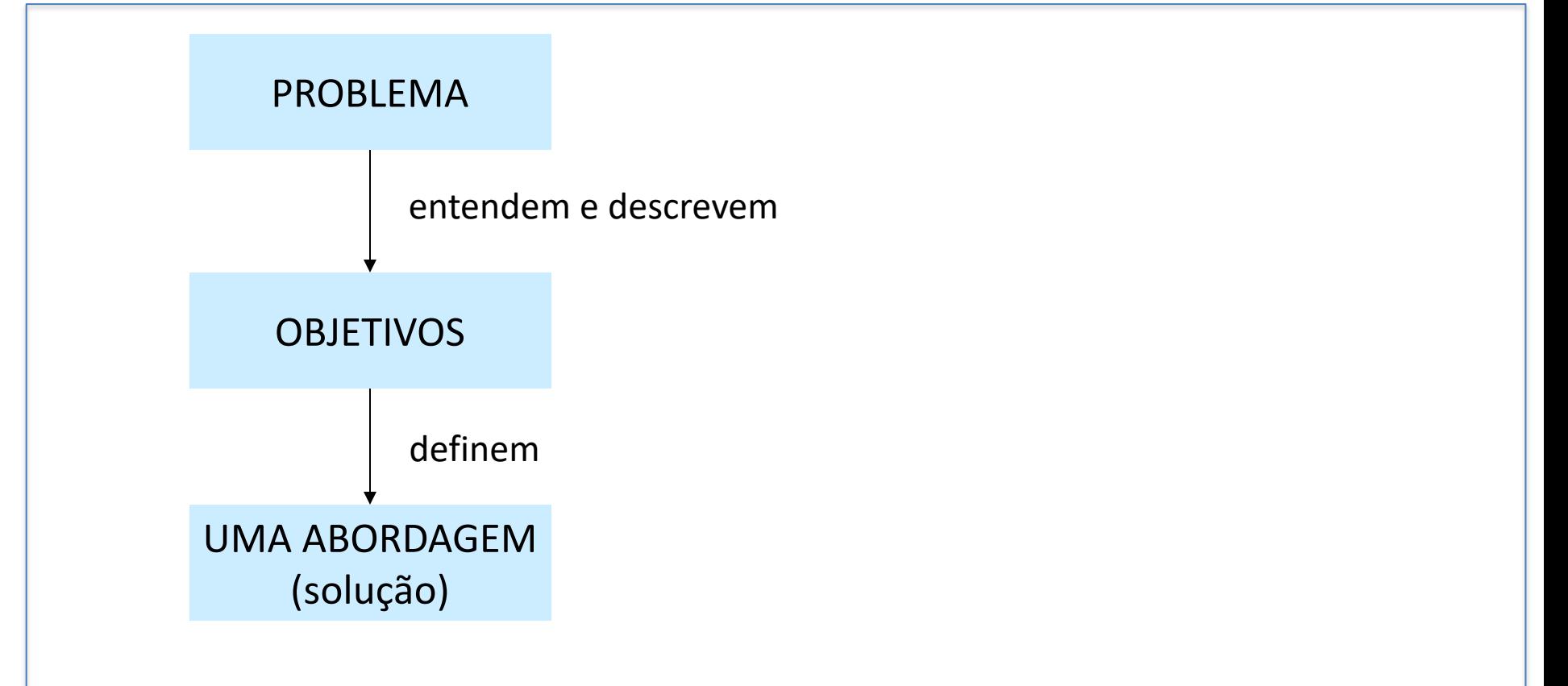

#### **CONTEXTO**

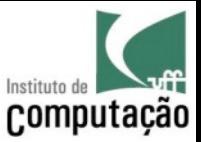

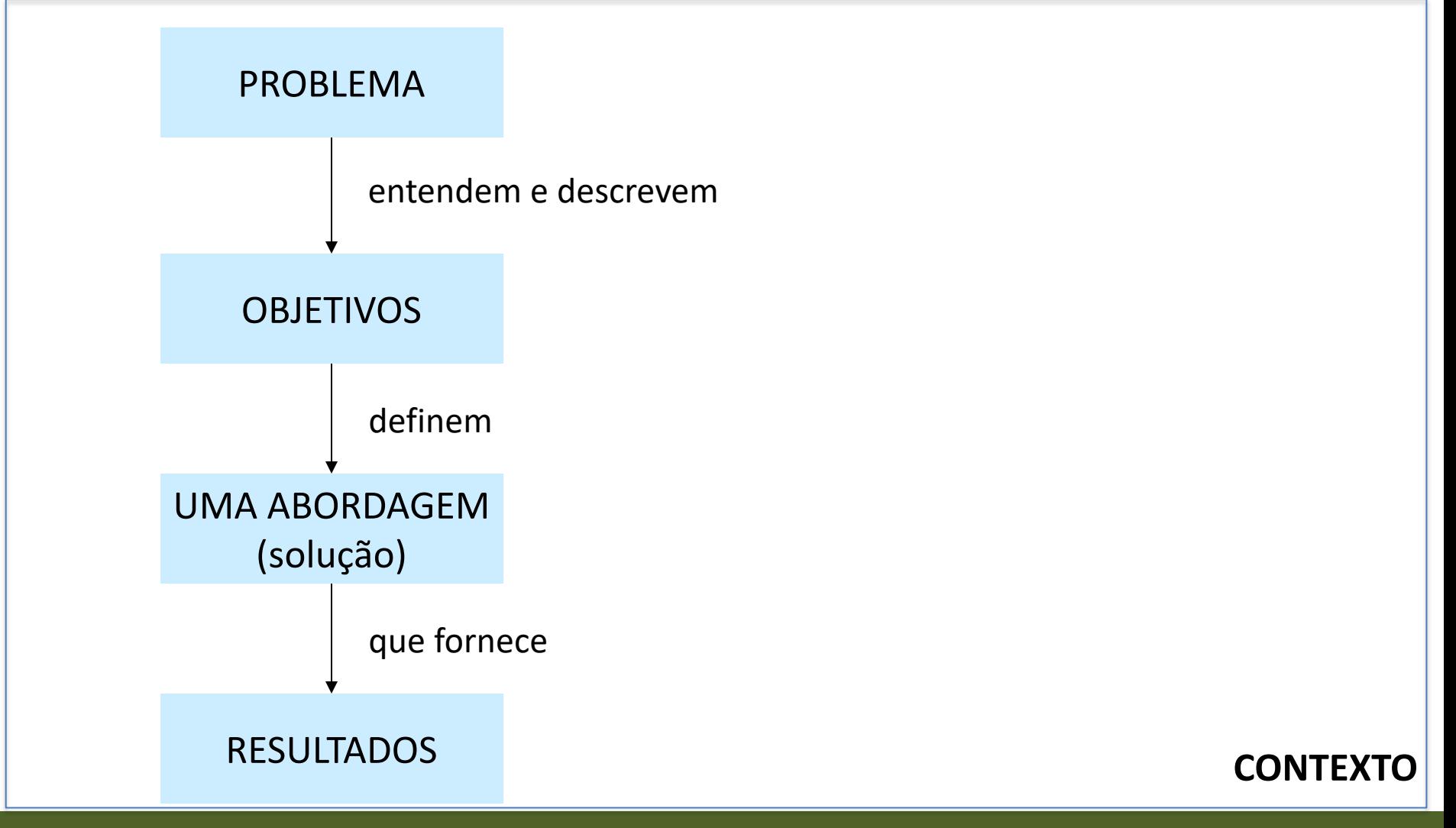

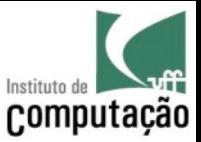

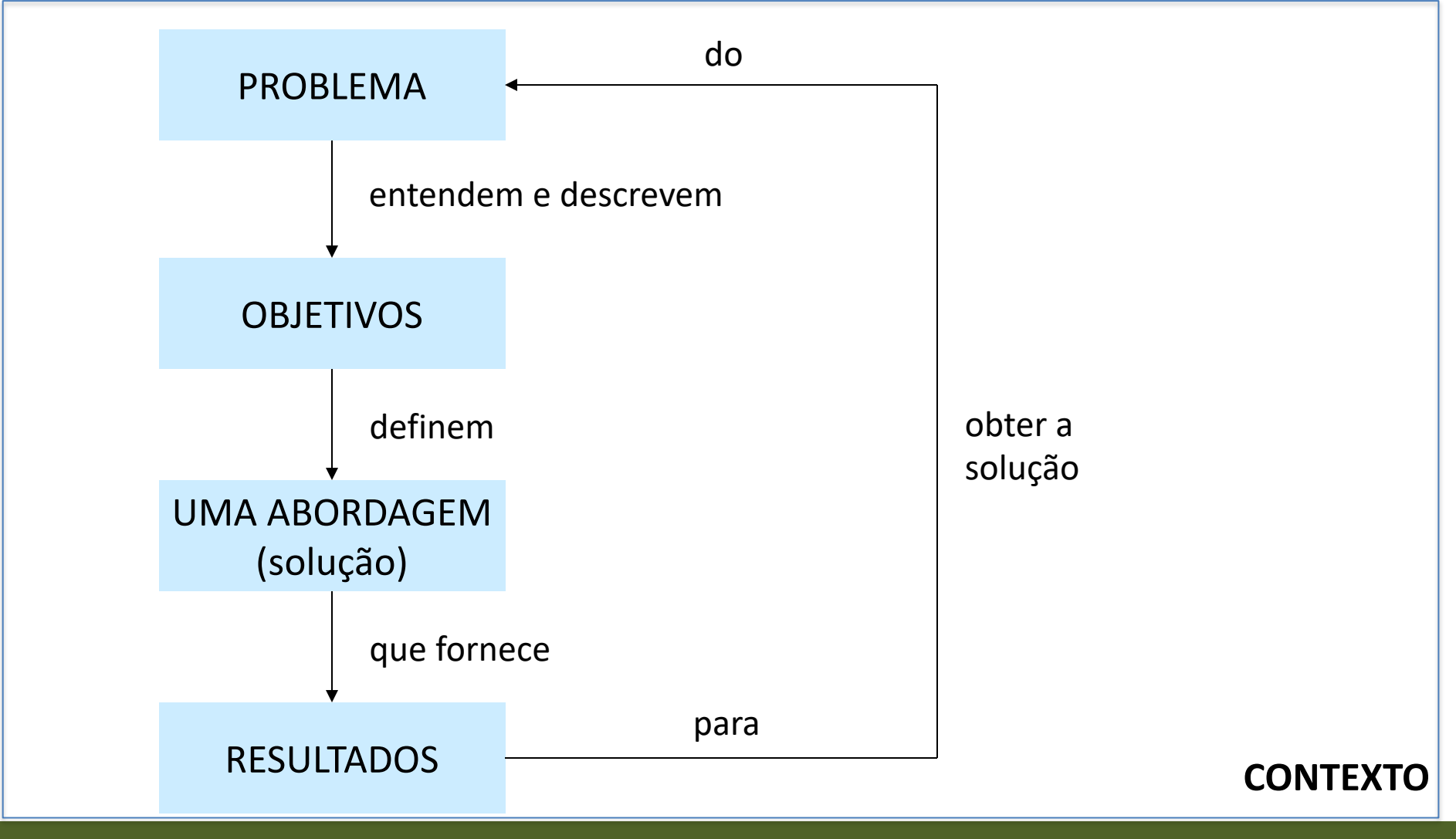

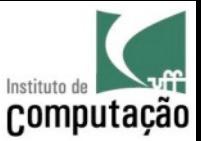

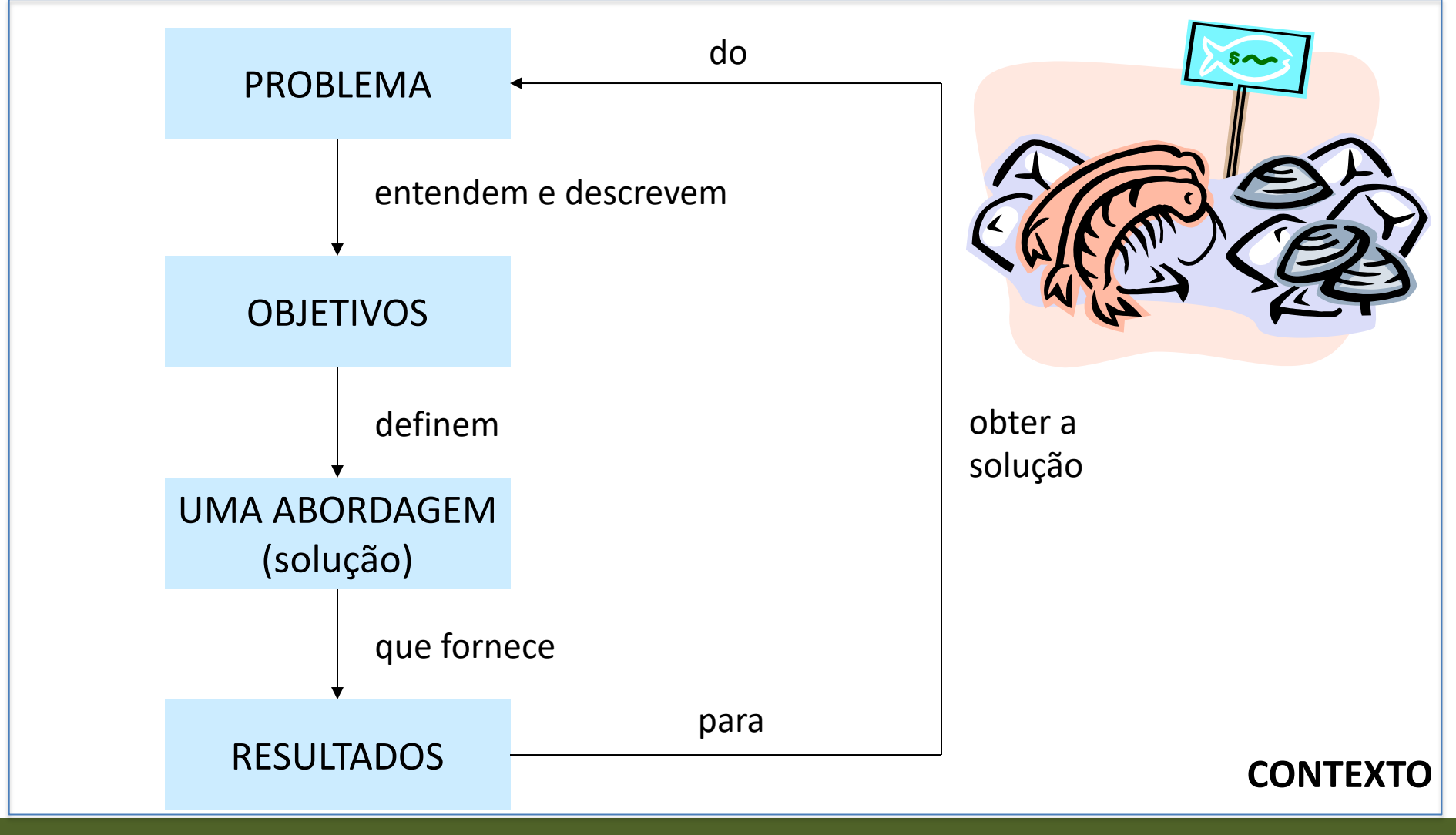

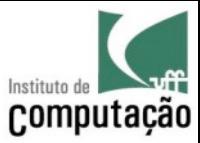

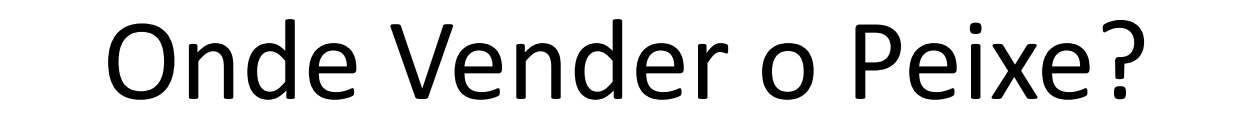

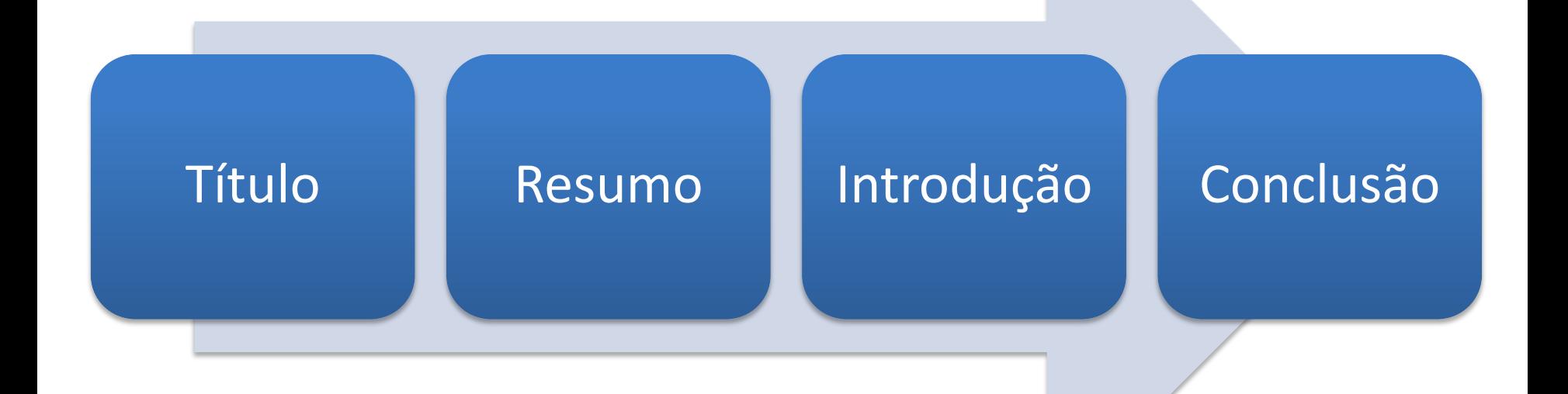

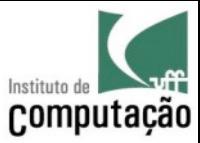

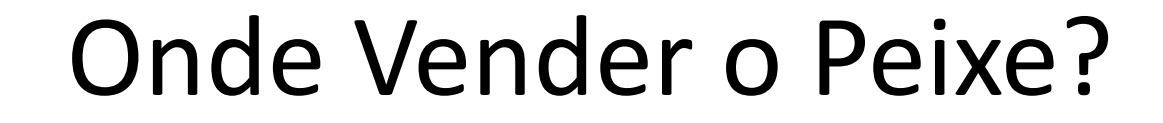

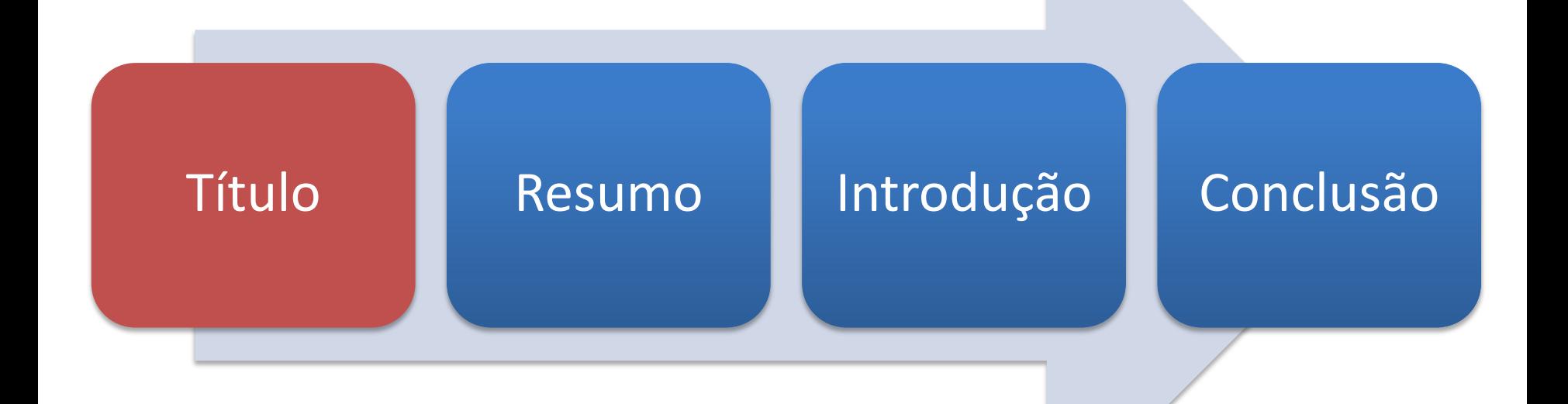

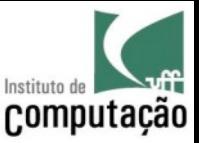

# Título

- Menor resumo de um artigo (by Leonardo Murta)
- TEM que **vender** o trabalho
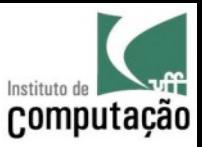

## **BIRCH: An Efficient Data Clustering Method for Very Large Databases**

### **Of snowstorms and Bushy trees**

Zhang, Ramakrishnan, Livny. **BIRCH: An Efficient Data Clustering Method for Very Large Databases**. SIGMOD 1996: 103-114

Rafi Ahmed, Rajkumar Sen, Meikel Poess, Sunil Chakkappen. **Of Snowstorms and Bushy Trees**. PVLDB 7(13), 2014: 1452-1461

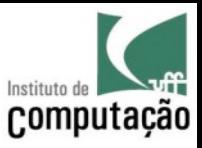

## **BIRCH: An Efficient Data Clustering Method for Very Large Databases**

### **Of snowstorms and Bushy trees**

Zhang, Ramakrishnan, Livny. **BIRCH: An Efficient Data Clustering Method for Very Large Databases**. SIGMOD 1996: 103-114

Rafi Ahmed, Rajkumar Sen, Meikel Poess, Sunil Chakkappen. **Of Snowstorms and Bushy Trees**. PVLDB 7(13), 2014: 1452-1461

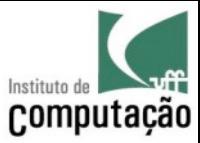

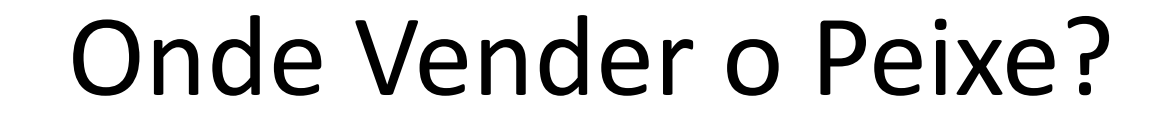

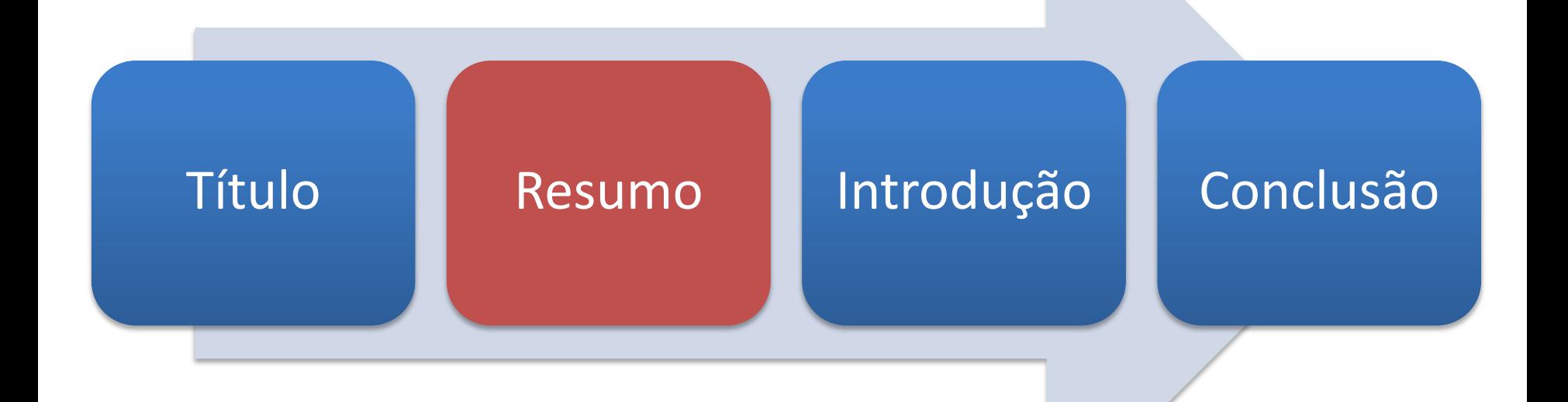

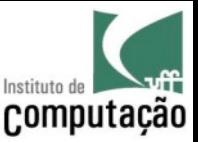

### Resumo

- Um único parágrafo (50 a 200 palavras)
- Função: dizer aos leitores se vale a pena ler o restante do artigo
- Atenha-se ao essencial

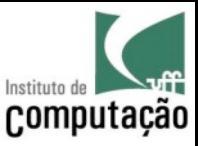

# Resumo NÃO deve ter...

- Fórmulas matemáticas
- Descrição da organização do texto
- Acrônimos
- Abreviaturas
- Referências (só em casos muito específicos)

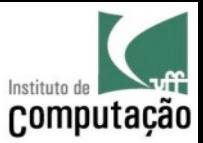

#### Resumo

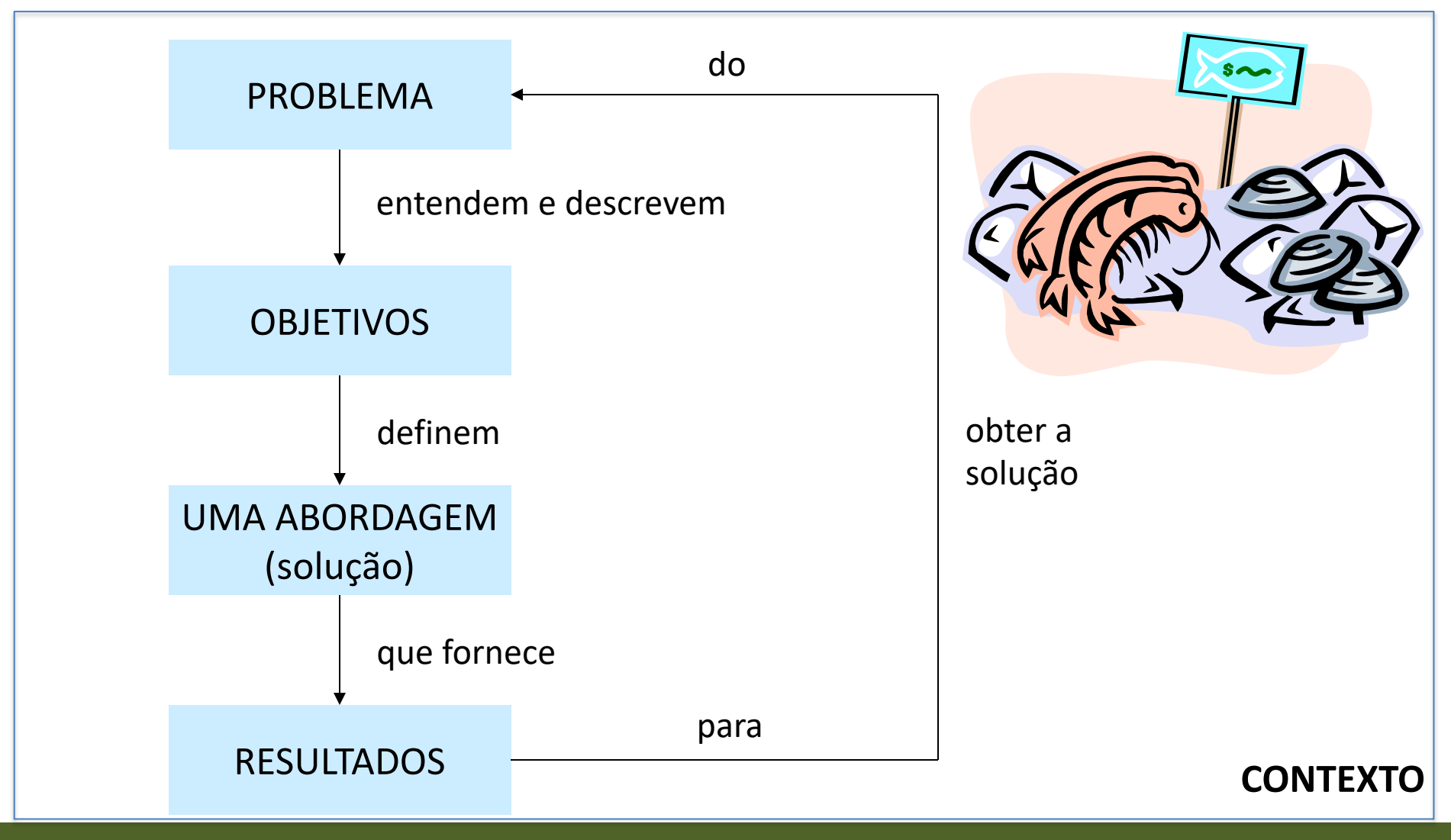

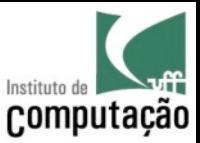

### Resumo

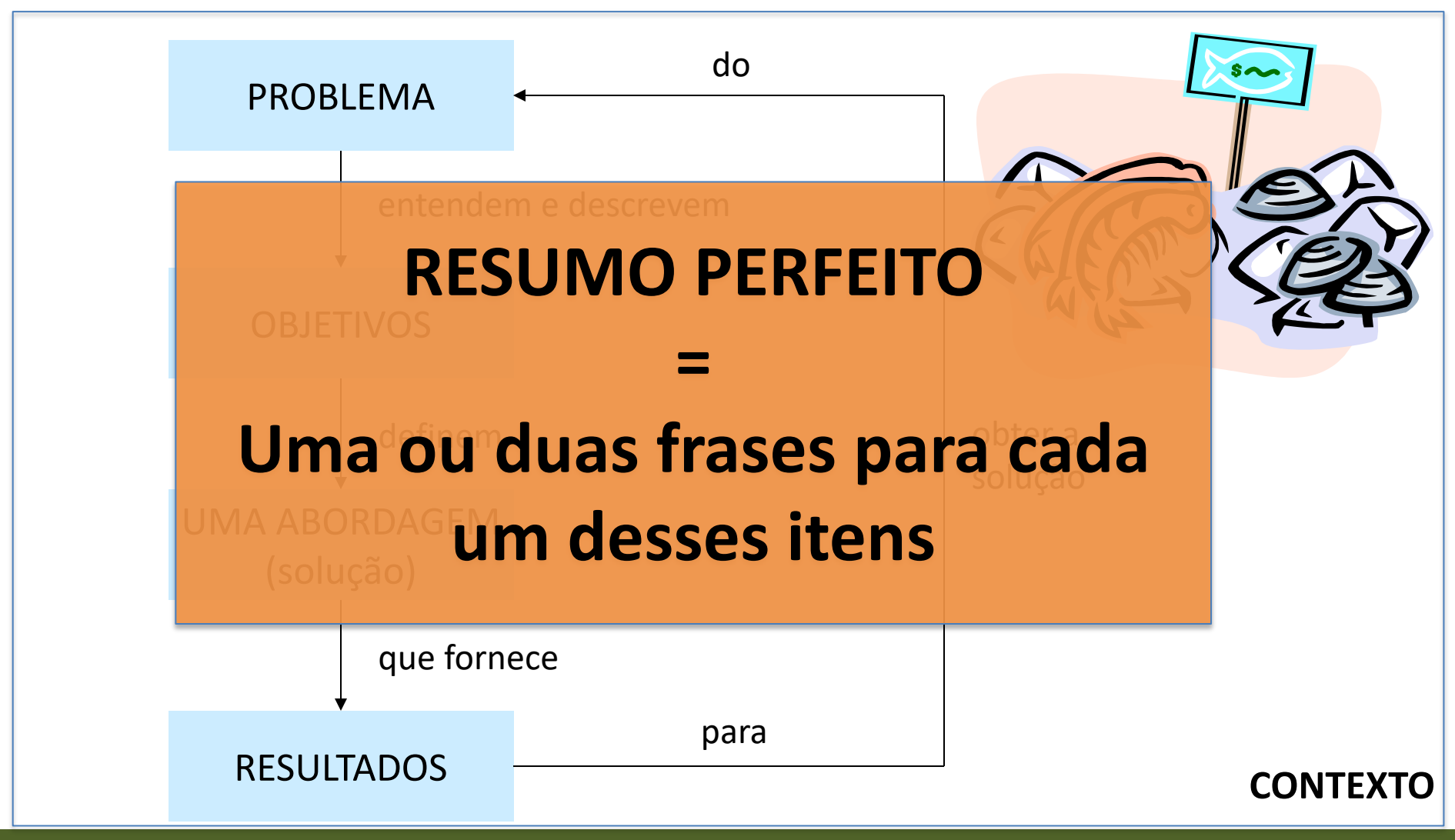

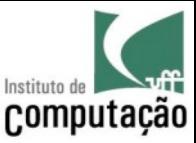

### Entregue o ouro...

Espaço necessário em memória pode ser reduzido significativamente

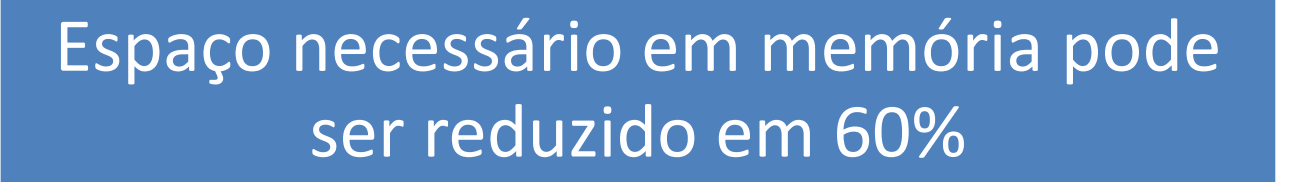

Zobel, 2001

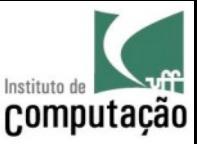

## Entregue o ouro...

#### Nós definimos um novo algoritmo de inversão

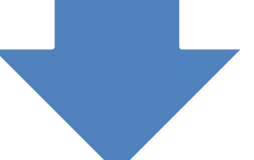

Nós definimos um novo algoritmo de inversão baseado em listas "mover para frente"

Zobel, 2001

**Finding useful patterns in large datasets has attracted considerable interest recently**, and one of the most widely studied problems in this area is the identification of clusters, or densely populated regions, in a multi-dimension dataset. Prior work does not adequately address the problem of large datasets and minimization of I/O costs. This paper presents a data clustering method **named BIRCH (Balanced Iterative Reducing and Clustering using Hierarchies),** and demonstrates that it is especially and for very large databases. BIRCH incrementally and dynamically clusters incoming multi-dimensional metric data points to try to produce the best quality clustering with the available resources (i.e., available memory and time constraints). BIRCH can typically find a good clustering with a single scan of the data, and improve the quality further with a few additional scans. BIRCH is also the first clustering algorithm proposed in the database area to handle "noise" (data points that are not part of the underlying pattern) effectively. We evaluate BIRCH's time/space efficiency, data input order sensitivity, and clustering quality through several experiments. We also present a performance comparison of BIRCH versus CLARANS, a clustering method proposed recently for large datasets, and show that BIRCH is consistently superior.

Finding useful patterns in large datasets has attracted considerable interest recently, **and one of the most widely studied problems in this area is the identification of clusters, or densely populated regions, in a multi-dimension dataset. Prior work does not adequately address the problem of large datasets and minimization of I/O costs.** This paper presents a data clustering method named BIRCH (Balanced Iterative Reducing and Clustering using Hierarchies), and demonstrates that it is especially suitable for very large databases . BIRCH incremental **Problema**lly clusters incoming multidimensional metric data points to try to produce the best quality clustering with the availab**(note posição em relação a constraints).** BIRCH can typically find a good clustering with a single scan of the data, and BIRCH can typically **trabalhos relacionados)** RCH is a so the first clustering algorithm proposed in the database area to handle "noise" (data points that are not part of the underlying pattern) effectively. We evaluate BIRCH's time/space efficiency, data input order sensitivity, and clustering quality through several experiments. We also present a performance comparison of BIRCH versus CLARANS, a clustering method proposed recently for large datasets, and show that BIRCH is consistently superior.

Finding useful patterns in large datasets has attracted considerable interest recently, and one of the most widely studied problems in this area is the identification of clusters, or densely populated regions, in a multi-dimension dataset. Prior work does not adequately address the problem of large datasets and minimization of I/O costs. **This paper presents a data clustering method named BIRCH (Balanced Iterative Reducing and Clustering using Hierarchies), and demonstrates that it is especially suitable for very large databases.**  BIRCH incrementally and dynamically clusters incoming multi-dimensional metric data points to try to produce the best quality clustering with the available resources (i.e., available memory and time constraints). BIRCH can typically find a good clustering **Objetivo**can of the data, and improve the quality further with a few additional scans. BIRCH is also the first clustering algorithm proposed in the database area to handle "noise" (data points that are not part of the underlying pattern) effectively. We evaluate BIRCH's time/space efficiency, data input order sensitivity, and clustering quality through several experiments. We also present a performance comparison of BIRCH versus CLARANS, a clustering method proposed recently for large datasets, and show that BIRCH is consistently superior.

Finding useful patterns in large datasets has attracted considerable interest recently, and one of the most widely studied problems in this area is the **identification of clusters, or densely populated regions, in a multi-dimension** dataset. Prior work does not**Abordagem**s the problem of la<mark>rge datasets</mark> **and minimization of I/O costs. This paper presents a data clustering method** named BIRCH (Balanced Iterative Reducing and Clustering using Hierarchies), and demonstrates that it is especially suitable for very large databases. **BIRCH incrementally and dynamically clusters incoming multi-dimensional metric data points to try to produce the best quality clustering with the available resources (i.e., available memory and time constraints). BIRCH can typically find a good clustering with a single scan of the data, and improve the quality further with a few additional scans. BIRCH is also the first clustering algorithm proposed in the database area to handle "noise" (data points that are not part of the underlying pattern) effectively.** We evaluate BIRCH's time/space efficiency, data input order sensitivity, and clustering quality through several experiments. We also present a performance comparison of BIRCH versus CLARANS, a clustering method proposed recently for large datasets, and show that BIRCH is consistently superior.

Finding useful patterns in large datasets has attracted considerable interest recently, and one of the most widely studied problems in this area is the identification of clusters, or densely populated regions, in a multi-dimension dataset. Prior work does not adequately address the problem of large datasets and minimization of I/O costs. This paper presents a data clustering method **named BIRCH (Balanced Iterative Reducing and Clustering using Hierarchies),** and demonstrates that it is e**Resultados**<sup>or very large databases. BIRCH</sup> incrementally and dynamically clusters incoming multi-dimensional metric data points to try to produce the best quality clustering with the available resources (i.e., available memory and time constraints). BIRCH can typically find a good clustering with a single scan of the data, and improve the quality further with a few additional scans. BIRCH is also the first clustering algorithm proposed in the database area to handle "noise" (data points that are not part of the underlying pattern) effectively. **We evaluate BIRCH's time/space efficiency, data input order sensitivity, and clustering quality through several experiments. We also present a performance comparison of BIRCH versus CLARANS, a clustering method proposed recently for large datasets, and show that BIRCH is consistently superior.**

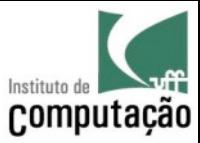

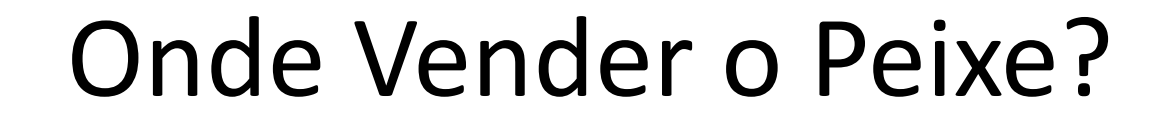

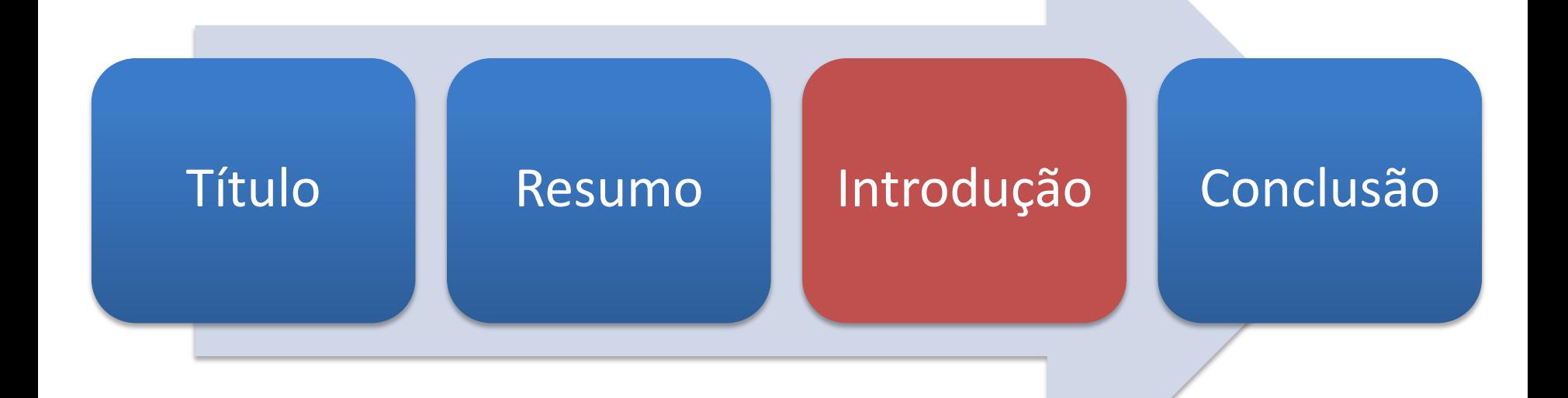

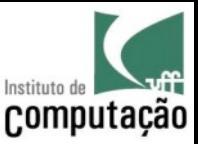

## Introdução

- Mesma estrutura do resumo
- Transformar cada parte do resumo em **um parágrafo ou mais**
- Incluir um parágrafo no final com a **estrutura do artigo**

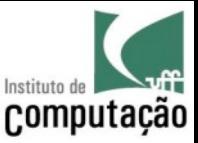

### Dica

- Use um exemplo motivacional
	- Exemplos ajudam o leitor a entender o problema e a abordagem proposta pelo seu trabalho
	- Diga **explicitamente** qual seria o resultado da sua abordagem quando aplicado ao exemplo

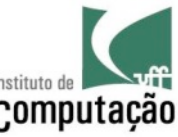

# Exemplo de uso de Figura para ilustrar resultados

#### (...)

Using the results of this paper, we will show that the view of fig $ure 2(a)$  is updatable for all insertions, deletions and modifications. That is, there is a unique, side effect free translation from any update on this view to the underlying relations of figure 1. The view is produced by the following query:

**VIEW 1** 

```
\nu_{\text{YearLocation} = (\text{Year}, \text{Location}) (\pi_{(\text{IdConf}, \text{ConfName}, \text{Year}, \text{Location})})(Conferences \bowtie ConfLocation)))
```
This query is an example of a class which we call well-nested project-select-join queries. Views of this class are always updatable.

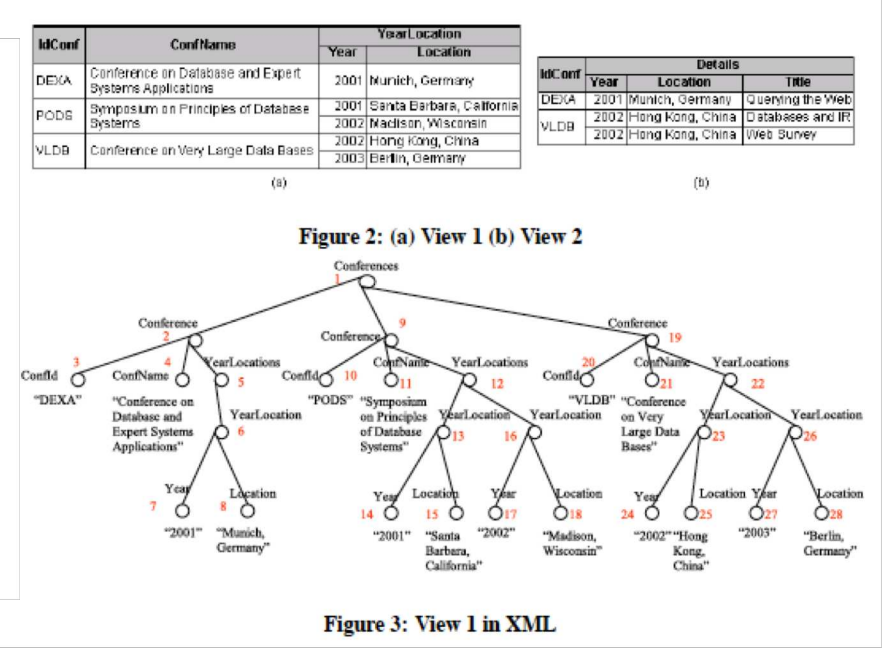

BRAGANHOLO, V.; DAVIDSON, S. B. ; HEUSER, C. A. . **On the updatability of XML views over relational databases**. In: International Workshop on the Web and Databases (WebDB), 2003, p. 31-36.

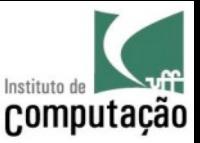

# Introdução deve Responder

- Qual é o **problema** que o seu trabalho pretende resolver?
- Por que os **trabalhos existentes** não resolvem esse problema?
- **Como** o seu trabalho aborda o problema?
- Quais **resultados** experimentais seu trabalho obteve?
- Como seu trabalho está **organizado**?

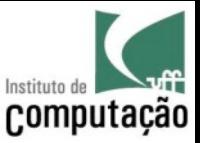

## Organização do Artigo

• Agora é a hora de planejar o restante da escrita!

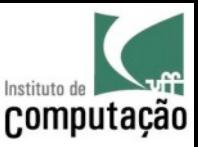

### Estrutura

- 1.Introdução
- 2.Background (\*)
- 3.Trabalhos Relacionados
- 4.Abordagem
- 5.Avaliação (\*)
- 6.Conclusão
- Agradecimentos (\*)
- Referências

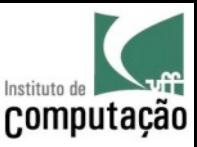

#### Estrutura

1.Introdução 2.Background (\*) 3.Trabalhos Relacionados 4.Abordagem 5.Avaliação (\*) 6.Conclusão Agradecimentos (\*) Referências

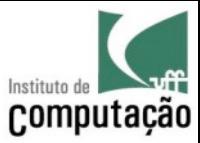

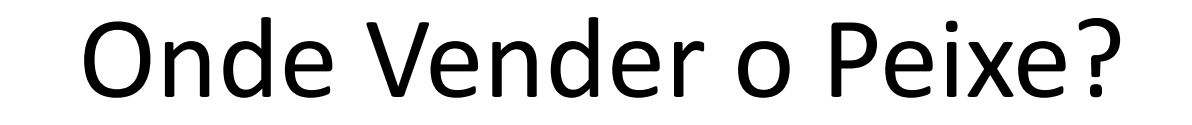

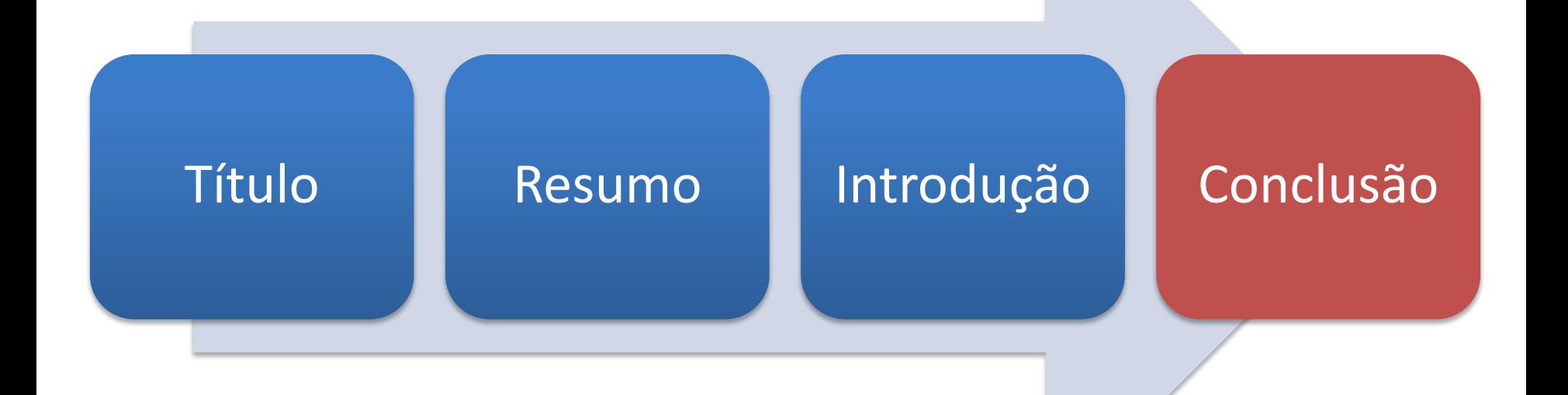

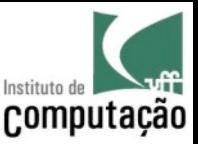

### Conclusão

- Parágrafo inicial: **Resumo** do que foi apresentado no artigo
- Frisar as **contribuições**
- Discutir **limitações**
- Discutir **trabalhos futuros**

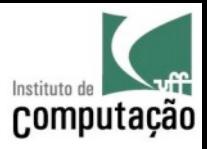

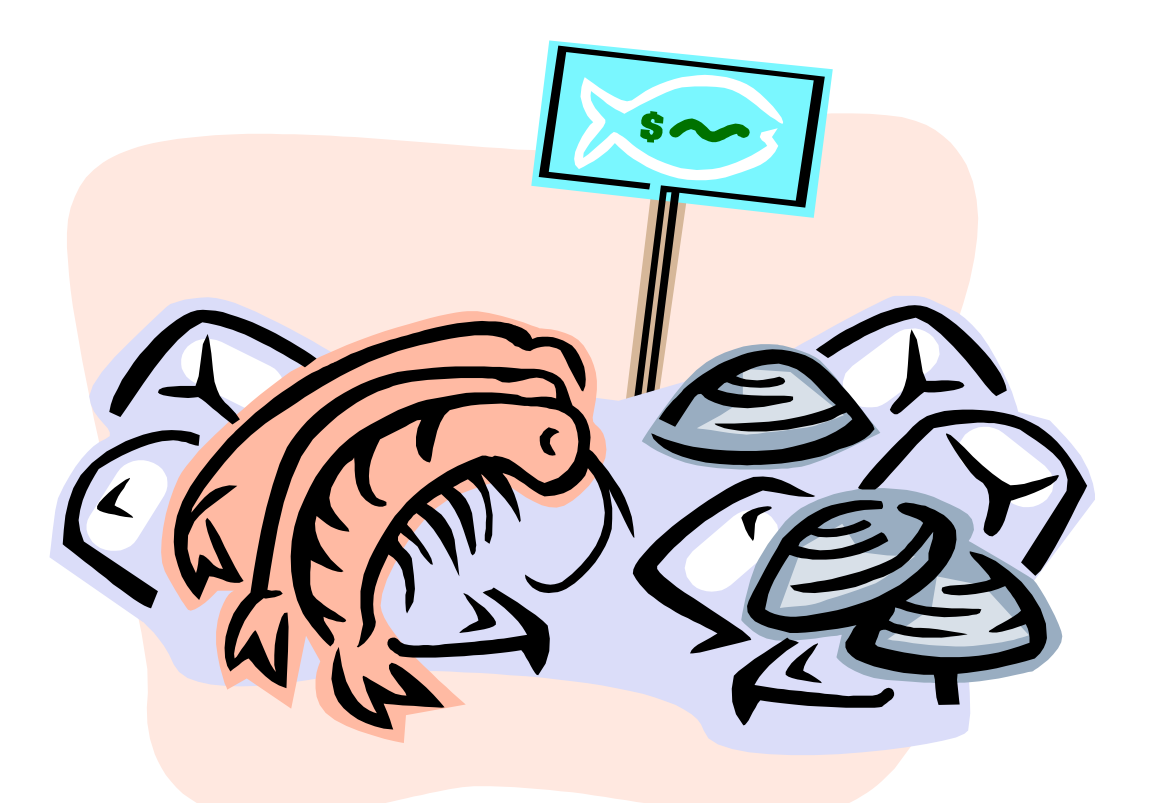

H.

#### **VENDIDO!**

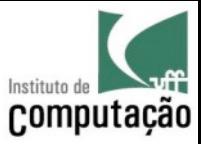

### Mas é só isso?

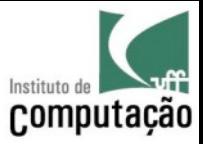

### Reforçando a Motivação...

#### **Trabalhos Relacionados**

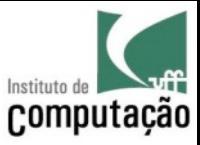

### Trabalhos Relacionados

- Lição de casa que deve ser feita ANTES da elaboração da abordagem
	- Quem são seus concorrentes?
	- Quais problemas eles deixam em aberto?
	- Qual a relação deles entre si?

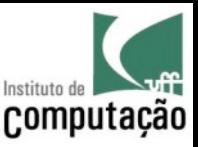

### Como descobrir?

- Uso de ferramentas como bibliotecas digitais (ACM, IEEE)
- Uso de ferramentas que controlam citações

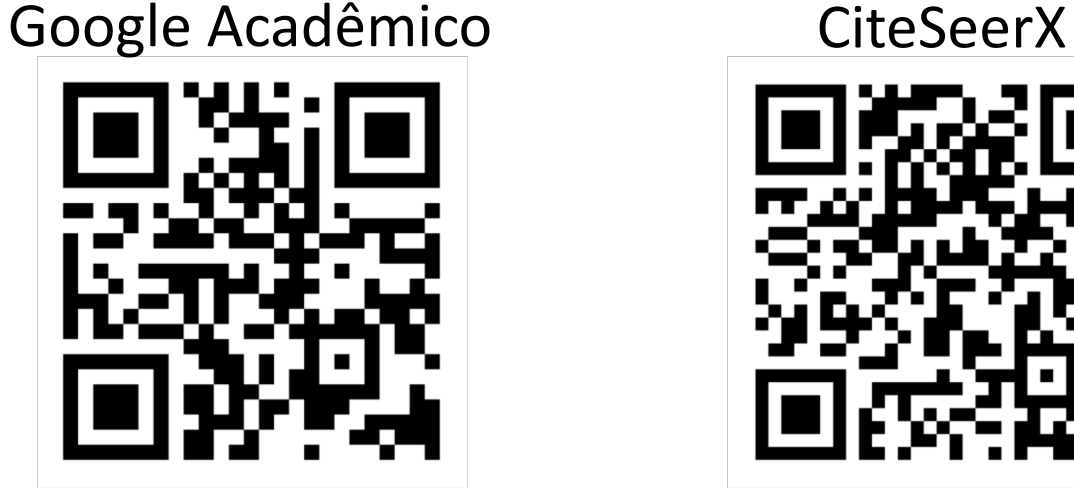

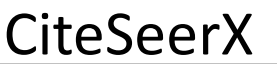

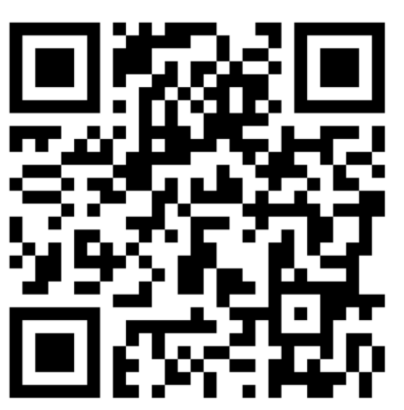

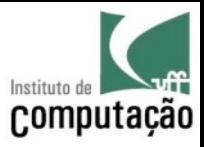

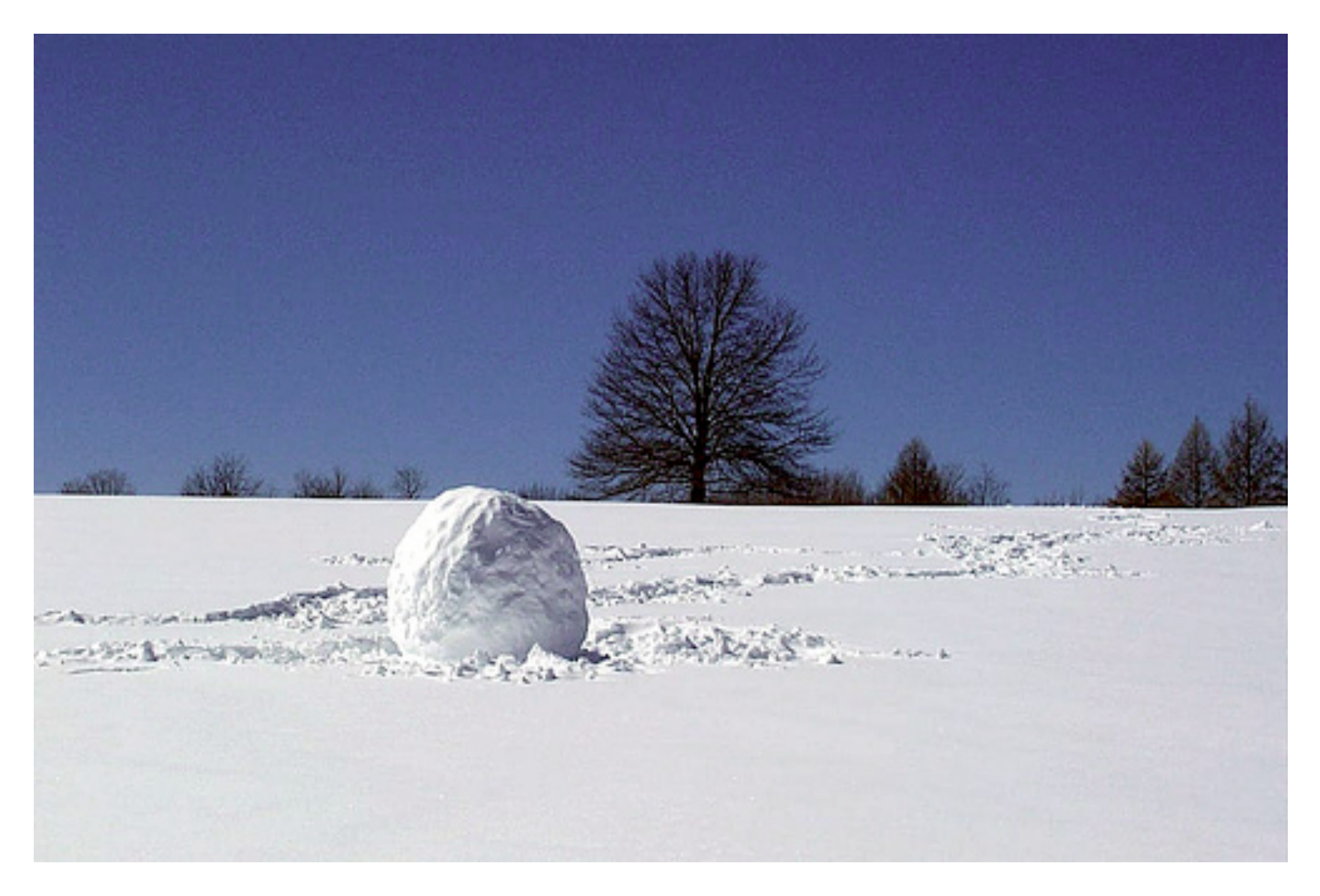

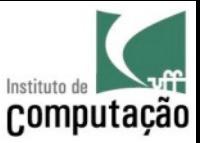

#### COLLECTING

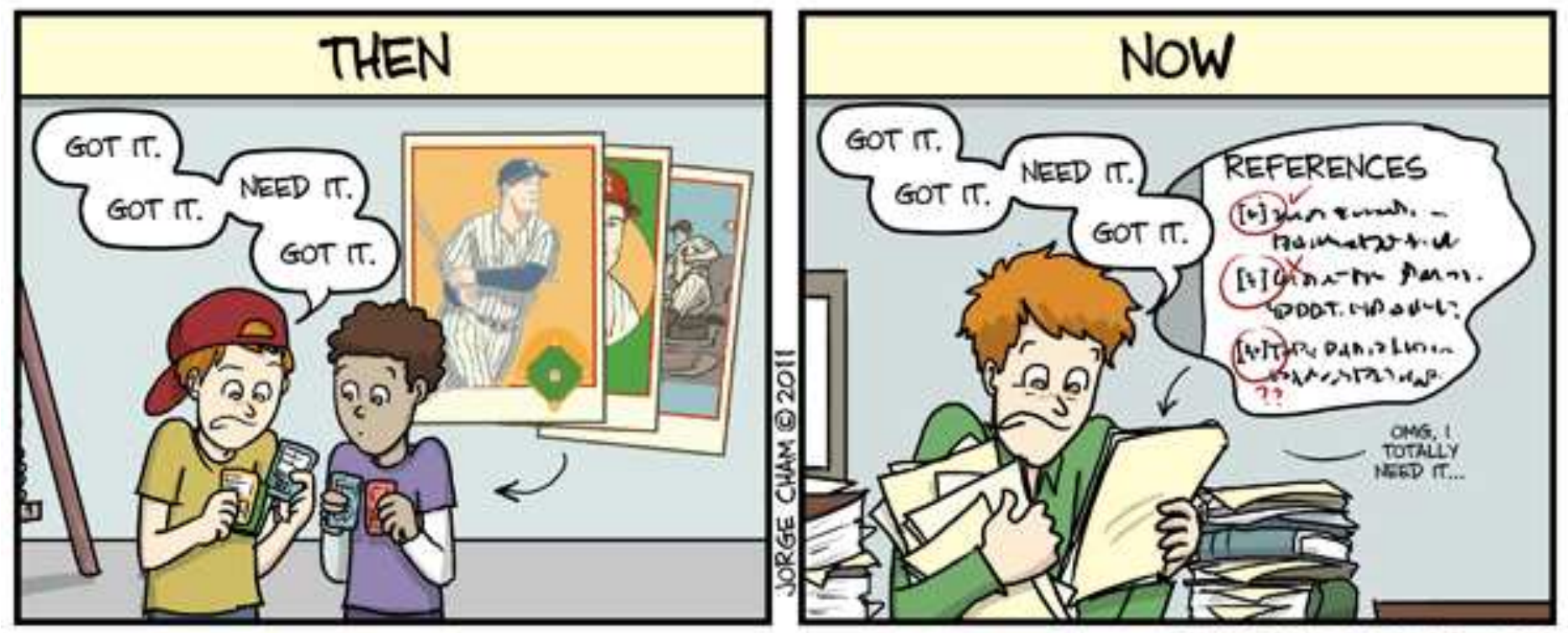

WWW.PHDCOMICS.COM

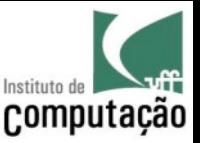

# Objetivos da Revisão da Literatura

- Evidenciar que você conhece o que existe na área
- Posicionar-se em relação ao que já existe
- Evidenciar lacunas que seu trabalho preenche

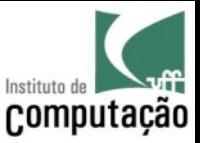

### Dicas

- Não basta dizer que Fulano fez isso, Beltrano fez aquilo outro
	- É preciso evidenciar as **lacunas**, **comparar** os trabalhos entre si, **mostrar que você de fato entendeu** o que eles fazem e quais os **pontos fortes** e **fracos** de cada um
- Uma boa e profunda revisão da literatura muitas vezes pode ser **publicada** em forma de **survey**

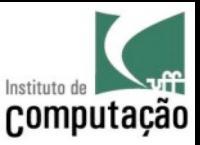

### Durante a Redação

- Garantir que todo trabalho citado aparece nas referências bibliográficas
- Garantir que todas as referências foram citadas

(Falaremos de ferramentas para auxiliar nisso na aula de quinta-feira)

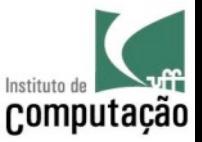

### Cuidado na construção das frases

Qi et al. [22] constructed a graphical model that clusters dependent sources into groups and measures the quality of each group as a whole (instead of each individual source).

> **Nome do autor faz parte da frase**

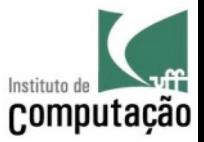

### Cuidado na construção das frases

Correlation between sources are studied in two bodies of works. First, copy detection has been surveyed **in [10]** for various types of data and studied **in [3, 5, 6, 7, 16]** for structured data. […] Second, […]
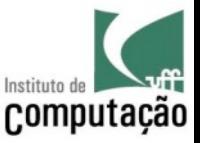

#### Reescrevendo

Correlation between sources are studied in two bodies of works. First, copy detection has been surveyed for various types of data **[10]** and for structured data **[3, 5, 6, 7, 16]**. […] Second, […]

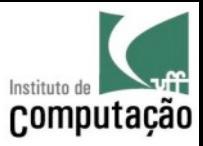

## Uso de Software de Apoio

- Latex
	- JabRef/Bibtex
- Word
	- Zotero
	- Reference Manager
	- EndNote

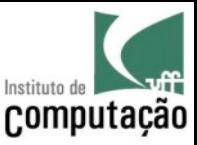

# Questões Secundárias (mas não menos importantes!)

- Correção Gramatical
- Figuras
- Tabelas
- Formatação

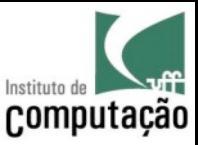

## Planejamento

- Diversas formas de se escrever um artigo
- Escolha a que funciona melhor para você

– …

- Iniciar pela abordagem, que normalmente é mais fácil; ou
- Começar pela estrutura do artigo e ir construindo o todo a partir daí (técnica de redação através de scripts); ou

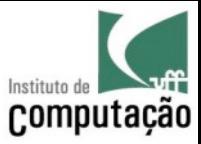

#### Um bom artigo

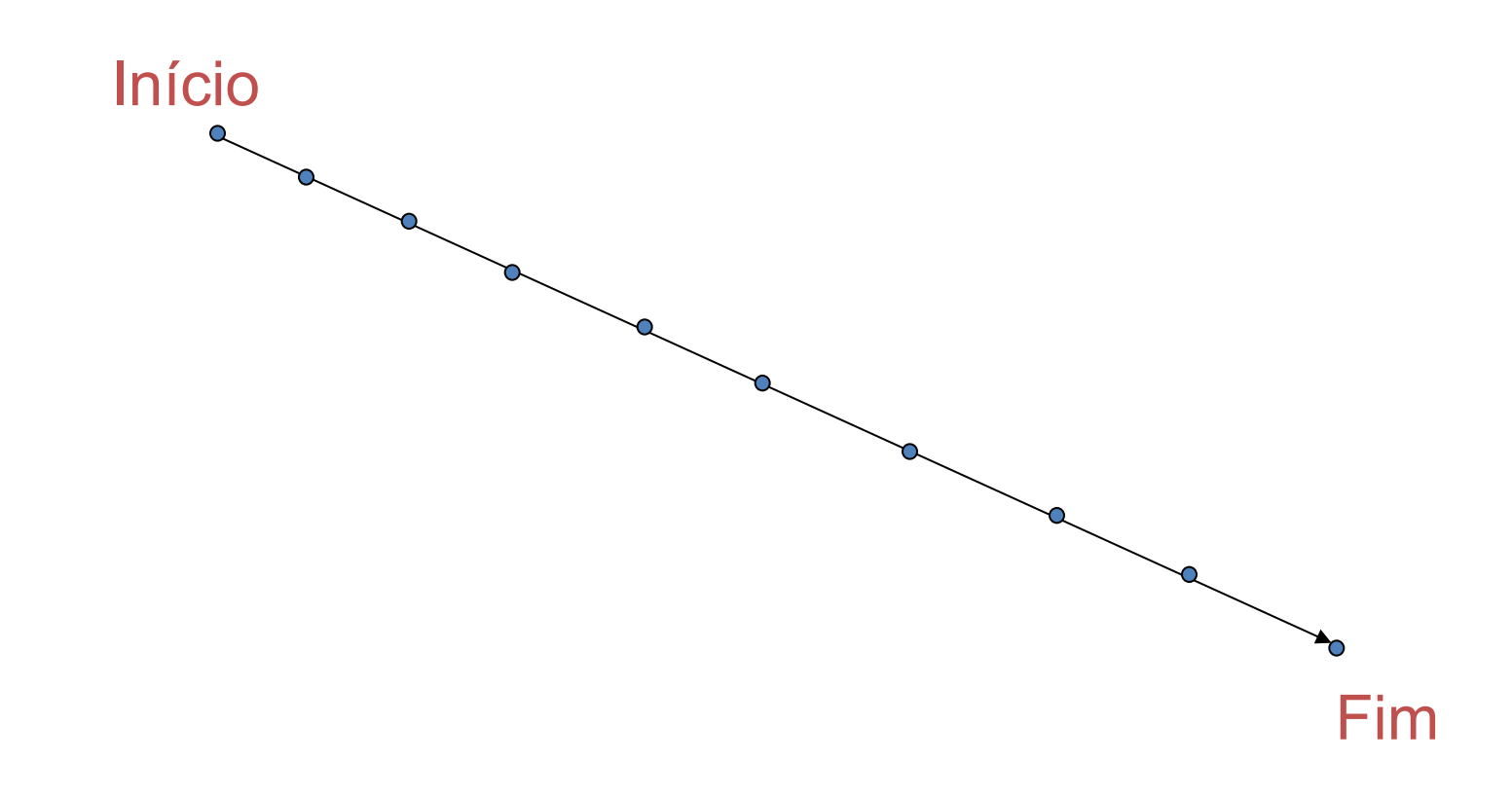

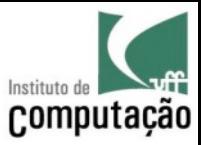

#### Um Artigo Ruim

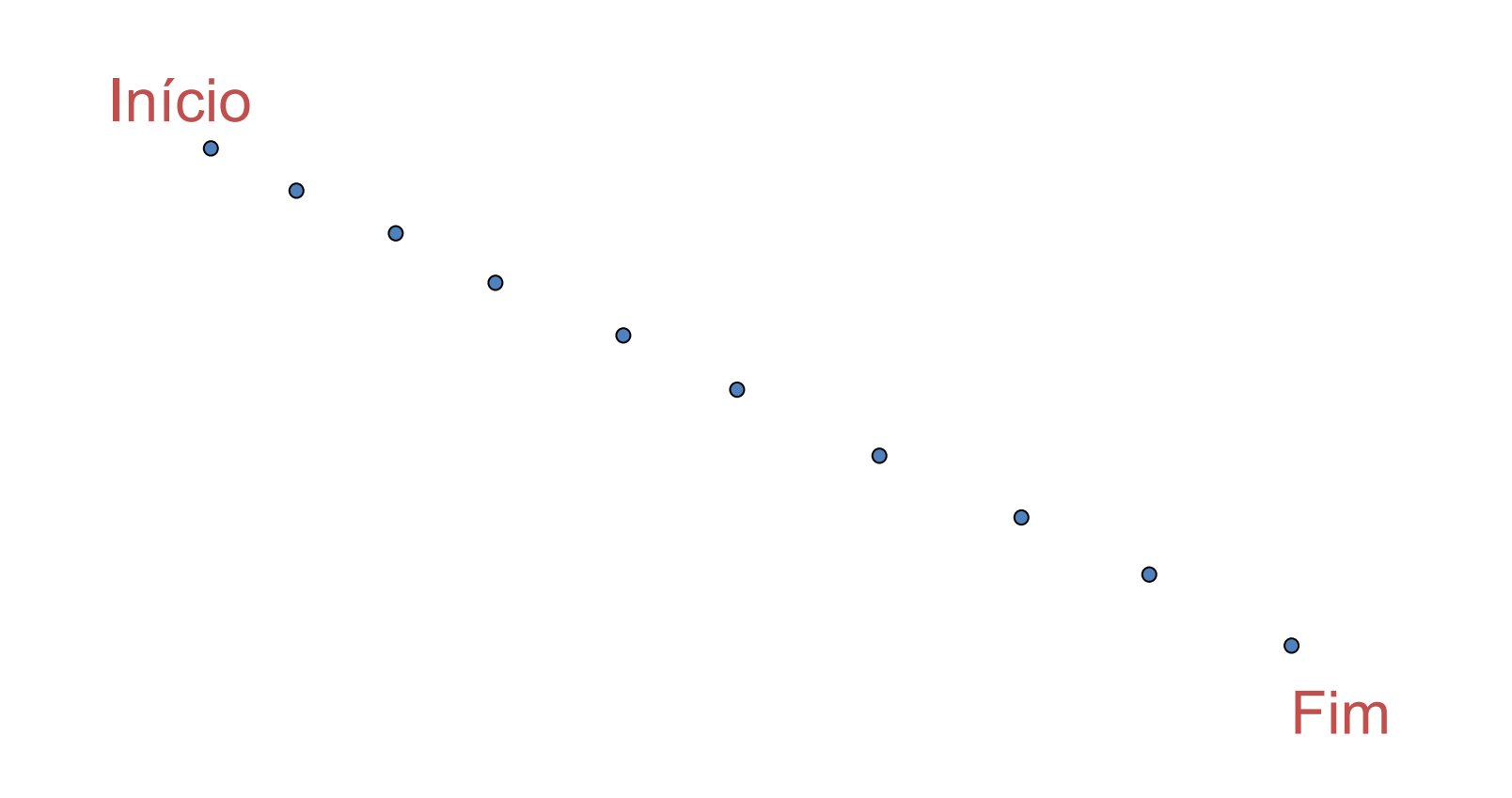

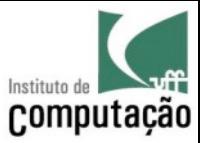

#### Um Artigo Ruim

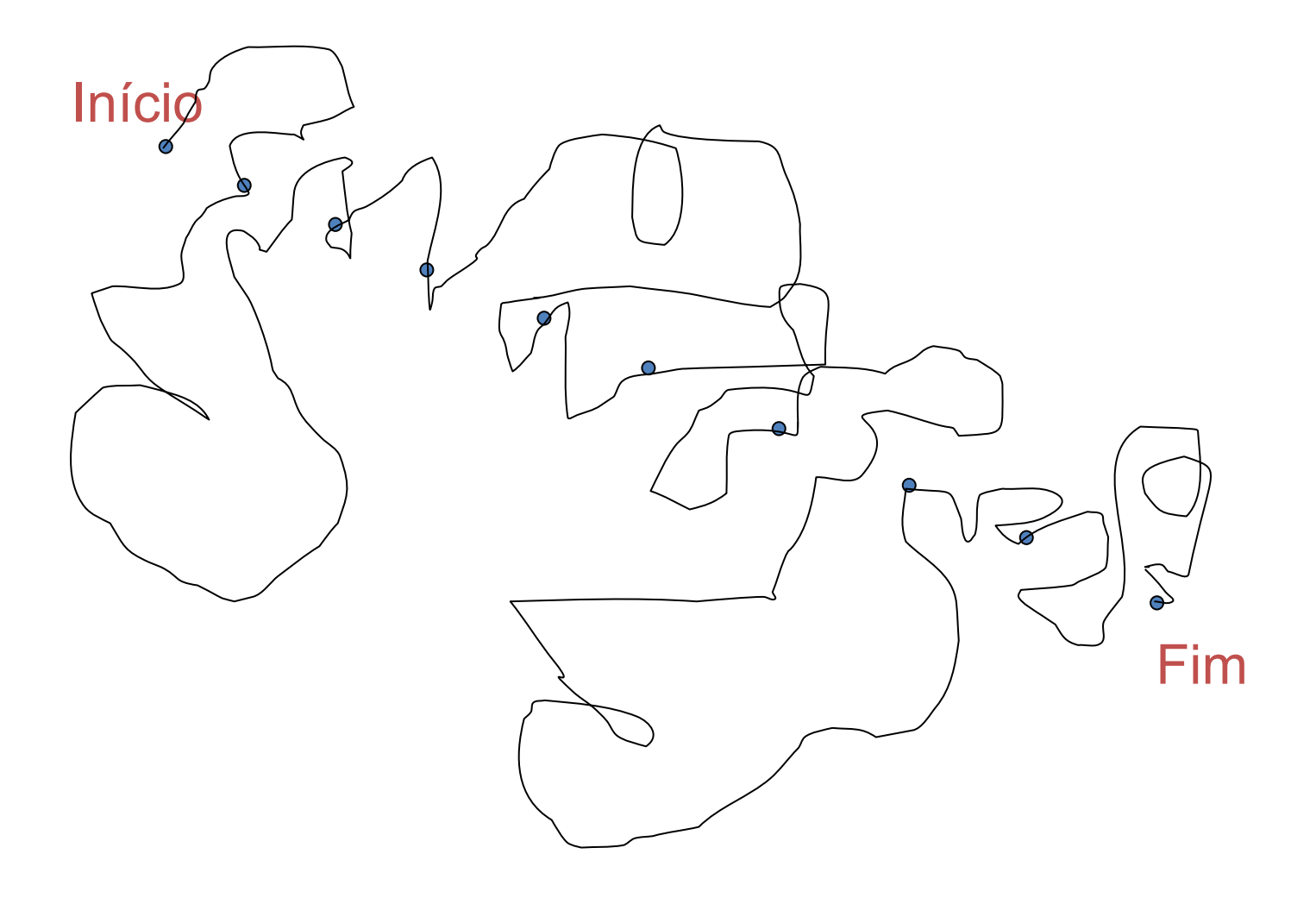

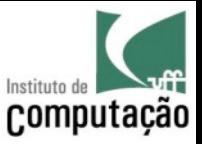

### Comentários dos revisores

- Leve-os em consideração na preparação da versão final do artigo
	- Na maioria das vezes, são comentários pertinentes, mesmo que o revisor não tenha sabido se expressar bem
	- Não adianta se revoltar com os comentários.
	- Mãos à obra!

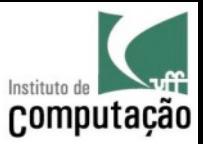

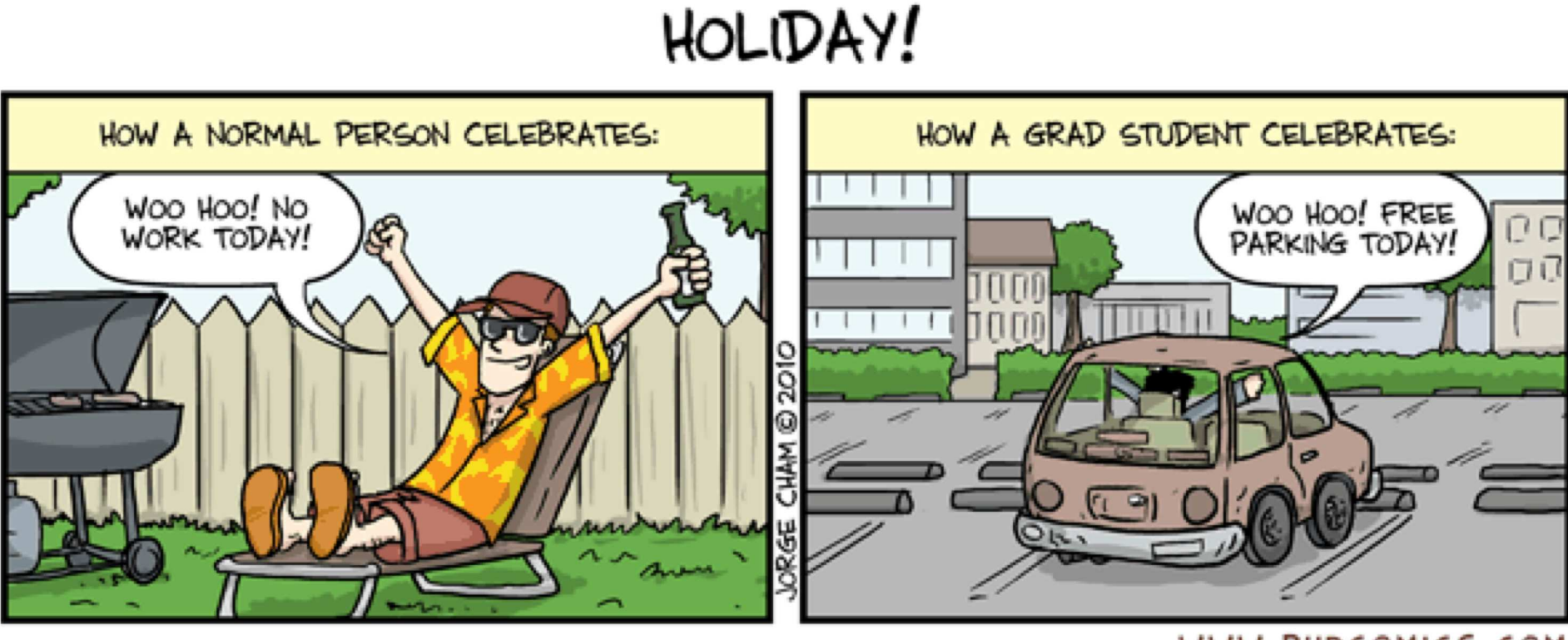

WWW.PHDCOMICS.COM

### Método Científico e Escrita de Artigos

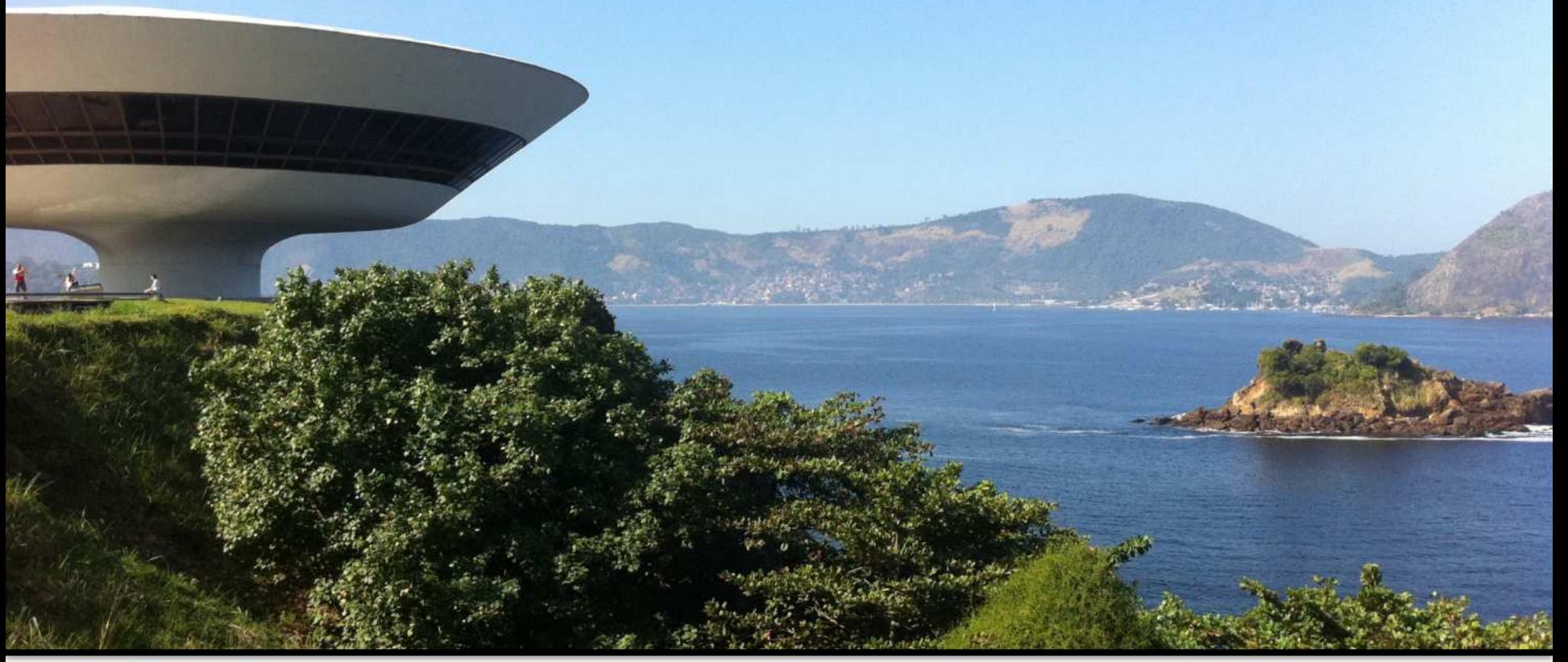

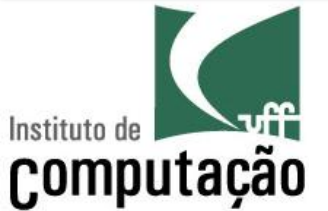

Vanessa Braganholo

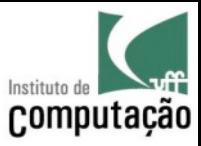

#### $h<sub>5</sub>$

· h-index dos últimos 5 anos

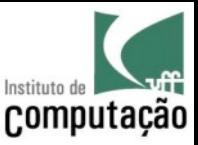

## O que é h-index?

- H-index = N se os N artigos mais citados possuem ao menos N citações
	- Serve para periódicos, congressos, pesquisadores

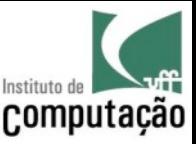

# Bibliography

- [The scientific method,](https://www.khanacademy.org/science/biology/intro-to-biology/science-of-biology/a/the-science-of-biology) Khan Academy
- [How Science works](http://undsci.berkeley.edu/lessons/pdfs/how_science_works.pdf), Understanding Science
- [Wikipedia,](https://en.wikipedia.org/wiki/Scientific_method) Scientific Method